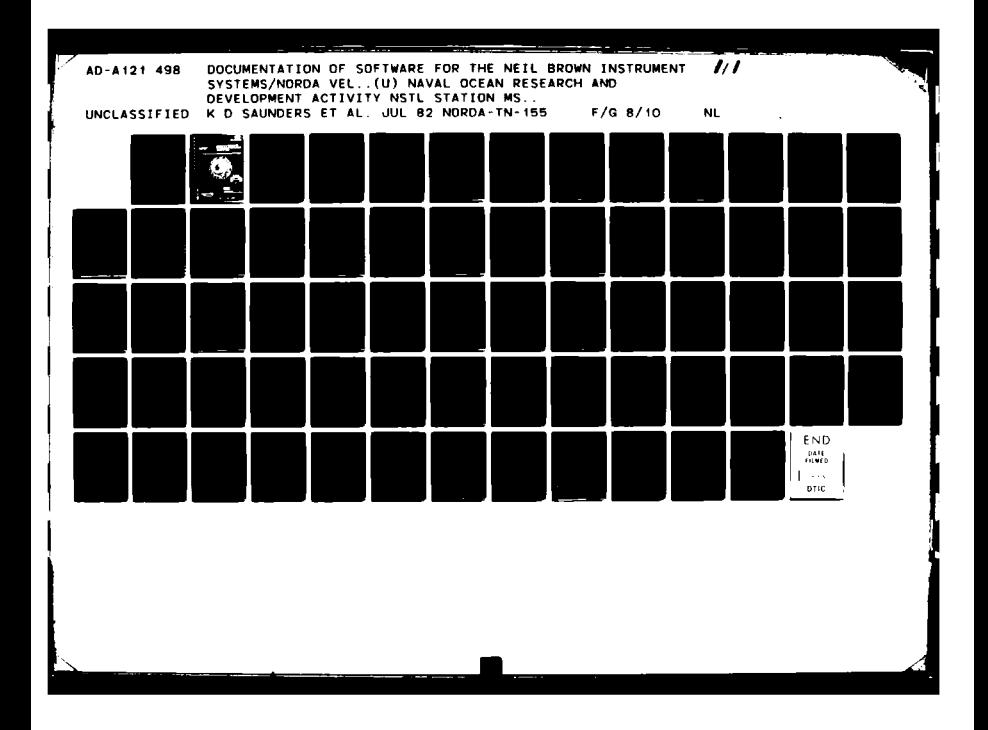

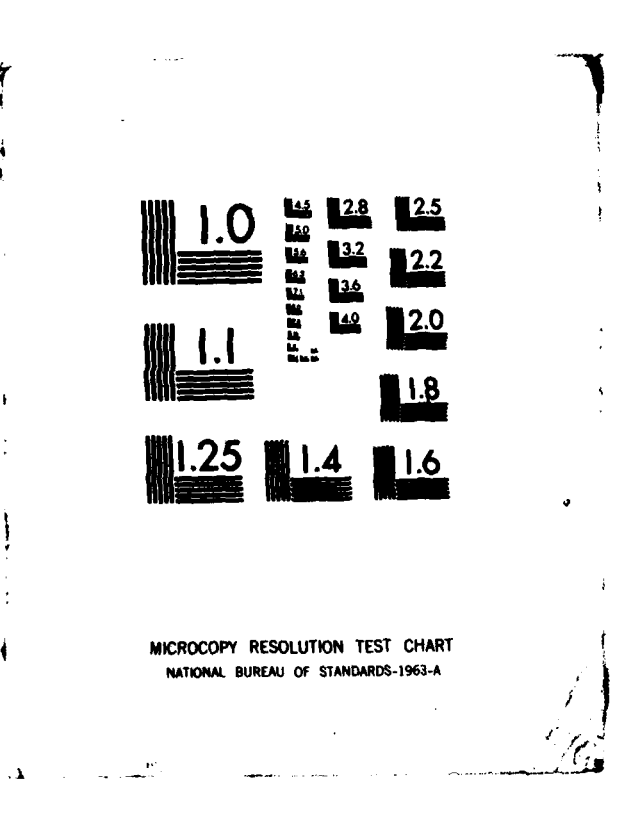

 $\mathbf{r}$ 

i. AD A 121498 Ŷ. é

# **I ABSTRACT**

1Software developed for processing Neil Brown Instrument System/NORDA profiler data is documented in this report. The software includes programs for translating the profiler data from original **NBIS** format to engineering units in **UNIVAC/NAVOCEANO** FEB files and for editing and correcting the data subsequently. This report provides complete descriptions of the programs as **well** as **!: operat ing i nformatiton.**

1

242 S

**[**

**COMMANDER** 

 $\overline{\mathbf{I}}$ 

I

I.

<u>[</u>

L

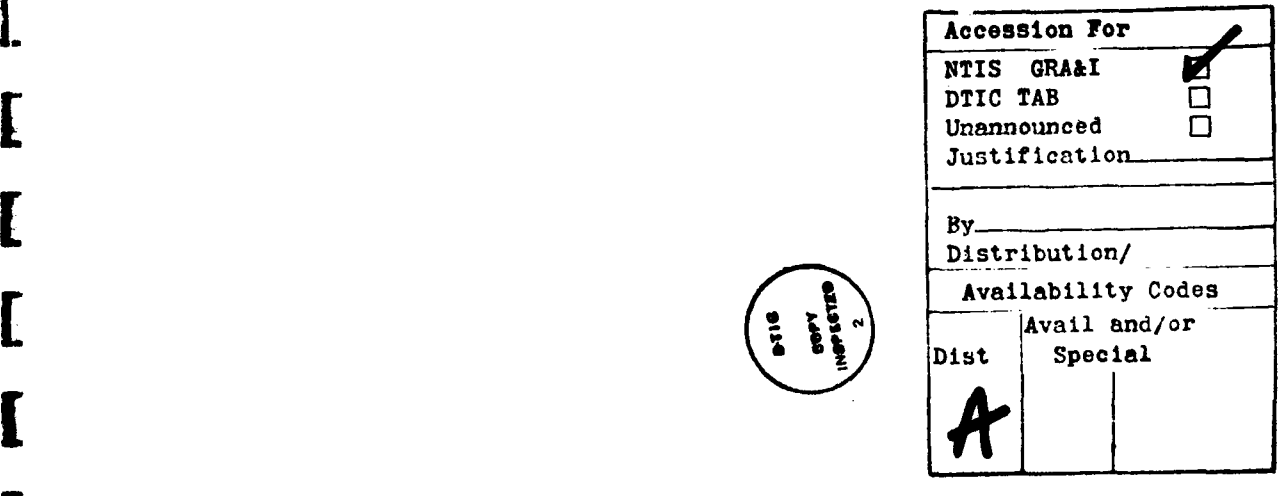

## **ACKNOWLEDGMENTS**

U

 $\begin{bmatrix} 1 \\ 1 \end{bmatrix}$ 

 $\prod_{i=1}^{n}$ 

 $\begin{bmatrix} 1 \\ 1 \end{bmatrix}$ 

 $\begin{bmatrix} 1 \\ 1 \end{bmatrix}$ 

I.

[

[

 $\begin{bmatrix} 1 & 1 \\ 1 & 1 \end{bmatrix}$ 

 $\prod_{i=1}^{n}$ 

 $\prod_{i=1}^{n}$ 

 $\prod_{i=1}^{n}$ 

0

0

0

This work was sponsored by the NORDA Code 500 Ocean Measure-<br>ments Program, Dr. Rudy Hollman, Program Manager.

FRANCIS.

ä

**COLLEGE AND STATE** 

# **CONTENTS**

I

I

I

I.

 $\overline{\int}$ 

 $\overline{\mathbf{I}}$ 

I

I

I.

I

I

[

[

I

l

**Comment** 

متعاقب فالأشاف

and the state of the state of the state of the state of the state of the state of the state of the state of the

انتبر

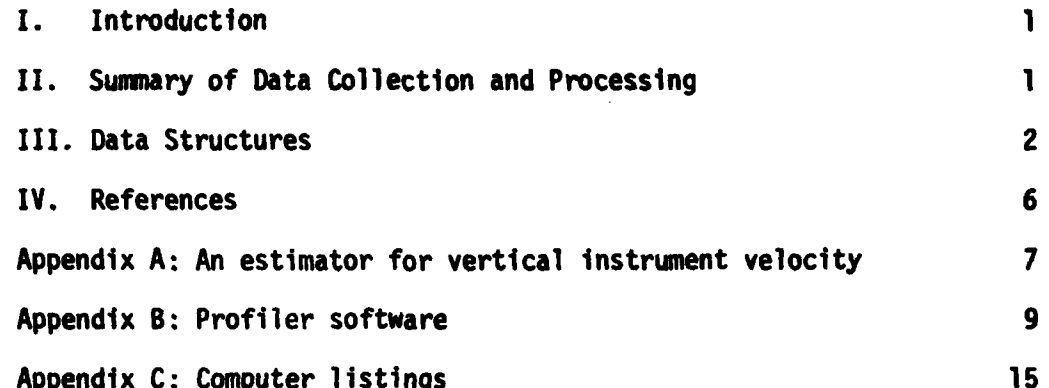

Service of

<u>Sandari Sandar Sandar Sandar Sandar Sandar Sandar Sandar Sandar Sandar Sandar Sandar Sandar Sandar Sandar Sandar Sandar Sandar Sandar Sandar Sandar Sandar Sandar Sandar Sandar Sandar Sandar Sandar Sandar Sandar Sandar San</u>

 $\mathcal{R}$ 

#### DOCUMENTATION OF SOFTWARE FOR THE **NEIL** BROWN **INSTRUMENT SYSTEMS/NORDA** VELOCITY/CTD PROFILER

#### **I. INTRODUCTION**

**!**

.<br>E

**CONSTRUCTION** 

IThis report constitutes both documentation and user manual for software associated with the Nell Brown Instrument Systems/NORDA veloclty/CTD profilers. **As** the software is in a constant state of development, this report is presented in a looseleaf format, allowing for replacement of outdated software, correction **of** existing software and addition of new software, and operation instructions.

The initial software was written in HPL for the Hewlett-Packard **9825A** calculator **by** Kim Saunders and Henry Perkins. The basic data collection and display programs were subsequently modified and expanded **by** James Vega of Computer Sciences Corporation. The **9825A** is too small and slow for the data processing envisioned, requiring the use of a large mainframe or super-mini computer.

Vega wrote a set of three programs for the translation **of** profiler data **to** engineering units in UNIVAC 1108/NAVO/NORDA Fast Easy Binary (FEB) file format, the<br>conversion of these data to orthogonal, geomagnetic coordinates, and the graphic display of these data. The first two of these programs were subsequently corrected <sup>j</sup>and modified **by** Saunders.

> Fred Hamrick of Computer Sciences Corporation wrote two programs to compute the vertical instrument velocity and correct the vertical velocity. The algorithms for these programs were developed **by** Saunders and Perkins, first testing in rough form on the HP **9825A.**

> After the GYRE cruise to the equatorial Atlantic in November-December **1981,** it was found that a serious over-ranging problem occurred during occasionally strong down-swings of the instrument. The algorithm and program to approximately correct these errors were developed and implemented by Saunders.

> These programs constitute, at present (April **1982),** the existing software developed specifically for the profiler. NORDA Code **331** has, however, a growing suite of utility programs for the processing of FEB files. The documentation for these programs is not included in this report, but will constitute a separate report.

> <sup>A</sup>**DEC** VAX **11/750** super-mini computer is in procurement for the sea- going data processing of the profiler data. New programs to appear in this report will soon be available and will include:

- **[e** real-time profiler data aquisition,
- acoustic navigation collection,
- **e** real-time filtering and correction,
- $\bullet$  real-time display.

#### **1I.** SUMMARY OF **DATA COLLECTION AND PROCESSING**

The Neil Brown Instrument System/Naval Ocean Research and Development Activity 3-Axis Velocity/CTD profiler system was designed for the **study** of upper ocean mixing and variability. It is capable of measuring three components of velocity, acceleration, and magnetic field, as well as conductivity, temperature and pressure. This system and the initial phases of testing are documented in Perkins et al. (1980) and<br>Saunders et al. (1981).

**Witter Lines** 

 $\mathbf{1}$ 

The profiler system consists of an underwater unit and a deck unit. The data are sensed **by** the underwater unit, digitized, and then transmitted to the surface via an audio FSK code over a single conductor (sea water return) cable. **The** signal ria an audio is code over a single conductor (sed witch retails) cables like signal<br>is led through a winch with slip-rings to the deck unit, where the data are<br>reformatted. There are three signal outputs from the deck unit

- **e** an audio output for backup on audio tape,
- **e** an **IEEE 488** parallel bus and,
- **e** an output for a digital tape recorder (either a Kennedy or Digi-Data).

 $\prod_{i=1}^{n}$ 

 $\mathbf{I}$ 

ł.

I i

When the initial test of the profiler was conducted, the physical oceanography branch did not own a 9-track tape drive that could be directly connected to the third output. The branch owned an interface/buffer/recorder system that was compatible with the **IEEE 488** bus. The initial data collection program was therefore designed to transfer data directly from the deck unit to the interface/buffer, occasionally breaking into the bus to obtain "snapshots" of the data being recorded. The present version of the data collection program **"DATALOGGER"** incorporates this design. However, it was recently discovered that because the interface/buffer is only a singly buffered system, about **15%** of the data are lost when the buffer is emptied during recording. The solution to this problem is to record the data directly to magnetic tape via the third output.

The data collection program is also designed to produce quasi-realtime plots of the data on one or two printer-plotters and to display numeric data on a Hazeltine 1420 CRT terminal at **9600** Baud.

Once the data have been recorded on digital magnetic tape, they are processed on the **UNIVAC 1108** at **NAVOCEANO** (this will be changed in the near future to a **DEC** VAX **11/750).** The program which translates the data from the **NBIS** format to engineering units **is** "TRANSCRIBE." This program will handle data written directly from the deck unit to magnetic tape or tape generated **by** the IEEE 488-interface/buffer sys-tem. **i**

The data should then be plotted and if there appears to be any evidence of over-ranging, the "PREFIX" program should be run. This program makes a close approximation to the velocities when over-ranging is encountered.

Once this is done, either "VFIX1" or "VFIX1-S" may be applied to the data. the instrument velocity from the observed vertical velocity. "VFIXI" accomplishes this by integrating the vertical acceleration, while "VFIX1-S" differentiates the pressure to obtain the instrument's vertical motion.

Two utility programs are also included. **"UNORTHOG"** Is used mainly for testing and debugging purposes for looking at the velocity data in the original acoustic<br>(non-orthogonal) components. "TSERPLOT2" is a general plot package to plot any of [ ] the variables in the **FEB** files against either cycle number or time.

#### **11I. DATA STRUCTURES**

JI

Two primary structures are involved in profiler data processing: NBIS raw data format and profiler **FEB** files. The NBIS format is used only during the **data** collection phase. This is a **highly** packed format prior to conversion to engineering units. The **FEB** file structure is the standard file format used in the Physical **Oceanography** Branches at NORDA and **NAVOCEANO** (Hallock, **1981).** The details **of these formats are**

2

 $\mathbb{Z} \otimes \mathbb{Z} \otimes \mathbb{Z}$ 

given below for reference. The NBIS format **is** given In Figure **I** (from the NBIS profiler manual, with permission).

The FEB file variables, after the transcription phase are, in order of position **- i** n the data array:

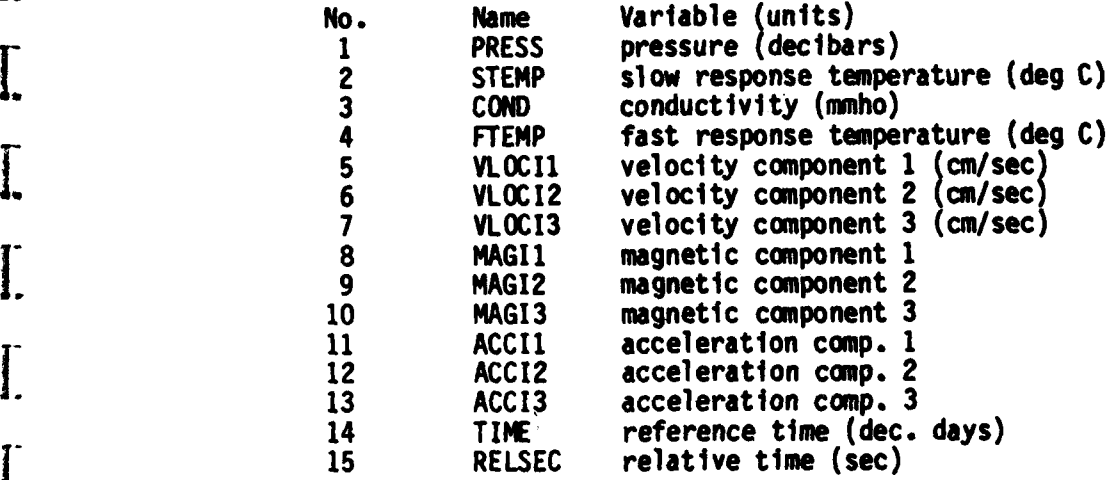

**~7**

Samuel Bander Bander State

Further processing programs occasionally will change, correct, or replace these variables. For instance, after using PREFIX, variable 14 is replaced with an estimate of the Instrument's vertical velocity, determined from the pressure time derivative. It is also possible to extend the number of variables In the **FEB** file structure, and at present the programs VFIX1 and VFIX1-S extend the number of variables to **17.**

The header blocks for the PROFILER FEB files are defined as follows:

**I ADOC** 1) - **(31):** available for alphanumeric information.  $\langle 1 \rangle$  - sample interval time (3) **start latitude (dec. deg.)** 3) – start latitude (dec. deg.) **5)** time of start fix (dec. days) ~ end latitude **7** -end longitude **(8)** time of end fix **1 (9) -** maximum pressure of sensor (10) - cast start time (dec. days)<br>(11) - $(12)$  -**13 -** cast end time (141 **-** (15) -(16) – <mark>magnetic variation</mark><br>(17) – magnetic dip **shp's** speed (kt) 19) - ship's heading<br>(20) -21) - dry bulb temp (deg. C) (22) - wet bulb temp (deg. C)

.1 **3** 

**SEPTEMBER** 

Ñ

ૺ૱૽ૹ૿ૹ૾

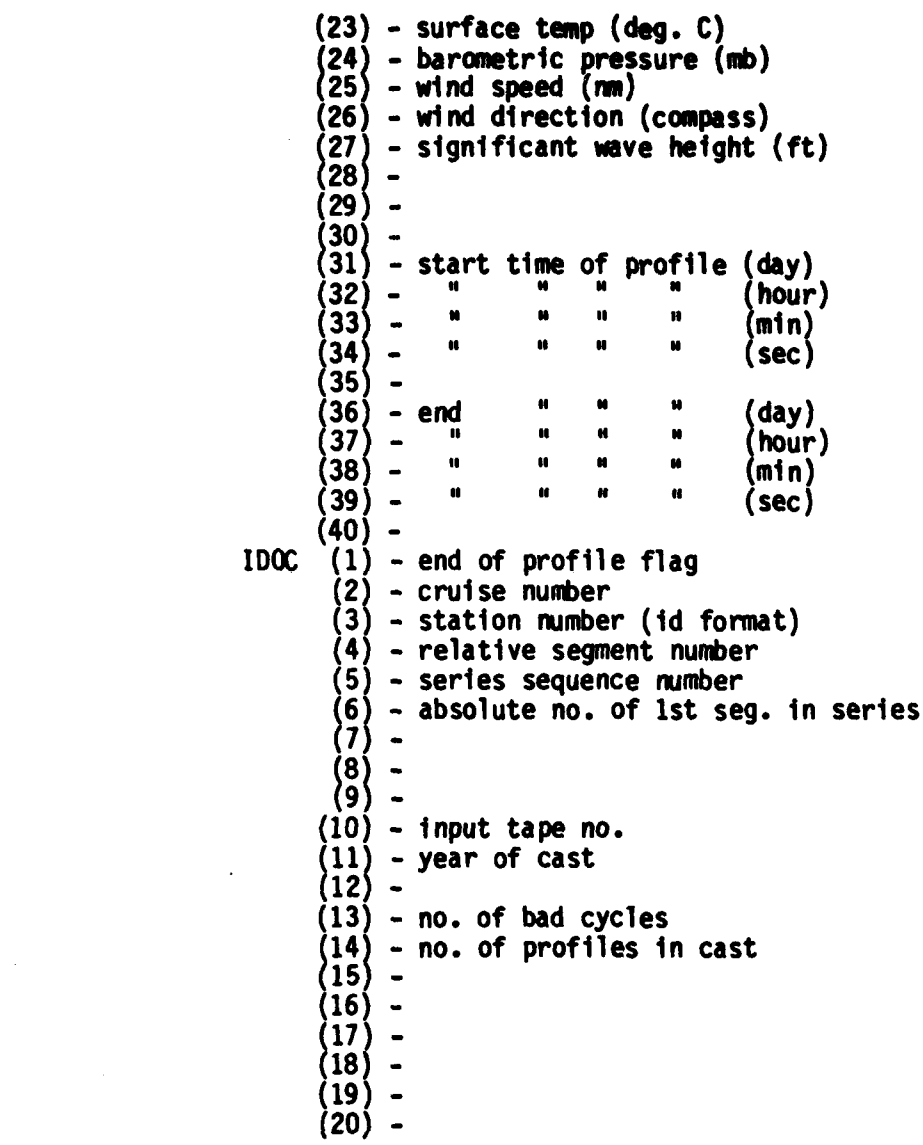

**o.** . .

**COMPANY** 

÷.

Figure 1. NBIS Raw Data Format

 $\sim$   $\sim$ 

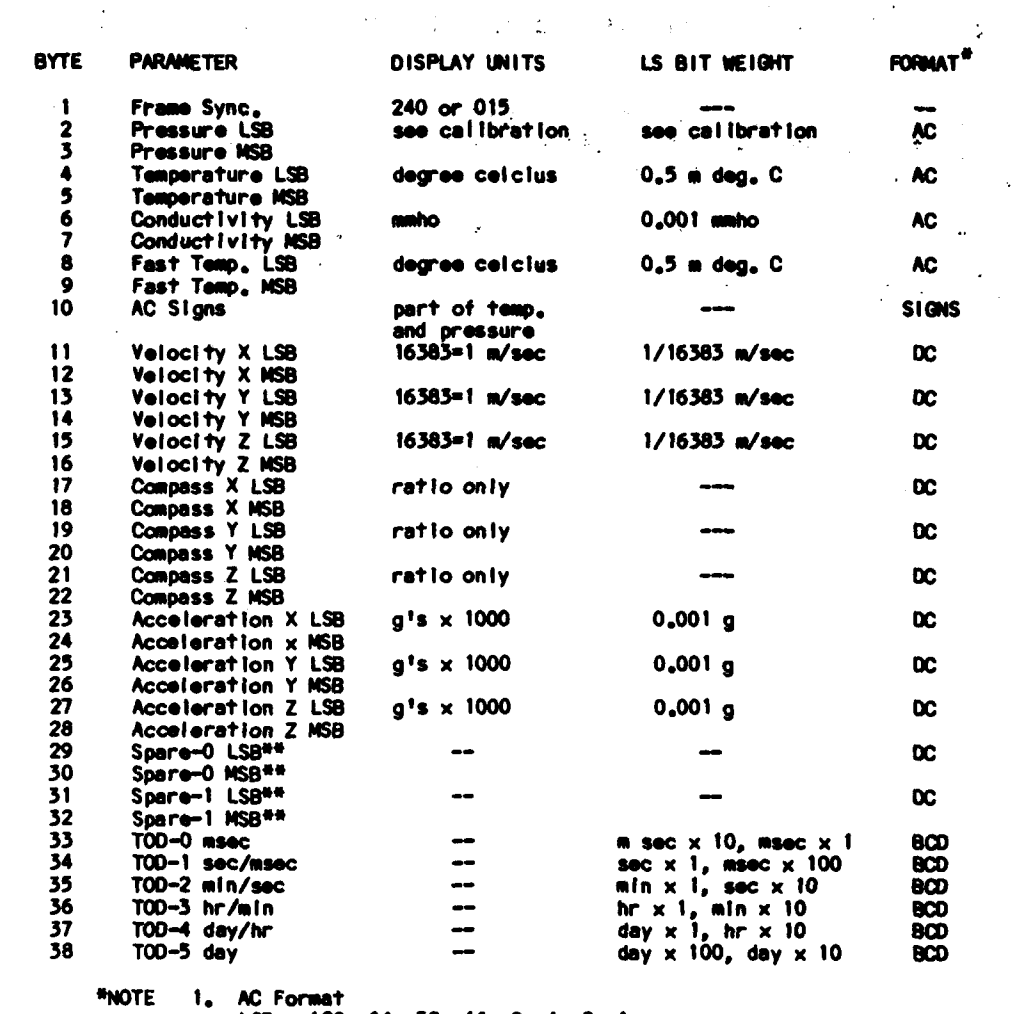

1. AC Format<br>
LSB = 128, 64, 32, 16, 8, 4, 2, 1<br>
MSB = 32768, 16384, 8192, 4096, 2048, 1024, 512, 256<br>
2. SIGNS Format<br>
1, 1, 1, 1, Fast Temp., Temp., Pressure<br>
where 1 = negative, 0 = positive<br>
3. OC Format<br>
LSB = 32, 16,

## All bits in spare Bytes are set to #i#S.

l.

1.

a a state and the second state of the

 $\bullet$ .

تجار

Figure 1. NBIS Raw Data Format

TATION COMMUNICATION

 $\sim$ 

IV. REFERENCES

Hallock, Z. R. **(1980).** The Fast and Easy Binary **(FEB)** File. **NAVOCEANO TN 7210-12- 80.**

Perkins, **H.** T., K. **D.** Saunders, **G. Appall,** and T. Nero **(1980).** Design and Initial **[i** Testing of a Three Axis Acoustic Current Mater. OCEANS **80** Conference Record **(IEEE** Perkins, H. T., K. D. Saunders, G. Appell, and T. Mero (1980). Design and Initial **(1980).**<br>Testing of a Three Axis Acoustic Current Meter. OCEANS 80 Conference Record (IEEE<br>Pub. No. 80CH1572-7), 319-322.

Saunders, K. **D., H.** T. Perkins, **L.** Banchero, **S.** Sova, and **J. J** Vega **(1981).** Sea Trials of a Lowered Three Axis Current Mater. **OCEANS 81** Conference Record **(IEEE** Pub. No. **81CH1685-7),** 245-249. 17

\* **!i**

**TAN THE TANK** 

**Mangerman** 

**[L**

┟

Ľ

**I** 

0

 $\prod_{i=1}^{n}$ 

 $\mathbf{I}$ 

 $\prod_{i=1}^{n}$ 

U

D

U

**[i**

## **IAPPENDIX A: AN ESTIMATOR FOR VERTICAL INSTRUMENT VELOCITY**

Let w<sub>o</sub> and a<sub>0</sub> represent observed vertical components of velocity and acceleration and let p<sub>0</sub> be the observed pressure. Suppose the data to be given over the time interval  $t_1$ ,  $t_2$ 

Define the instantaneous vertical velocity of the instrument as

$$
w_{i}(t) = \frac{1}{t} \left[ \alpha a_{0}(t) - \tilde{g} - \gamma \right] dt + \beta
$$
 (A-1)

**NOTE:** In the program, g was set equal to zero and a correction, ACORR=9.99, was applied to all measured accelerations.

where g is the local gravitational acceleration,  $\alpha$  and  $\gamma$  are corrections to the observed acceleration and  $\beta$  is the instrument velocity at  $t=t_1$ . The values of  $\alpha$ , B, and **y** are to be determined in an optimal way, as described below. Nominally,  $\alpha = 1$  and  $\gamma = 0$ .

Further define the mean vertical velocity of the instrument during **t**<sub>1</sub>, **t**<sub>2</sub> on the

$$
\bar{w}_1 = \frac{1}{\delta g} [p_0(t_1) - p_0(t_2)]/(t_2 - t_1)
$$
 (A-2)

Where  $\bar{\rho}$  is the mean density of the water.

The quantities  $\alpha, \beta, \gamma$  are determined by the conditions

$$
\begin{array}{l}\n \text{I}^{\text{t}} & 2 \\
 \text{I}^{\text{t}} & (w_{1} - w_{0})^{2} \text{ dt} = \text{minimum}\n \end{array} \tag{A-3}
$$

and

**I**

ý.

$$
\frac{1}{t_1} \left( w_1 - \bar{w} \right) dt = 0 \tag{A-4}
$$

That is, w<sub>i</sub> is required to resemble wo as much as possible and also correspond to the known mean instrument speed.

Formally, the two equations above constitute a linear least squares problem with a side condition. This may be reformulated by the method of Lagrange:

$$
\frac{1}{t_1} \left[ (w_1 - w_0)^2 + \lambda (w_1 - \overline{w}) \right] dt = \min \{ m \} \tag{A-5}
$$

**1** 7

Where  $\lambda$  is a Lagrange multiplier, the value of which is also to be determined. Differentiating this expression with respect to  $a, \beta, \gamma$  and  $\lambda$  in turn and equating each of the results to zero, as is required to minimize the expression, results in a linear system of 4 equations for  $a, \beta, \gamma, \lambda$ . These have the form

$$
AX = B \tag{A-6}
$$

 $\cdot$   $\frac{1}{2}$ 

L

Ĺ.

 $\ddot{\cdot}$  $\ddot{\phantom{a}}$ 

 $\sum_{i=1}^{n}$ 

 $\sum_{i=1}^{n}$ 

 $\sum_{i=1}^{n}$ 

Ī.

I

Where 
$$
A = (A_{ij}) = (\begin{matrix} \int_0^L 2 a_{ij}(t) dt \end{matrix})
$$
 (A-7)

**(A-8)**

$$
B = (B_j) = (\int_{t_1}^{t_2} b_j(t) dt)
$$
 (A-9)

**NOTE:** In the program, the last quantity in array B,  $\sqrt{w}$ , was set equal to the average velocity determined from the total pressure change multiplied by the total time.

The quantities  $a_{ij}$ ,  $b_j$  can be shown to be

**-X !.A**

$$
(a_{ij}) = \begin{pmatrix} f_1^2 & f_1 & -f_1 & f_2 & \frac{1}{2}f_1 \\ f_1 & 1 & -f_2 & \frac{1}{2} \\ f_1f_2 & f_2 & -f_2 & \frac{1}{2}f_2 \\ f_1 & 1 & -f_2 & 0 \end{pmatrix}
$$
 (A-10)

$$
(b_j) = \begin{pmatrix} f_1(w_0 + gf_2) \\ w_0 + gf_2 \\ f_2(w_0 + gf_2) \\ \bar{w} + gf_2 \end{pmatrix}
$$
 (A-11)

where 
$$
f_1 = f_1(t) = \frac{f^{L_2}}{t_1} a_0(t) dt
$$
 (A-12)

$$
f_2 = f_2(t) = \int_{t_1}^{t_2} dt = t - t_1
$$
 (A-13)

Note that even though  $(a_{1j})$  is singular, since the first three rows are multiples of each other, **(Atj)** is not. Hence, it can be inverted, equations **A-6** solved for aj,v and **the** result used in **A-1** to find an optimal estimate of the instrument **ve**locity.

**8**

#### **APPENDIX B: PROFILER SOFTWARE**

PROGRAM: **DATALOGGER**

V **PURPOSE:** To log data and maintain a real time display of certain **vari**ables when the profiler is collecting data at sea. Data are logged by transferring the data stream directly to an **IDEAS** IEEE 488/CIPHER **DATA** Interface/buffer. The variables are displayed on a Hazeltine 1420 CRT terminal and plotted on two HP 7242 pri nter/pl otters.

**MACHINE:** HEWLETT-PACKARD **9825A**

**LANGUAGE:** HPL

AUTHOR: Kim David Saunders, Henry T. Perkins and James **J.** Vega

FILE LOCATIONS: Tape V002, File 4

L

INPUT: The program solicits the following: Cast Number, Latitude in degrees decimal, Longitude in degrees decimal.

These are used only for display on the Hazeltine terminal. During normal operation of the program, different display options may be invoked by pressing the f0 function key. The program will then solicit the type of display option desired and the unit to which that type of display is to be directed. The display options are listed after the program listing.

**OUTPUT:** The output consists of alphanumeric listings of data on the Hazeltine screen and plots of data on either or both printer plotters.

ADDITIONAL I NFORMAT ION:

#### PROGRAM: TRANSCRIBE

**PURPOSE:** To convert profiler data from raw form on the original data tapes (or condensed copies) into engineering units with the velocity expressed in orthogonal instrument coordinates. The converted data are stored in **FEB** file format for ease in further **processing.**

**MACHINE: UNIVAC 1108**

**LANGUAGE:** FORTRAN V

**I AUTHORS:** James **J.** Vega, corrected and modified **by** Kim David Saunders

```
FILE LOCATIONS: Absolute, Relocatable, and Symbolic
                   Elements - VEGA*LIB.TRANSCRIBE
```
**INPUT:** The input parameters are solicited **by** the program for use in an interactive envi ronment.

> The input raw data must be attached to logical unit **10,** for **ex**ample **by** a series of statements such as:

> > asg,tsj 10,u9s,<<tapeno.>> move  $10,$ <<nfiles-1>>

The solicited input parameters are summarized below for use **if** a batch environment. **All** input is in free format. Lines **1-3:** Alphanumeric documentation 42 char/line. Line 4: Cruise no., station no., absolute no. of 1st segment of the output file, input tape no., year of cast (all integer). Line **5:** Time interval between samples in seconds, zero, starting latitude in decimal degrees, starting longitude, time of fix a start of station in decimal days, ending latitude, ending longitude, ending time, maximum pressure of profile In decibars. (all floating point) Line **6:** Magnetic variation, magnetic dip, ship speed, ship heading (floating point). Line **7:** Dry bulb temperature, wet bulb temperature, surface temperature, wind speed in knots, wind direction in degrees, significant wave height in feet (floating point). Line **8:** Cast start day, hour, minute, second zero, cast end day, hour, minute, second (integer). Line **9:** Sequential file no. (integer) Line **10:** Station Identification No. consisting of a **3** digit station and a **3** digit sequential cast No. Line 11: Message Tevel 0-9<br>File 20 centains the autout the output FEB file.

I

**OUTPUT:** 

**ADDITIONAL** INFORMATION:

PROGRAM: **CONVERSION**

**PURPOSE:** To convert from instrument orthogonal to geomagnetic orthogonal coordinates.

MACHINE: **UNIVAC 1108**

**LANGUAGE:** FORTRAN V

AUTHOR: James **J.** Vega, corrected and modified **by** Kim David Saunders

**FILE LOCATIONS:** Absolute, Relo-atable, and Symbolic **I** Elements **- VEGA\*LIB.CONVERSION**

**INPUT:** File **10 -** input FEB File.

**OUTPUT:** File 20 **-** output FEB File.

**ADDITIONAL**

**CONSTRUCTION** 

INFORMATION:

PROGRAM: PREFIX

**PURPOSE:** To read a FEB file containing raw profiler data, removing points where the vertical velocity has exceeded the limits for the instrument.

**MACHINE: UNIVAC 1108**

**i. LANGUAGE:** FORTRAN V

AUTHOR: Kim David Saunders (April **1982)**

FILE LOCATIONS: Absolute, Relocatable, and Symbolic Elements **-** VEGA\*LIB.PREFIX

**. INPUT:** Line **1) NUIN1,NSEG1,NSSEG1** Line 2) **NOUT NUIN1 =** unit number of imput FEB file **NSEG1 =** number of segments to be read **NSSEG1 =** number of first segment

**NUOUT =** unit number of output FEB file

**OUTPUT:** The output FEB file has the same structure as the input file, with the exception that variable 14 now contains a rough approx-<br>imation to the vertical instrument velocity estimated from the time derivative of the pressure. The initial time of the cast (in Julian days has been replaced).

**ADDITIONAL**

The NBIS 3VCTD profiler measures the current relative to the instrument **by** means of a three axis acoustic velocimeter. The operation of this type of current meter is described in the NBIS Acoustic Current Meter manual. The point of interest,<br>here, is that the apparent velocity along any axis is proportional to the phase difference of the two acoustic pulses, which are, in turn, proportional to the true component of the water velocity along the axis. Thus, in principle, the measured velocity should be mapped onto the interval from about -100 to 100 cm/sec (nominal). In practice, this does not occur exactly, as when the phase of the acoustic signal is near **-180** or **180** degrees, the gate opening/closing signals become ambiguous. This results in random output velocities when the true velocity component along the axis is within a small "dead band" of the velocity extremes. This program is designed to search the data for probable occurrences of this over-ranging and to correct (as much as possible) by substituting the projection of the vertical instrument velocity, determined by the time derivative of the pressure, for the components along the **q1** and **q3** axis.

PROGRAM: VFIX1

والمحافظ فالمتعارض والمستناء

**m** PURPOSE: Corrects the vertical component of current velocity as measured by the NORDA 3-component profiler. **I**

#### **INPUT:** (Free format)

Line **1** - Input file specifications **TUW -** Unit no. for input NSEG **-** No. of segments to process NSSEG- No. of starting segment MSGR **-** Message level for input **Line 2 - Output file specifications**<br> **IUNW - Unit no. for output** 

#### **NOTES:**

- **1)** The input file is presumed to be in geomagnetic coordinates as produced **by** program **CONVERSION.**
- 2) Input variables are identified by name as follows:

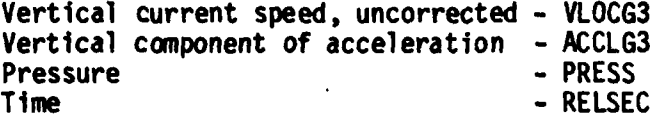

**3)** The output file has the same structure as the input file except that the corrected vertical velocity, named W, is inserted in each data cycle immediately before the uncorrected vertical velocity, and the instrument velocity, named WI, is inserted in each data cycle immediately after the last variable (RELSEC).

METHOD: An estimate of vertical instrument velocity  $w_j$  is found from the observed acceleration and pressure. Derivation of w is given in the Appendix. The corrected velocity w is then obtained from the observed velocity w<sub>o</sub> by

 $w = w_0 - w_i$ 

**PRINTED OUTPUT:** For each output segment, the following quantities are listed:

- 
- o Start and end times (RELSEC)<br>o Start and end pressure Figure Figure Figure Figure Figure Figure Figure Figure Figure Figure Figure Figures **o** Start and end pressure<br>**o** α,β,γ,λ (see Appendix for definitions)
- 

MACHINE: **UNIVAC 1108**

**FILE LOCATIONS:** Absolute element **CODE331\*FCHFILE1.VFIX1** Mapping element **CODE331\*FCHFILE1.MVFIX1**

PROGRAM: TSERPLOT2

**PURPOSE:** To plot time series of profiler variables either versus cycle number or relative time.

**MACHINE: UNIVAC 1108**

**LANGUAGE:** FORTRAN V

**All Learning Commission** 

12

**-** *L*

 $\mathsf{L}% _{0}\left( \mathcal{N}\right)$ 

 $\mathbf{l}$ 

L

K

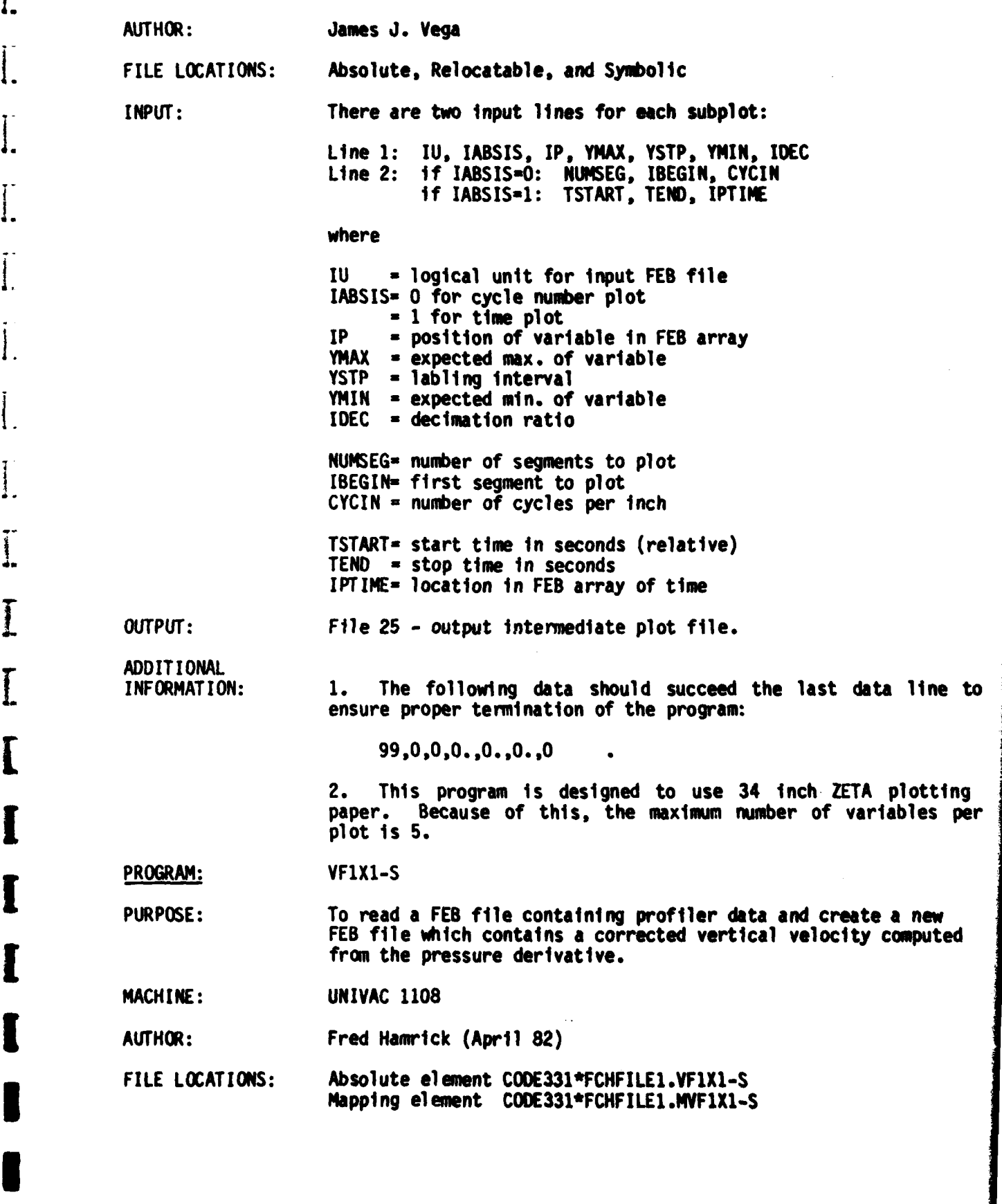

 $\prod_{i=1}^{n}$ 

 $\overline{\mathbf{l}}$ .

 $\overline{\mathbf{l}}$ .

I.

Ĩ.

I

I

 $\ddot{\cdot}$ 

والأساط الما I

**SHARE** 

I

 $\sim$   $NATU$ 

ŀ

ŀ

بالأفارين والمراجع والمستفقون بشاشيهم المعاقدة فبرمز بمراكبته والأنفس وأناده وأباهيتها

 $\bullet$ .

 $\frac{1}{2}$ 

**1**

Ŧ

 $\sqrt{ }$ 

**INPUT:** Line 1) IUNR, IUNW, NSEG, NSSEG, NVAR, NUMV **IUNR -** unit number for input FEB file **IUNW -** unit number for output FEB file **NSEG -** number of segments to read **NVAR = variable number for pressure<br>NUMV = variable number for vertical velocity** 

**OUTPUT:** The output FEB file has the same structure as the input file [ with two additional variables. The variable WI (instrument velocity) is written as the last variable, and the corrected velocity W=V-WI (where V=measured vertical velocity) is written as the variable immediately before the measured vertical velocity.

 $\begin{bmatrix} 1 \end{bmatrix}$ 

**ADDITIONAL**

INFORMATION: **1)** Before executing this program, the input FEB file should be interpolated with respect to time. (This time difference Is set in the program as variable BELT.) The interpolation may be performed **by** executing HTP\*PROG.ZINTERP.

2) The instrument velocity is computed as

WI **=** RHOGI\*DPDT Where RHOG1 **- .9955** and DPDT **= -** pressure derivative is computed as: 1=+K DPDT(J) =  $\frac{3}{2}$   $\sum_{\nu}$  (i \* P<sub>j+1</sub>)  $K(K+1)$  (2K+1)\*DELT  $i = -K$ Where  $P_i$  = pressure values and K is set to 8 in the program. (the first and last K values of DPDT are set to **0).**

PROGRAM: **UNORTHOG**

**PURPOSE:** To convert from instrument orthogonal coordinates to instrument acoustic axes coordinates. (Velocity only).

**MACHINE: UNIVAC 1108**

**LANGUAGE:** FORTRAN V

AUTHOR: Kim David Saunders

**FILE LOCATIONS:** Absolute, Reloctable and Symbolic El ements- **VEGA\*LIB .UNORTHOG**

**INPUT:** From terminal (unit 5)

Line **1: NUIN, NSEG, NSSEG** Line 2: **NUOUT 1]**

**NUIN -** Input unit No. **NSEG = No. of Segments desired NUOUT-** Output unit **No.**

\* . . 7 7 4 4 . 4~ . . . . . . . . . . . . . . . .*41*. . . . . . . . *.-*

**APPENDIX C: COMPUTER LISTINGS** 

0: "FILE 4 - TAPE ID V002": 1: "Profile data logger-Part 2":ldk 2<br>2: "LATEST MOD: 02 DEC 1981:1645ZIKDSJ": 3: "Added second depth profile subroutine": 4. " Added pressure Corection": 5. Changed profiler from unit 8 to unit 5 - 8 now res. for disk": 6. 7: "O array controls output sptions":<br>2: " [1] contains Hazeltine list option":<br>9: " [2] contains 7245A time series plot option":<br>10: " [3] ists summaries of instrument motion statistica":<br>11: " [4] lists summaries of inst 11: " Lai lists summaries of instrument motion statistics":<br>12: " [5] produces a second depth profile on unit 703":<br>13: " [6] produces a plot of one variable vs the other";<br>14: "Gptions 3 and 4 disable each other to preven 15: "Function teys":<br>17: " f0- solicit display options":<br>18: " F0 start/stop data logging":<br>19: " F1 Generate end of data file":  $20.$ 21: "Flags":<br>22: " Q - if set, log to mag tape; if clear, don't":<br>23: " 1 - if set, close the data file; if clear, continue logging":<br>" Above the DISPLAY routines have been  $25.$   $\bullet$  -dimensioned, flg 5 is set.<br> $26.$   $\bullet$  6 - if set, the first pass through the TIMESERIESPLOT routine 27: ' 7 - first pass flag for INSTVEL 28: \* 8 - if set, the 2 nd pass through the TIMESERIESPLOT routine":  $29.$ 30: die A(66,31,0(9),2(38),T(27),R(0:10),S(11)<br>31: dim V8(66,20),V(10,0:10),Q8(3),U(2),T\$(60)<br>32: dim B(3.3),F(4,3).D(6),E(6)<br>33: "LOAD VELOCITY ORTHOGONALIZATION MATRIX" 33: "LOAD VELUCITY SKINUGUNALIZATIUN MATKIX":<br>35: -.197+F11,21;-.803+F12,11;1.59+F13,11;-.734+F14,21<br>35: -.197+F11,21;-.834+F12,21;-.011+F13,21:.759+F14,21<br>36: .612+F11,31;.349+F12,31;-.071+F13,31;.309+F14,31<br>37: trk 0;1df 41: cos(52)+Al11,11;-sin(52)+Al12,1)  $42<sub>1</sub>$ 92:<br>43: -3+0(11,0+0(31,0+0(2)<br>44: on err "ERRQRHANDLER"<br>45: dev "nb",520<br>46: buf "b2",38,1<br>47: buf "b1",38,1,time 15000,fxd 0<br>48: "START":if flg1,1dp 7 49: buf "b1" 751 Dus TD1<br>501 cmd 5, 1<br>521 imp rds("b1")=38<br>521 imp rds("b1")=38 53. wait 200  $54:$  buf  $-B20$  $55i$  and  $5i$ 63, 64: cll 'BREAKOUT'

 $\frac{1}{2}$ 

 $\sim 100$ 

أفاقه

**CONTRACTOR** 

```
65. for I-1 to 66;AI1,13-AI1,23, next I<br>66. for I-1 to 38;rdb("b2")--ZII1;next I<br>67. if ZI11-79;cli 8;prt "ERP";gto "START"<br>69. cll 'DPTIDHS'<br>69. cll 'DPTIDHS'
70: cll 'DERIVE'
71: cll 'DISPLAY'
72.
73, if abs(A[15,1]-A[15,3])<1,gto "START"<br>74, for 1=1 to 66,A[1,1]-A[1,3];next I<br>75, gio "START"
76:77.78. 'BREAKOUT':
79: "Decode byte string Z into proper slots in A":<br>80: "PRESS ":(256Z!3)+Z(2))/200+A(15,1);if bit(0,Z[10]);-A[15,1]+A[15,1]
81: "PRESS CORR": 9989789716A[15,1] .30325283-A[15,1]<br>32: "TEMP-5": (256Z[5] +Z[4]) /2000-A[16,1]<br>83: "COND": (256Z[7] +Z[6])/1000-A[18,1]
84. "F-TEMP": (256Z[9]-Z[8])/2000+A[17,1]
85, 'SPECIAL FIX FOR GYRE CPUISE CHLY', A[17,1]+A[16.1]
66: for I-11 to 27 by 2, shf (2(1+1),-6) · shf (2(11,2)-1(1)<br>97: if bit(0,ZIII)-1,-TIII-TIII
  \lambda next I
       "VELOC ":for I=1 tc 3;T[11+2(I-1)].00639-A[22-1,1]; next I
   \mathbf{r}01. -A[20,1]+A[20,1]<br>91. "MAGNET":for I=1 to 3;T[17+2(!-1)]/1000+A[21+I,1);next I
92. -AC22,11+AC22,11<br>93. "ACCEL ":for I=1 to 3;TC23+2(I-1)1/1000+AC24+I,11;next I
94, -A[26,1]+A[26,1]
95, 'TIME',
96: shf(Z[381,4)+T[11,Z[381-shf(T[11,-4)+T[2]
99: shf (21371,4)+1131,21371-shf (1131,-4)+1141<br>98: shf (21361,4)+1151,21361-shf (1151,-4)+1161<br>99: shf (21351,4)+1171,21351-shf (1171,-4)+1181
331 Shf (ZI341,4)-TI91,2I341-shf (TI91,-4)-TI101<br>101: shf (ZI341,4)-TI91,2I341-shf (TI91,-4)-TI101<br>102: 100TI1)-10TI2J-TI3j-TI13J
103. 10T(41+T(51+T(14)
104, 10T(61+T(71-T[151
105. 10T(81+T[91+T[101/10+T[111/100+T[12]/1000+T[16]
106: for I=1 to 4; T[I+12]+A[1+:, 1]; next I
107<sub>i</sub> ret
108.
109: 'DERIVE':
110:'SALINITY'(A[15,1],A[16,1],A[18,1])+A[28,1]
111.
1.2. cll 'SIGMA-T'(A[16,1],A[28,1],A[30,1])
113: cll 'SHO SPEED'
114: cll 'ANGLE'
115. cli 'TRANSFORMS'
116: cll 'TRANSFORM Q'
115: cli 'TRANSFORM Q'<br>117: cli 'GMAG CURRENT'<br>118: cli 'GMAG ACCEL'<br>115: cli 'GMAG MAG'<br>12: cli 'INST VEL'<br>22: cli 'BEST VEL'
  ?2: if abs(A[15,1]-A[15,3])<1;ret
23: c11'dp/dz'<br>124: cll 'VEL SHEARS'
125, cll 'N AND RI'
:26:ret12^-128: 'SALINITY':
129: 'ARGUMENTS: 1-A(15,1),2-A(16,1),3-A(18,1)":
130: 1.45038/9.9e7+p4<br>151: 6.76583621732e5+p5;2.00529363371e2+p6
132, 1.11098951612e-2-p7, -7.26681983149e-7-p8
133: 1.3586827285e-11+p9
134: p3=(1-5.25e-6#(p2-15)+p1p4)/42.906+p11<br>135: p3=(1-5.25e-6#(p2-15)+p1p4)/42.906+p11<br>135: 1.60836e-5p1-5.4845e-10p112+6.166e-15p113+p12
```
L

H

**Report Follows** 

 $16$ 

 $\geq \frac{1}{2} \pi^{100}$ 

 $\mathcal{F}_{\mathcal{A}}$ 

136: p12/(1+.030786p2+3.169e-4p2t2)+p13 137: p11/(1+p13)+p14<br>138: 1002+p10;(p5+p6p10+p7p1012+p8p1013+p9p1014)(1#tnt(-6))+p15;p14/p15+p16<br>139: -.08996+28.8567p16+12.18882p1612-''.61869p1613+p17<br>141: p17+5.98624p1614-1.3231:p1615+p1<br>141: p17+5.98624p1614-1.3231:p1 141, p17+p16(p16-1)(.0442p2-.07046p212-.004p16p2)+p18 142, ret p18  $143r$  $1441$  $145: "SICMA-T"$ 146. \* ARGUMENTS.1-A[16,1],2-A[28,1]\*:<br>'147. \* VARIABLES DESTROYED : C[#], I,J\*: 148, if not fig10;dim C[0:4,0:4];sfg 10  $149$ , for  $1-0$  to 3<br>150, for  $J=0$  to 3 151, 0→C[1,J] i52: next J 153, next 1 154: 8.00969062e-2-CI0,01:7.97018644e-1-CI0,11 155: 1.31710842e-4+0[0,2];-6.11831499e-8+0[0,3]<br>155: 1.31710842e-4+0[0,2];-6.11831499e-8+0[0,3]<br>157: -8.11465413e-3+0[2,0];3.89187483e-5+0[2,1]<br>158: 4.76600414e-5+0[3,0]  $159: 0 \rightarrow p3$  $150:$  for I=0 to 3<br>161: for J=0 to 3 162: if I+J<4;p3+C(I,JI#o11I#p21J+p3  $163: next J$ 164: next I  $165<sub>1</sub>$  ret 166. 167, 'SND SPEED': 168: 'SOUND SPEED FORMULA' 169. A[16,11+X,A[28,11-5,A[15,11+D<br>170. 100(1449+4.6X-.055XX+.0003X13+(1.39-.012X)(5-35)+.017D)+C 171: C+A[29,1]  $72<sub>1</sub>$  re:  $73.$ 174: "TRANSFORMS":A[49,1]-p1 175: deg;cos(p1)-p2;-sin(p1)-p3  $176. 0 - X - Y$ 177: for 1-1 to 3;A[I+21,1] ??\*\*\*;A[I+24,1] ??\*\*\* 178: next 1  $179.$   $40.48, 41.4$ 180: for  $i=1$  to  $3,461+21,11/2+E[11,411+24,11/2+E[1+3]$ 181: next  $\mathbf{r}$ 182: for I=1 to 3;-E[I+3]+B[3,1];next I<br>183: for I=1 to 3;(E[I]-p3B[3,1])/p2+B[2,1];next I<br>184: sgn(A[22,1])+(1-B[2,1]+2-B[3,1]+2>+B[1,1] 185, A[26,1]A[24,1]-A[27,1]A[23,1]-p1<br>186, -B[1,1](A[25,1]A[24,1]-A[27,1]A[22,1])/p1+B[1,2]<br>187, B[1,1](A[25,1]A[23,1]-A[26,1]A[22,1])/p1+B[1,3] 188: ret  $189:$ 190: "TRANSFORM Q": 191: for J=1 to 3,F[1,J]-X<br>192: for I=1 to 3,A[I+18,1]F[I+1,J]+X+X;next I 193: X+AtJ+30,11;next J  $\frac{194}{195}$ ret 136: "GMAG CURRENT":<br>197: "CURRENTS IN GEOMAG. COORD. FROM INSTRUMENT COORD.":  $198:$  for  $1-1$  to 3<br>199, 0-Y 200: for J=1 to 3;BII, J1AIJ+30,11+Y+Y; next J<br>201: Y+AII+39,11 202: next 1  $203<sub>i</sub>$  ret  $204<sub>1</sub>$ 205: 'GMAG ACCEL' **206, \*ACCELERATIONS, LESS G, IN GEOMAGNETIC COORDINATES\*:** 

ι.

ι.

**Communication** 

 $\hat{\mathcal{A}}(\hat{\mathcal{I}})$ 

**可以数**的

 $\mathcal{O}_{\mathcal{O}_{\mathcal{A},\mathcal{C}}}$ 

```
207: for 1-1 to 3:0-X<br>208: for J-1 to 3:B[I,JIA[J+24,1]+X+X;next J<br>209: X+A[l+33,1];next I
210: AL36,11+9.9+AL36,11
211: ret
212:213: "GMAG MAG":
214. "MAGNETIC FIELD IN GEOMAGNETIC COORDINATES".
215: for 1-1 to 3,0+Y<br>215: for 1-1 to 3,0+Y<br>216: for 1-1 to 3,8[1, J]A[J+21,1]+Y-Y<sub>i</sub>next J
217: Y-A[I+36,1]; next I
2:8:ret219.220: "ANGLE":
221: "COMPUTATION OF ANGLE BET. G' AND H'":<br>222: J(A[22,1]+2+A[23,1]+2+A[24,1]+2}+H+A[50,1]
ccs: 122,1/1+0[11,4[23,11/4+0[21,4[24,11/4+0[3]<br>224: 4(Al2S,11/4-0[11,4[23,11/4+0[21,4[24,11/4+0[3]<br>225: A[25,11/6+0[41,4[26,11/6+0[51,4[27,11/6+0[51,11<br>225: A[25,11/6+0[41,4[26,11/6+0[51,4[27,11/6+0[6]<br>226: 0+P,for J=1 to
228: ret
229:230: 'INST VEL':
231: *INSTRUMENT VELOCITY*:
232: A[2,1]-p1233: (A[2,1]-p1)86400+3600A[3,1]-60A[4,1]+A[5,1]-p3<br>234: (A[2,2]-p1)86400+3600A[3,2]+60A[4,2?+A[5,2]-p2
235: if fig7;p3-p2-a155,1<br>236: if fig7;p3-p2-a155,1<br>236: if a155,11-0,5-a155,11<br>237: if not fig7;5-a155,11;sfg 7<br>238: 100(a115,11-a115,21)/a155,11-a145,11
239: 0-A[43,1]-A[44,1]
240: ret
241r242: "BEST VEL":
243: "CORRECTS OBSERVED VELOCITIES FOR INSTRUMENT MOTION":
244, for I=1 to 3;A[I+39,1]-A[I+42,1]+A[I+45,1];next I
245: ret
246:247: 4p/dz:
243: *VERTICAL DENSITY GRADIENT (dp/dz)*:
249: A[15,11-A[15,31+A[56,1]<br>250: (4[30,11-A[15,31+A[56,1]
251: ret
252:253, 'VEL SHEARS',
254: 'VERTICAL VELOCITY SHEARS '.
255: for 1-46 to 48; (A[1,1]-A[1,3])/A[56,1]+A[1+12,1]
256: ret
257.258: 'N AND RI':
259, 'N AND RICHARDSON NUMBER':
260: 980AI57,13/(1+AI30,13/1000)+p1;if p1<0;-p1+p1<br>261: {p1+AI62,1}
262: ALS8,1142+ALS9,1142+p2<br>263: 1f p200,p1/p2+AL61,11<br>264: 1f p2-0,999+AL61,11
265: ret
266:
267: "DISPLAY":
268: cli 'HAZELTINE'
270, cil 'DEPTH'
271, c11 'DEPTH2'
272: c11 'V1V2'
273, cli 'STATS'
274<sub>i</sub> ret
275:276, "HAZELTINE":1f O[1]<0;abs(O[1])+O[1];cll 'HAZINITIALIZE'
277, if Olil=0,ret
```
Ľ

B

Å

Į

18

**Reading** 

**STAR 2009** 

**CONTROLLER** 

```
278: cli 'HAZWRITE'
 279: ret
 280: 'HAZINITIALIZE':
281: if not fig5;dim L$[3,80];sfg 5<br>282: * *-L$[1]
283: for I=1 to V[0[1],0];V$[V[0[1],I],1,6]=L$[1,1+6(I-1),6]];next I<br>284: wtb 3,27,26;wtb 3,27,17,0,3<br>285: fmt 1,c80,z;wrt 3,L$[1];ret<br>286: "HAZWRITE"
286: "HAZWRITE":<br>
287: fmt 1,f6.2,z;fmt 2,/<br>
285: wtb 3,27,17,0,5,wtb 3,27,26<br>
289: for I=1 to V[O[1],0],wrt 3.1,A[V[O[1],1],1],next I<br>
280: fmt 3.2,wtb 3,27,17,40,2<br>
291: fmt 3,f3.0,2x,f2.0,2x,f2.0,2x,f6.3<br>
292: wr: 3.3,
                                                                                                                 LONGITUDE ".f8.3
 297: ret
299:
299: 'DEPTH':if O[3]<0;-0[3]+0[3];0+0[4];cll 'DEPTHINITIALIZE'
300: if O[3]-O;ret
 301, cll 'DEPTHPLOT'
302: ret<br>303: "DEPTHINITIALIZE":wtb 706,27,85<br>304: wrt 705,"iP,1000,1000,6000,6000";psc 705;pelr
 305: fxd 0
306: csiz 3.5;scl 0,10,0,10;plt 0,16,1;lbl T$<br>307: csiz 2;scl 0,1,300,0;xax 0;xax 303;yax 1,20;yax 0,20,0,300,5<br>308: csiz 3,2,1,00;plt --1,170,1;lbl "Fressure";csiz 3,2,1,0
309: for 1=1 to V(0[31,0]<br>310: /al(V$(V[0[31,1],7,131)+p1<br>311: /al(V$(V[0[31,1],7,131)+p1<br>312: A[15,11+R[0],A[V[0[3],1],11+R[1]
313: 5+p6;if abs(p2-p1)<10;1+p6<br>314: 1+p7:if abs(p2-p1)<09;50+p7;1+p6
315: csiz 2;scl p1,p2,0,10;xax 10+1,p7,p1,p2,p6<br>316: csiz 3;scl 0,80,0,10;plt 30,10.1+1,1;lbl V${V{0{3},}],1,6}
317: CS1Z 1.5
 318: next l
 319: ret
317: Fet<br>
320: 'DEPTHPLOT':psc 705<br>
321: for I=1 to V[0[3],0]<br>
322: val(V$fV[0[3],1],7,13])-p1<br>
323: val(V$fV[0[3],1],14,20])-p2<br>
323: val(V$fV[0[3],1],14,20])-p2
324: scl pi, p2, 300, 0, 1: n = 1, p2, 300, 0<br>325: A(V(0(3), 1), 1) - p3, A(15, 1) - p4<br>326: p1t p3, p4, 1, p1t p3, p4, 2<br>327: p3 - R(1), p4 - R(0)<br>327: p3 - R(1), p4 - R(0)
328: next 1
 329: lim
 330: ret
331:332: "STATS":if O[4]=0;ret
333: 1f O[4]<0;-O[4]-O[4];0-O[3];cll 'STATSINITIALIZE'<br>334: cll 'STATSXEQ'
334, cll
335: ret<br>336: 'STATSINITIALIZE':wtb 706,27.85
338: "Simmariancial" (196,27,85)<br>338: for 1-1 to 7,0-SIllinext f<br>339: fmt 1,20x, "IMSTRUMENT ATTITUDE STATISTICS",/<br>340: fmt 2,5x, "PITCH",14x, "YAW",13x, "MAG DIP",13x, "PRESSURE"<br>141: fmt 3," Mean Std Dev Mean Std Dev Me
                                                                                                                                 Std Dev
                                                                                                                                                          Mean"./
346: "Pitch":deg;acs(8(3,3))-X;cll 'SUPDATE1'(2,X)<br>346: "Yaw":acs(8(1,1))-X;cll 'SUPDATE1'(4,X)<br>347: "MagDip":A(49,1)-X;cll 'SUPDATE1'(6,X)<br>348: "Press ":A[19,1]-X;cll 'SUPDATE1'(8,X)
```
1.

**AND STANDARD DESCRIPTION** 

 $\label{eq:2.1} \frac{\partial^2}{\partial x^2} \frac{\partial^2}{\partial x^2} = \frac{\partial^2}{\partial x^2} \frac{\partial^2}{\partial x^2}$ 

े स्थान<br>पुरुष स्थान

Dg:

```
349: 1f S[1]=20;gto "SLIST"
350; ret<br>351: "SLIST":for I=2 to 8 by 2;gsb "SUPDATE2"
352: next I
353: fml 1,f7.2,2x,z;fmt 2,/<br>353: fml 1,f7.2,2x,z;fmt 2,/<br>354: for I=2 to 8;wrt 706.1,S[I];next I;wrt 706<br>355: for I=1 to 7;0→S[I]:next I
356: ret
357. "SUPDATE1":S[p1]+p2+S[p1];S[p1+1]+p2+2+S[p1+1];ret<br>358. "SUPDATE2":S[l]/S[1]+S[i];{{E[l+1]/S[1]-S[l]+2)+S[l+1];ret
J591
 JSG: "TIMESERIES":if D[2]<0;-0[2]+0(2];0+0[5];cll 'TIMESERIESINITIALIZE'
361: if O[2]-0:ret
362: cll 'TIMESERIESPLOT'
363: ret
364: 'TIMESERIESINITIALIZE':wib 704,27.85
365, fxd 0,cfg 8
366: ps: 703,pclr<br>367: wrt 703, IP,1000,1000,7500,10000*
368: C91z 2
389: scl<sup>-</sup>0,2000,0,1;xex 0,100,0,2000,5;yex 2000;xex 1;yex 0<br>370: VIOI21,01+p1<br>270: VIOI21,01+p1
371: for 1-1 to p1-1, xax 1/p1, 100, next 1<br>372: csiz 2, 2, 1, 90
373: for 1-1 to pi;plt -200, (1-1)/pi+.02, 1;1bl V$[V[O[2], I], 1, 6]; next I
374: 9000/p1+p2374: 9000/p1+p2<br>375: for 1-1 to p1;fmt 1, "IP",",",fz4.0,",",fz4.0,",",fz5.0,",",fz5.0<br>376: wrt 703.1,1000,1000-(I-1)p2,7500,1000-Ip2<br>377: csiz p1,2,1/6.5,0<br>378: wal(V$fV[0{2],il,7,131)-p3<br>379: val(V$fV[0{2],il,14,201)-p4<br>
384: next I
385: ret
385: "TIMESERIESPLOT".psc 703<br>386: "TimeSERIESPLOT".psc 703<br>387: if not fig6 or fig8:gto "TSinext"<br>388: A(3,11-Q(3);A(4,11-Q(4);A(5,11-Q(5)<br>389: A(2,11-Q(1);3600A(3,11-60A(4,11-A(5,11-Q(2);sfg<br>390: wrt 703,"IP,1000,1000,75
392: plt 10,10.3,1;1bl "Start Time ",QI31," :",QI41," :",QI51
393: plt 10,10.5,1,1bl 'Start Day ', 0111
395: if flg6;gtc "TSnext"<br>396: dim Q[7];A[2,1]-Q[1];3600A[3,1]+60A[4,1]+A[5,1]-Q[2]
397: sfg 6<br>398: "TSnext":
399: 0-p8;if A[2,1]>Q[1];86400-p8
399: 0+p8;if A[2,1]>Q[1];86400-p8<br>400: V[0[2],0]-p1;9000/p1-p2<br>401: p8+35000A[3,1]+60A[4,1]+A[5,1]-Q[2]+p9<br>402: for I=1 to infiniti,"IP",",",fz4.0,",",fz4<br>403: wrt 703.1,1000,1000-(I-1)p2,7500,1000-Ip2<br>404: vai(V8[V[0[2],i
                                                                          \sqrt{2}, fz4.0, \frac{1}{2}, fz5.0, \frac{1}{2}, fz5.0
408: plt p9,p10,i<br>409: plt p9,p10,2
410. next
                 - 1
411: lim
412: ret
413: "ERRORHANDLER":1f ern=4;prt "TIMEOUT ERROR"
414: prt "ERN =",ern
415, pri "Line", erl
416: pri "ROM", rom<br>417: time 0
418. cli
                7
419, cli 5
```
**CONTRACTOR** 

LE MARKET

※● イン

**ANTIFICIAL** 

420, gto 'START'  $421:$ 422: 'OPTIONS':if A-G;ret 423: ent "Enter Display Title", T\$<br>423: ent "Enter Display Title", T\$<br>424: "YESYES":ent "Enter Display Device Ho.", A;if A=0;ret 125: if A)9 or A<0; jmp -1 "28: ent "Enter display option no.",O[A];if O[A]>0;-O[A]+O[A]<br>427: ent "Do you want more?",Q\$;if cap(Q\$[1,1])="Y";gts "YESYES"<br>428: if cap(Q\$[1,1])#"Y" and cap(Q\$[1,1])#"N";jmp -1  $429.$   $0-A$ , ret 430. 431: 'SIGTEST':fmt 1,3f10.5<br>432: ent "enter T",T;ent "enter S",S<br>433: cll 'SIGMA-T'(T,5,Q) 434: wrt 3.1,T,S,Q<br>435: gto 'SIGTEST'<br>436: 'TSTST':cll 'TIMESERIESPLOT' 437. stp 438: "DEPTH2":1f D(5)<0;-0(5)+0(5);0+0(2);cll 'DEPTHINITIALIZE2' 439: if D[5]=0,ret 440: cll 'DEPTHPLOT2' 441: ret<br>442: "DEPTHINITIALIZE2":wtb 704,27,85<br>442: "DEPTHINITIALIZE2":wtb 704,27,85 443, wrt 703, 1P, 1000, 1000, 6000, 6000 , psc 703, pclr 444: fxd 0 444: TXd 0<br>
445: csiz 3.5;scl 0,10,0,10;plt 0,16,1:lbl T\$<br>
446: csiz 2;scl 0,1,300,0;xax 0;xax 300;yax 1,20;yax 0,20,0,300,5<br>
447: csiz 3,2,1,90;plt -.1,170,1;lbl "Pressure";csiz 3,2,1,0<br>
448: for I=1 to VIOI53,03<br>
448: va 452: 5+p6;if abs(p2-p1)<10;1+p6<br>453: 1+p7;if abs(p2-p1)<10;1+p6<br>453: 1+p7;if abs(p2-p1)>99;50+p7;1+p6<br>454: csiz 2;scl p1,p2,0,10;xax 10+1,p7.p1,p2,p6<br>455: csiz 3;scl 0,80,0,10;plt 30,10.1+i.1;lbl V\$[V[O[5],I],1.6] 456: csiz 1.5 457: next I  $458:$  ret 459: "DEPTHPLOT2":psc 703<br>460: for I=1 to V[0[5],0]<br>461: vml(V\$(V[0[5],1],7,13])-p1<br>462: vml(V\$(V[0[5],1],14,20])-p2<br>462: --1 -1 -2 300.0.1im o1.02.3 463: scl pi, p2, 300, 0, lim p1, p2, 300, 0<br>464: ALVIOI51, 11, 17-p3, ALI5, 11-p4 465: pit p3,p4,i;pit p3,p4,2<br>466: p3+Rlli;p4+Rl01 467. next I 468: lim 469: ret 470: "VIV2":if O[6]<0;-O[6]+O[6];cll 'VIV2INIT' 471: if CIG1-0, ret 473: ret "VIV2INIT":ent "Enter the plot unit", Z 474. 475: if 2-703, 0-0[5]-0[2]<br>476: if 2-705, 0-0[4]-0[3] 477: wtb Z+1,27,85<br>478: fxd 0:psc Z 179: pclr<br>480: wrt 2, 'IP, 1000,1000,6000,6000'<br>481: ent "Variable number 1",U[1]<br>482: ent "Variable number 2",U[2]<br>482: ent "Variable number 2",U[2] 483: csiz 2 484: val(vtuti1,7,131)+pi;val(Vtuti1,14,231)+p2<br>485: val(Vtuti21,7,131)+p3;val(Vtut21,14,201)+p4<br>486: scl p1,p2,p3,p4;5+p6;if abs(p2-p1)<10;1+p6<br>487: 1+p7;if abs(p2-p1)>99;50+p7;1+p6 438: xax p3,p7,p1,p2,p6,xax p4 490: 1-p7;if abs(p4-p3)>99;50-p7;1-p6

Ö

 $\bullet$ 

Bar Story

 $-12$ 

 $\sim$  . See against the  $\ell$  -

Ι.

1.

Ι.

Å.

491: yax p1,p7,p3,p4,p6;yax p2<br>492: csiz 3;scl 0,80,0,10;p1t 30,11.1,1;lbl V\$[U[i],1,6]<br>493: csiz 3.5;scl 0,10,0,10;p1t 0,15,1;lbl T\$<br>494: scl 0,10,0,80;csiz 3,2,1,90;plt -1,30,1;lbl V\$[U[2],1,6]<br>495: csiz ;lim<br>496: rei 495: calz ;:mm<br>496: rel 2111<br>497: "ViV2PLOT":psc Z<br>498: val(V\$(UI11,7,131)-p1;val(V\$(UI11,14,201)-p2<br>499: val(V\$(UI21,7,131)-p5;val(V\$(UI21,14,201)-p4<br>500: scl p1,p2,p3,p4·lim p1,p2,p3,p4<br>501: A(UI11,1)-p5;A(UI21,1)-p6<br>ca 502: plt p5,p6,1,plt p5,p6,2,1im<br>503: ret<br>#9743

#### VARIABLES IN DISPLAY OPTIONS

 $\label{eq:reduced} \mathcal{L} = \mathcal{L} \left( \mathcal{L} \right) \mathcal{L} \left( \mathcal{L} \right)$ 

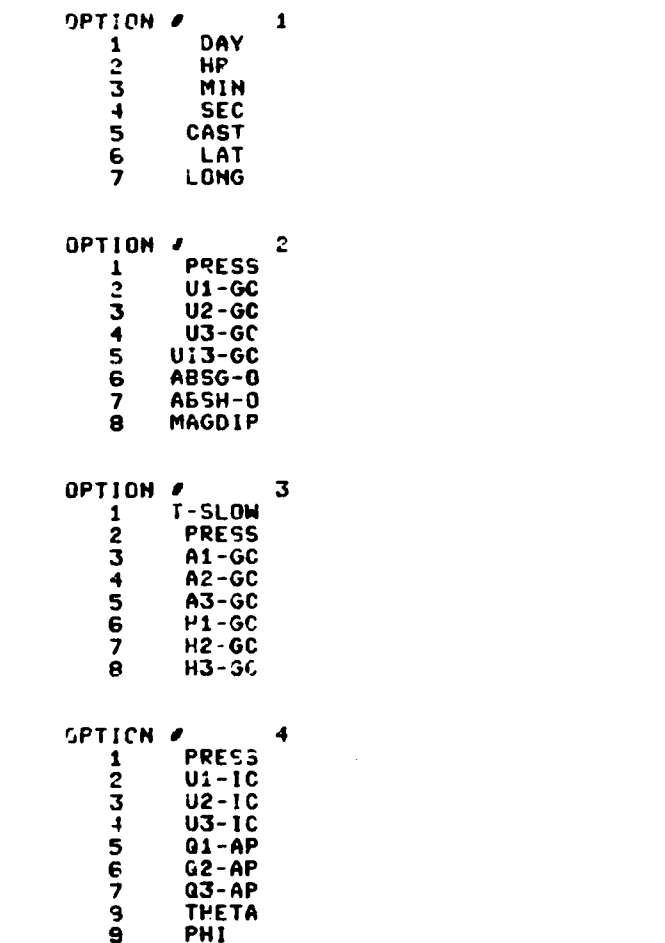

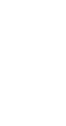

OPTION PRESS

OPTION # T-SLOW

 $\overline{2}$  $\mathbf{3}$ 

 $\overline{\mathbf{5}}$ 

 $\bar{\epsilon}$ 

 $\pmb{8}$ 

 $\mathbf{9}$ 

 $\mathbf{2}$ 

3

OPTION /

 $\frac{1}{2}$  $\ddot{\mathbf{4}}$ 

5  $\tilde{6}$ 

OPTION #

 $\frac{1}{2}$ 

U1-60

 $U3-GC$ 

**ABSG-0** 

ĨĤ. RT.  $T-SLOM$ 

SAL

SAL SIGMAT

 $G1 - IC$ <br>  $G2 - IC$ <br>  $G3 - IC$ <br>  $H1 - IC$ 

**P2-1C**<br>**H3-1C** 

 $U1-GC$  $U2 - GC$ 

 $\mathbf{5}$ 

6

 $\overline{\mathbf{z}}$ 

8

**CONSTRUCTION** 

 $\overline{\mathsf{L}}$ 

 $\begin{bmatrix} 1 \\ 1 \end{bmatrix}$ 

 $\begin{bmatrix} 1 & 0 & 0 \\ 0 & 0 & 0 \\ 0 & 0 & 0 \\ 0 & 0 & 0 \\ 0 & 0 & 0 \\ 0 & 0 & 0 \\ 0 & 0 & 0 \\ 0 & 0 & 0 \\ 0 & 0 & 0 \\ 0 & 0 & 0 & 0 \\ 0 & 0 & 0 & 0 \\ 0 & 0 & 0 & 0 \\ 0 & 0 & 0 & 0 \\ 0 & 0 & 0 & 0 & 0 \\ 0 & 0 & 0 & 0 & 0 \\ 0 & 0 & 0 & 0 & 0 \\ 0 & 0 & 0 & 0 & 0 & 0 \\ 0 & 0 & 0 & 0 & 0 & 0 \\ 0 &$ 

 $\begin{bmatrix} 1 & 0 & 0 & 0 \\ 0 & 0 & 0 & 0 \\ 0 & 0 & 0 & 0 \\ 0 & 0 & 0 & 0 \\ 0 & 0 & 0 & 0 \\ 0 & 0 & 0 & 0 \\ 0 & 0 & 0 & 0 \\ 0 & 0 & 0 & 0 \\ 0 & 0 & 0 & 0 \\ 0 & 0 & 0 & 0 \\ 0 & 0 & 0 & 0 & 0 \\ 0 & 0 & 0 & 0 & 0 \\ 0 & 0 & 0 & 0 & 0 \\ 0 & 0 & 0 & 0 & 0 & 0 \\ 0 & 0 & 0 & 0 & 0 & 0 \\ 0 & 0 & 0 & 0 &$ 

 $\mathbf{I}$ 

I.

**I** 

I

1

I

22

Ý

Λü

 $\bullet$ 

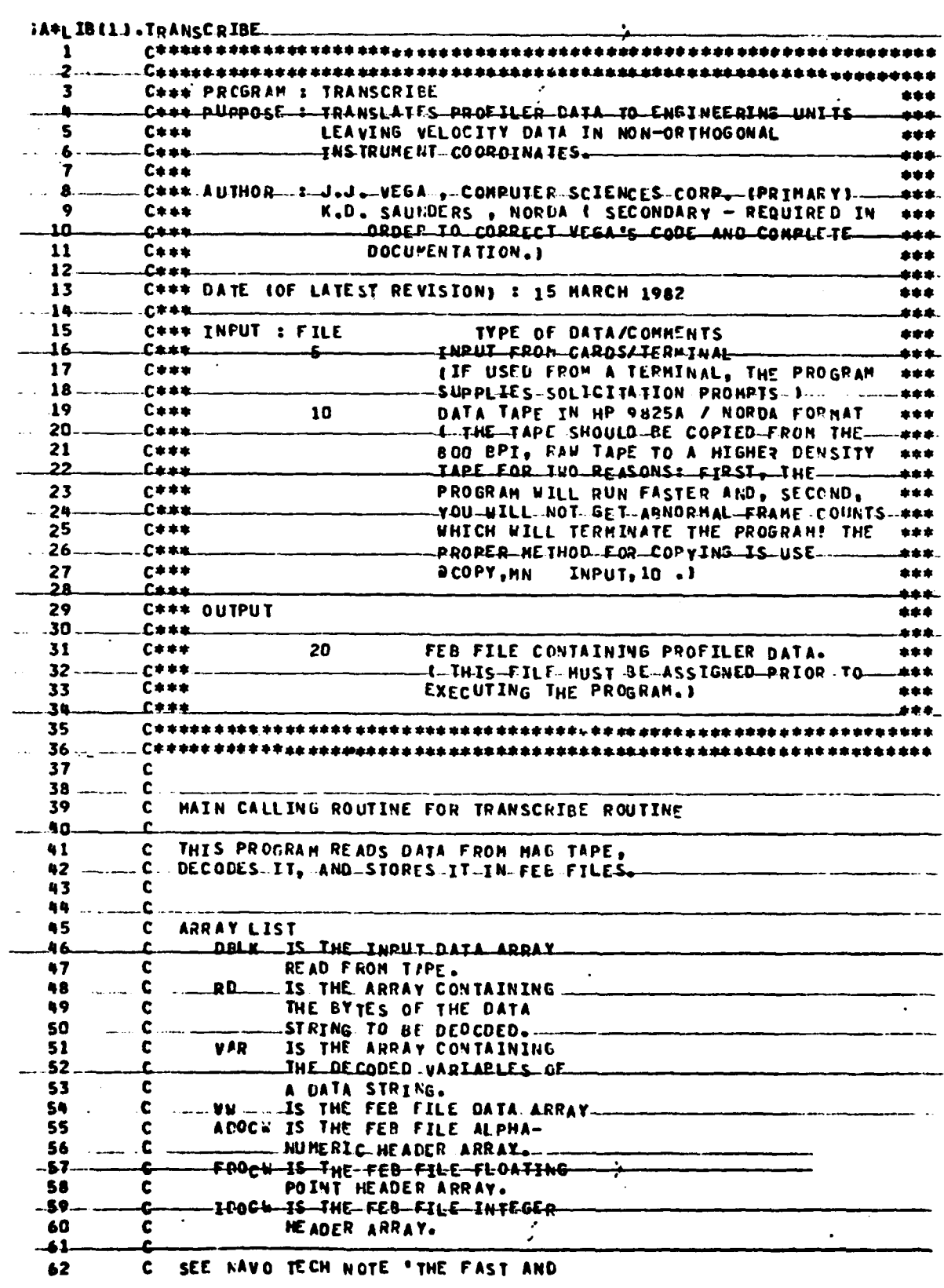

23

 $\ddot{\bullet}$ 

 $\pmb{\bullet}$ 

 $\overline{\phantom{a}}$ 

I

1.

 $\ddot{i}$  $\Gamma$ 

 $\ddot{ }$ ł.

 $\ddot{\phantom{a}}$  $\Delta$  $\mathbb{I}$  .

 $\overline{1}$ 

 $\downarrow$  .

 $\mathbf{i}$ ŧ,

 $\prod_{i=1}^{n}$ 

 $\prod_{i=1}^{n}$ 

 $\mathbf{I}$ 

 $\overline{1}$ 

 $\begin{bmatrix} 1 & 1 \\ 1 & 1 \end{bmatrix}$ 

I

 $\overline{a}$ 

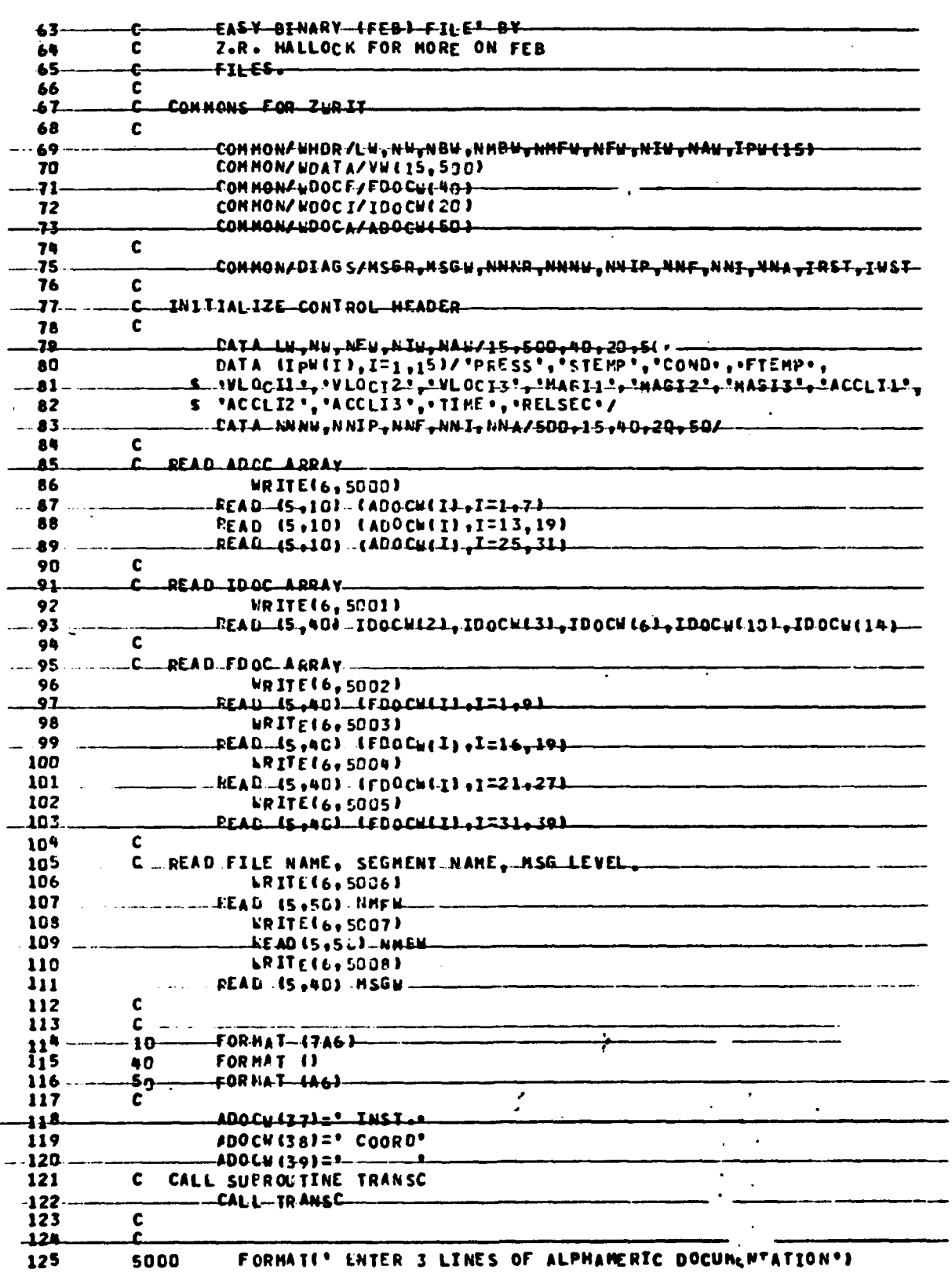

 $\prod\limits_{i=1}^{n}$ 

 $\overline{\mathbf{l}}$ 

İ

 $\tilde{t}$ Ì.

 $\prod_{i=1}^{n}$ 

 $\begin{bmatrix} 1 \\ 2 \\ 3 \\ 4 \end{bmatrix}$ 

I

I

 $24$ 

٩

 $\omega_{\rm s}$  .

é

-FORHATCL-ENTER-AS-INTEGERSICAUISE-NO., ST / IIC = 40., pr  $-126$  $-5001 -$ 1 VABSOLUTE NO. OF IST SEG., INPUT TAPE NO., YEAR OF CAST'L **127** --FORMAILLENTER-IFLOATING-RT+1-+-+ 5002  $-128$ 'SAMPLE INTERVAL (SEC), ZEPO, STARTI"G SATITUDE (DEC, DEG, )'/<br>L'STARTING LONGITUDE, TIME OF FIX AT START (DEC, DAVSILL 129  $-130$ 3 ' ENDING LATITUDE, ENDING LONGITUDE, ENDING TINE, '/ 131 L HAXINUM-PRESSURE-COECIBARS<del>L-L/</del>/1----- $-132$ FORMATE . ENTEP IFT : MAGNETIC VARIATION AND DIP. "/ 133 5003 SHIP SPEED AND HEADING 2/11-- 134 FORMATE' ENTER DRY BULB TEMP., WET BUL' TEMP., SURFACE TEMP.'<br>PORMATE' ENTER DRY BULB TEMP., WET BUL' TEMP., SURFACE TEMP.' 135 5004  $-136$ \* SIGNIFICANT WAVE HEIGHT (FT) '//) 137  $\overline{\mathbf{z}}$ FGDMAIL ENTER IFJ L-CAST START DAY, HOUR, MIN, SEC !!  $-138$ 5005 1 ' ZERO, CAST END TIME: DAY, HOUR, MIN, SEC'//) 139 FORMAILLENTER THE SEQUENTIAL FILE NUMBER (1) ... 140. 5006 FORMATE. ENTER NMEN WHICH CONSISTS OF A 3 DISIT CAST NO... 5007 141 'ALD A 3 DIGIT PROFILE NO. 1/1 142 FORMATC' ENTER THE HESSAGE LEVEL G-9'//) 5008 143 END. 244

#### **APRI.S V.TRANSC**

 $\overline{M}$ 

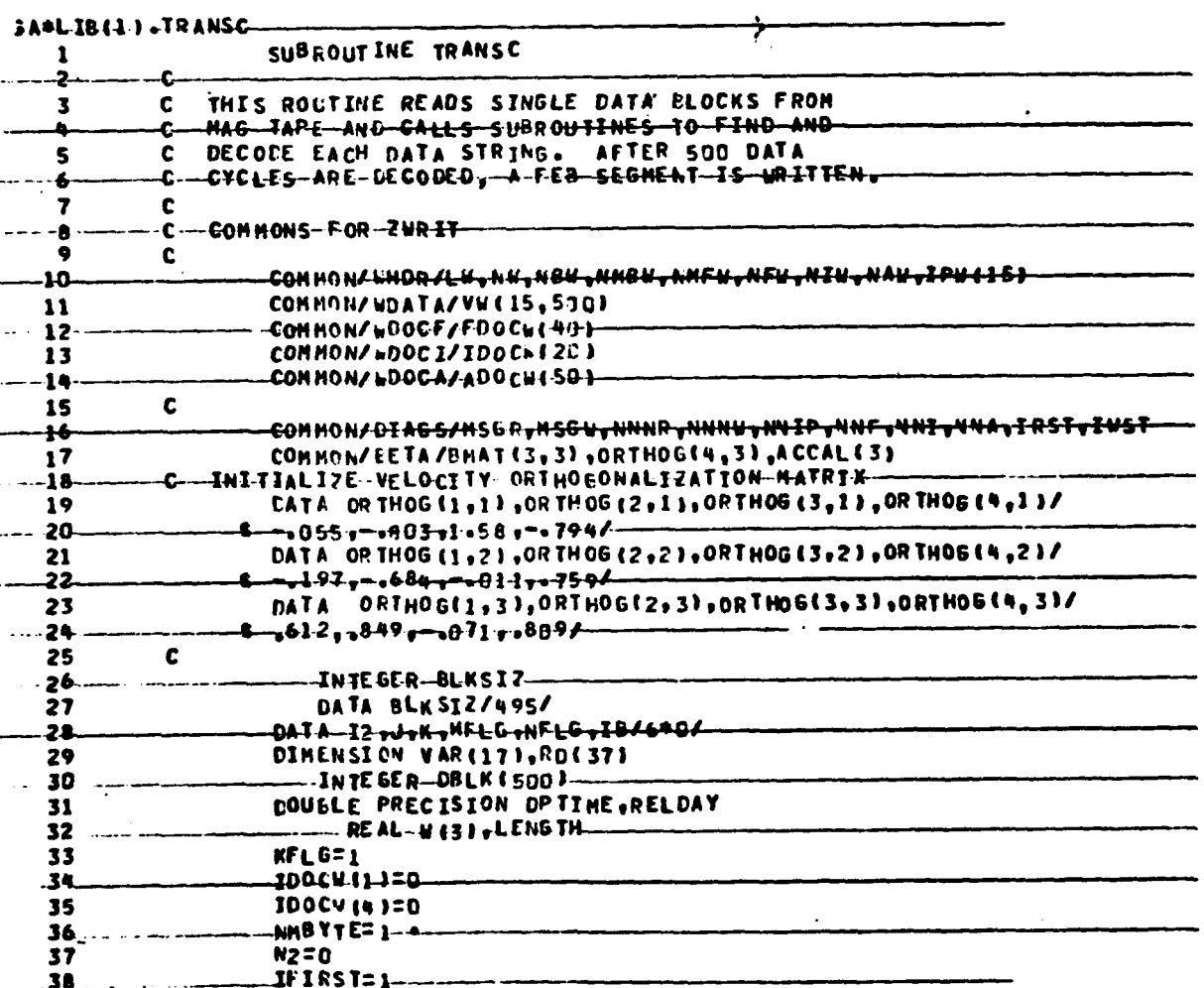

25

 $\bullet$ 

**TANK RADA** 

3. 海底

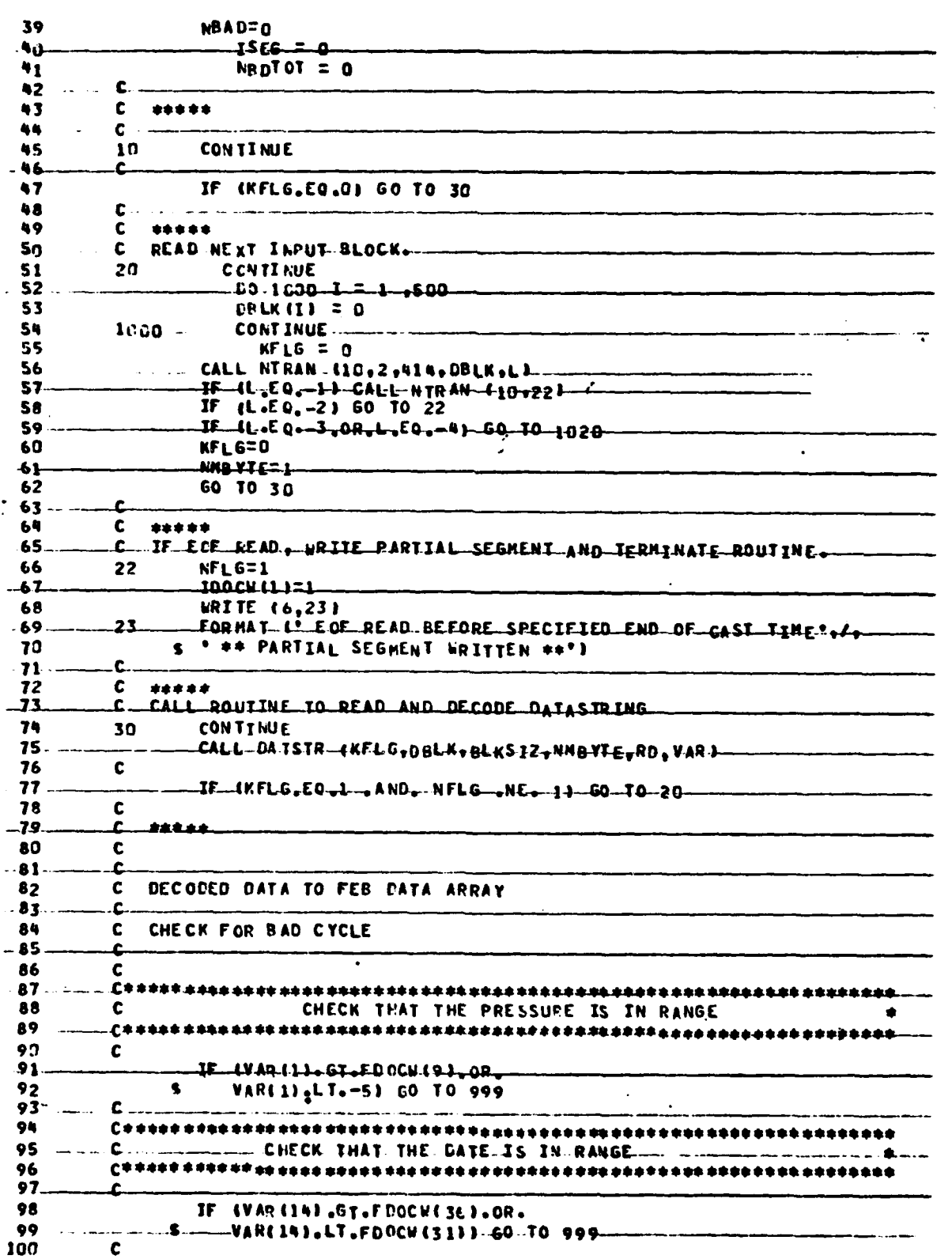

「彼らの後には、「大きなのである」という、「今のことには、「大きな」と思います。「大きな」ということになることを見られている。「大きな」ということを見ることによることになることによることによって、大き てんきょうかん

 $\begin{bmatrix} 1 \\ 1 \end{bmatrix}$ 

 $\begin{bmatrix} 1 \\ 1 \\ 1 \end{bmatrix}$ 

 $\sum_{k=1}^{n}$ 

I.

I.

I

0

 $26$ 

**SALARED** 

 $\ddot{\bullet}$ 

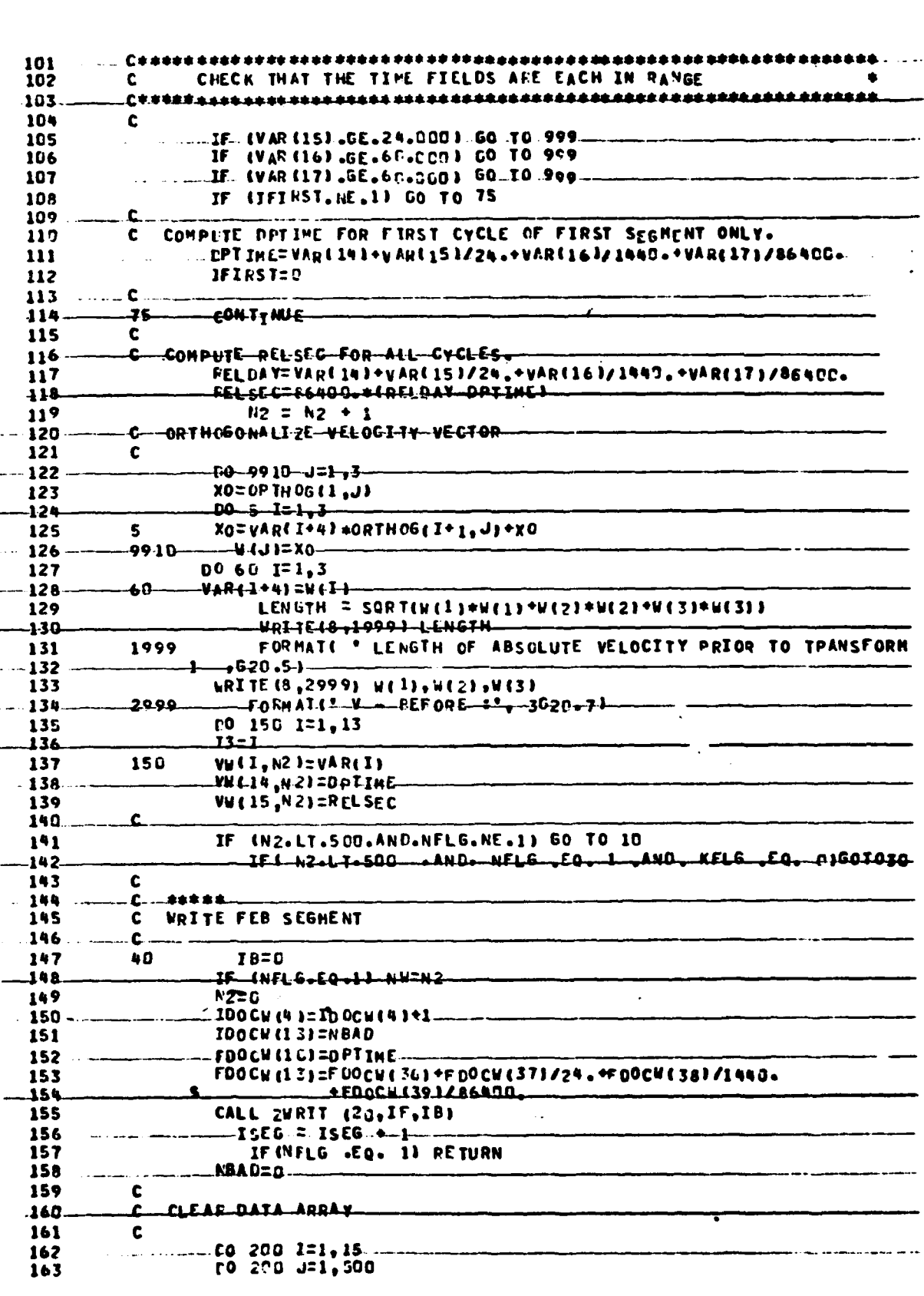

 $\overline{27}$ 

 $\mathbf{l}$ .

 $\mathbf{I}$  $\mathbb{R}^2$ 

Ī.

 $\mathbf{I}$ .

İ.

 $\mathbf{I}$ .

Å

 $\mathbf{i}$ 

 $\begin{bmatrix} 1 \\ 1 \end{bmatrix}$ 

Ī  $\mathbf{I}$ .

I.

I

I

大学のことに I

**Contract of the Contract of the Contract of the Contract of the Contract of the Contract of the Contract of the Contract of the Contract of the Contract of the Contract of the Contract of The Contract of The Contract of T** 

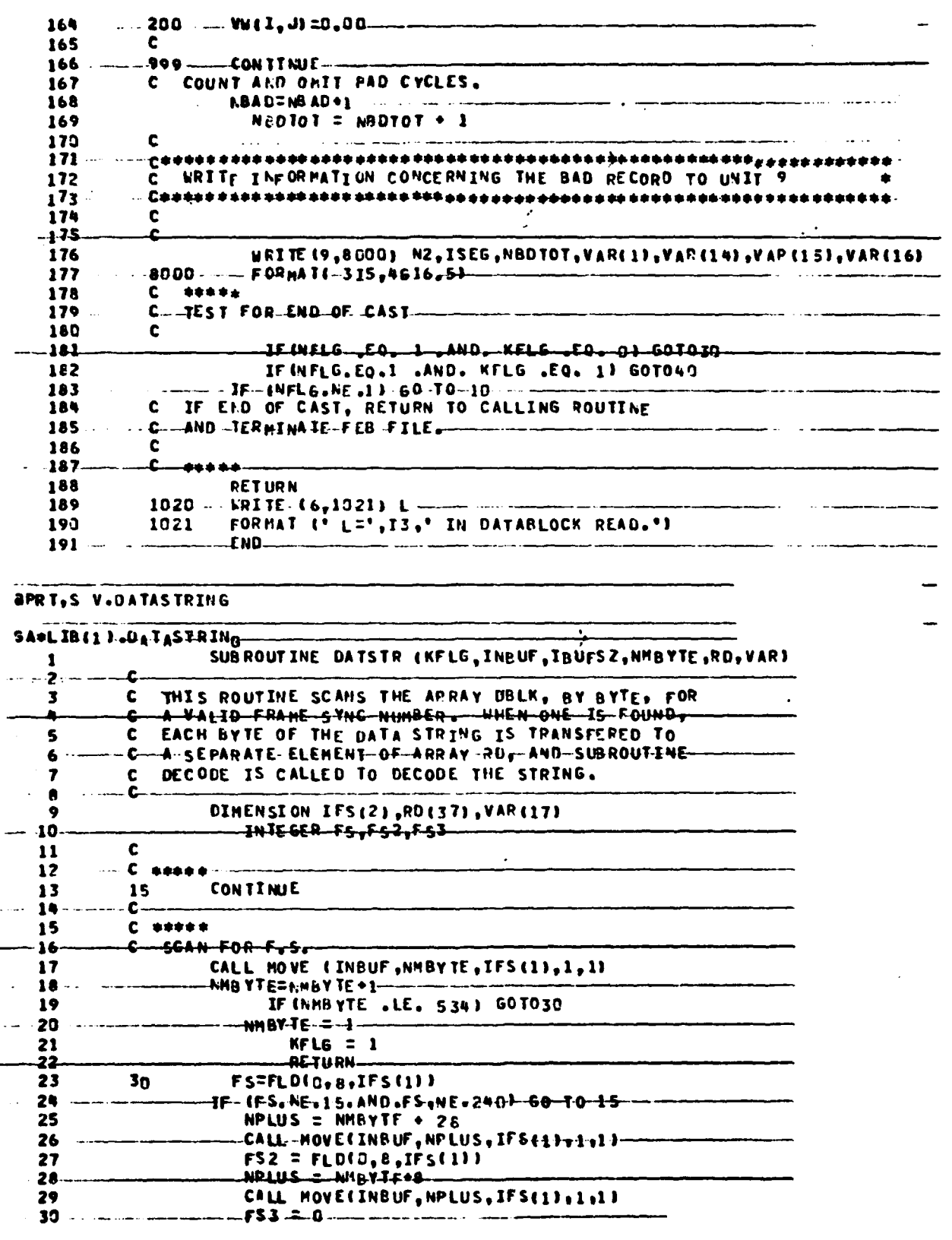

|<br>|<br>|<br>|

 $\prod_{i=1}^{n}$ 

 $\begin{bmatrix} 1 \\ 1 \end{bmatrix}$ 

E<br>S 

 $\begin{bmatrix} 1 \\ 1 \\ 1 \end{bmatrix}$ 

 $\begin{bmatrix} 1 \\ 1 \\ 2 \end{bmatrix}$ 

ł

28

 $\mathbb{E}\left\{ \mathbb{E}^{p\mathcal{M}_{\mathcal{G}}},\right\}$ 

**Commander** 

 $\cdot$ 

 $FS3 = FLD(0, 5, IFS(1))$ 31 -IF4FS2-, NE, -255) -60TO 15  $-32 -$ IF(FS3.NE.31) WRITE(16,8777) IFS(1),FS3 33 34. 8777 FORMATISX, OL2, IIDL IF IF S3 .NE. 31) GOTO15 35  $C = 1$ 36 37 C 38 MOVE NEXT 37 BYTES INTO RD ARRAY 39  $\mathbf c$ \_NRVIE = NNBYTE 40 00 20 1=1,37  $^{\bullet1}$ CALL-NOVE-CINSUF-,NBYTE,RD(I),1,1,1-42 NBYTF=NEYTE+1 43 44 45 c 46 \*\*\*\*\*  $+7$ IF (NMB YTE, GE, 534) KFLG=1 ......... IF(NMEYTE.GE.534) NMBYTE = 1----48 49  $\mathbf c$ 50 CALL DECODE (RD, VAR)-----51  $\mathbf{c}$ \*\*\*\*\* 52 **\_RETLRN** 53 **END** کا دان داندارد ک JA\*LIB(1),DECODE SUBROUTINE DECODE (RD, VAR)  $\mathbf{2}$ c THIS PROGRAM DECODES THE DATA BROKEN OUT  $\mathbf{c}$ 3  $\bullet$  $\bullet$ £ BY SUBROUTINE DATSTR. THE DECODED VARIABLES  $\mathbf{s}$  $\mathbf c$ ARE STORED IN ARRAY VAR. . . . . . . 6 £. 7 PEAL RD (11, VAR(1) .... **A** -1NTEGER-1,1-417)- $\mathbf c$ 9 10 Ē. CONSTRUCT SCALAR HORDS 11  $\mathbf c$  $-00 - 5 - 1 = 2 - 8 - 2$  $12<sup>°</sup>$ TII)=FLDID, 8, RDII-1)) 13  $...$  14. S ELD(20,8,III)=FLD(0,8,RD(11)- $\mathbf c$ 15 -16 £ CONPUTE SCALAR QUANTITIES  $\mathbf{17}$  $\mathbf c$ C — PRESSURE—--18 19 c -- 20 21 22 Caaa **A.A.** 23  $C + + +$ PRESSURE CALIBRATION OF 10/8/81 , 10/9/81 APPLIED  $\bullet \bullet$  $-24$ . د≠ ≠ی  $\bullet \bullet$ 25  $-26$ 27  $\mathbf{c}$ 22 VAR.LIJ=IL21/200., 29 VAR (1)= 0.99897894VAR(1)+0.20325 30. \_IF\_\_(F\_D\_(7\_1\_,RD(9))\_EQ\_1)\_VAR(<del>1)z\_</del>VAR(1)\_ 31  $\mathbf{c}$  $32 -$ ------C----SLOH-TEHP-r  $\ddot{\phantom{0}}$ VAR (2)=T(4)/2000. 33 -34. IF (FLD 16,1,RD 19.11,EQ,1.1 VARI21==VARI21

4.

Salt Grand Barrison

29

 $\frac{1}{2}$ 

 $\bullet$ 

 $\frac{1}{2}$ 

35 c CONDUCTIVITY - ----- $36$ c 37 VAR (3)=T(6)/1000. 38  $\mathbf c$ FAST TERP. 39 c 40 VARINJEILA1/2000- $\bullet$ IF IF LD  $(s, 1, R_0(s))$ .Eq.1) VARIAI=-VARIAI  $\mathbf c$ 42 43 c CONSTRUCT VECTOR COMPONENT WORDS 44  $\mathbf c$ 00 10 1=10,26,2 45 J(I-9)=ELG(G,6,RD(I)) 46 47  $FLD$ (22, 6, T(1-9))=FLD(0, 8, RD(I+1)) 48 10 IF  ${fL0}$  ${1,1}$ ,  ${R0}$  ${11}$ ,  ${E0}$ ,  ${1}$ ,  ${T(1-9)z-T(1-9)}$ .  $49$ c 50 C 51 c 52 C. ... VELCCITY VECTOR. 53 c C+ 54 \*\*\*\*\*\*\*\*\*\*\*\*\*\*\*\*\*\*\*\*\*\*\*\* 55 C\* .... 56  $C***$ \*\*\* -NOTE<del>- 1-NO-CALIB</del>RATIO<del>NS-HAVE-LEEN-A**PPL**IED-TO-THE-V</del>ELOCITY -57 CARA. خفف 58 **C\*\*\*** COMPONENTS IN INSTRUMENT COORDINATES. \*\*\*  $c***$ -59 *<u>ess</u>* 60 -61  $b<sub>2</sub>$ c  $63$ 4AR-15)=<del>T11)</del>+r006-1039 64 VAR (6)=-T(3)\*.0661039 65 VAR (7)= T(5) +.0061039  $\mathbf c$ 66 67 c HAGNETIC VECTOR 68 VAR (8)=-T(7)/100G. VAR (9)=T(9)/1000 -69  $7<sub>0</sub>$ VAR (10)=T(11)/1600. c -71 72 c ACCFLERATION VECTOP 21 vAR4111=1431/1000. 74 VAR (12) =- T(15)/1CCO. .75 YAR (13)=I(17)-/1000+ 76  $\mathbf c$ 77 c CONPLITE CAST TIME 78 c 79 **AULIAN DAY** £  $80$ VAR(14)=100\*FLD(C,4,RD(37))+10\*FLD(4,4,RD(37))  $-101.$ --\*FLD (0+4+RDL36))-- $\mathbf{c}$ 82 HOUR-83. C. VAR (15)=10+FLD(4,4,RD(36))+FLD(0,4,RD(35)) 84 c AS 86  $\mathbf c$ **MINUTE** 87 \_VAR.(16)=10#FLD(4,4,RD.(35))+FLD(0,4,RD(34)}\_  $\mathbf c$ 88 89 -C -SECOND-90 VAR (17)=10. \*FLD(4,4,RD(34))+FLD(0,4,PD(33))  $.91$ JELDIN,A,RDI3311/10.JELDI0,A,RDI3211/100. \$ +FLDI4,4,RDI321)/10c0.  $92$ 93 C 94 **PETURN** 95 **....CND....** للمحادث

l :

ł

Ţμ

ł.

I

1

÷.

 $\ddot{\phantom{0}}$ 

έ÷,

ŧ

Í

ŗ.

İ.

l

æ

**APRT,S V.HOVE** 

**PARTICULAR DESCRIPTION** 

30

 $\mathcal{L} = \frac{1}{2} \sum_{i=1}^{n} \frac{1}{2} \sum_{i=1}^{n} \frac{1}{2} \sum_{i=1}^{n} \frac{1}{2} \sum_{i=1}^{n} \frac{1}{2} \sum_{i=1}^{n} \frac{1}{2} \sum_{i=1}^{n} \frac{1}{2} \sum_{i=1}^{n} \frac{1}{2} \sum_{i=1}^{n} \frac{1}{2} \sum_{i=1}^{n} \frac{1}{2} \sum_{i=1}^{n} \frac{1}{2} \sum_{i=1}^{n} \frac{1}{2} \sum_{i=1}^{n} \frac{1}{2} \sum$ 

۰

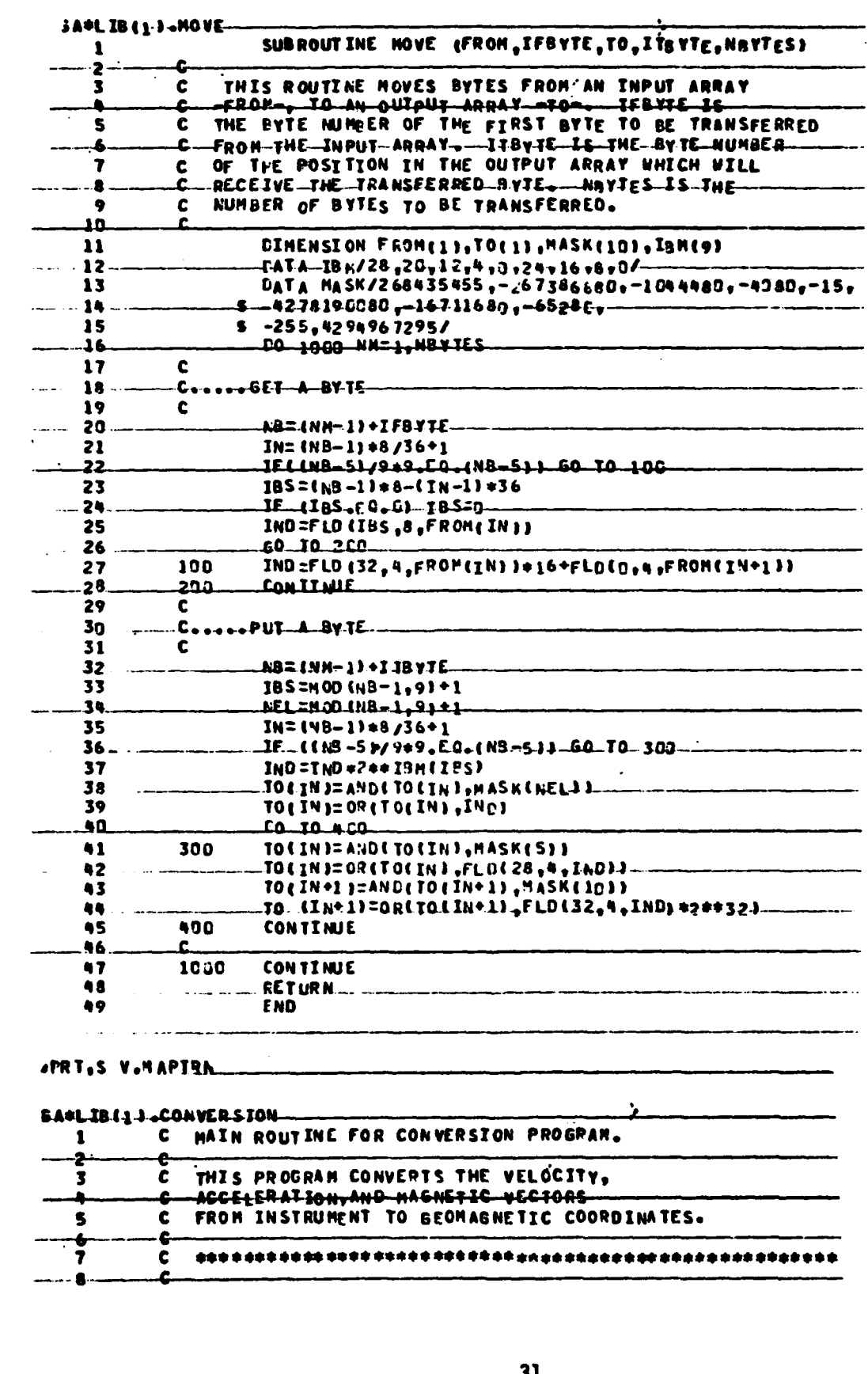

 $\ddot{\phantom{a}}$ 

31

 $\bullet$ 

 $\int$ 

 $\mathbf{I}$ .

 $\begin{bmatrix} 1 & 1 \\ 1 & 1 \end{bmatrix}$ 

 $\overline{l}$ .

 $\begin{bmatrix} 1 \\ 1 \end{bmatrix}$  $\bar{1}$ 

 $\mathbf{l}$ .

I.

 $\begin{bmatrix} 1 \\ 1 \end{bmatrix}$ 

 $\begin{bmatrix} 1 & 1 \\ 1 & 1 \end{bmatrix}$  $\bar{t}$ 

 $\int$ 

 $\Gamma$ 

 $\Gamma$ 

I

I

 $\mathbf{x}_{k,i}$ 

ŗ.

 $\ddot{\bullet}$ .

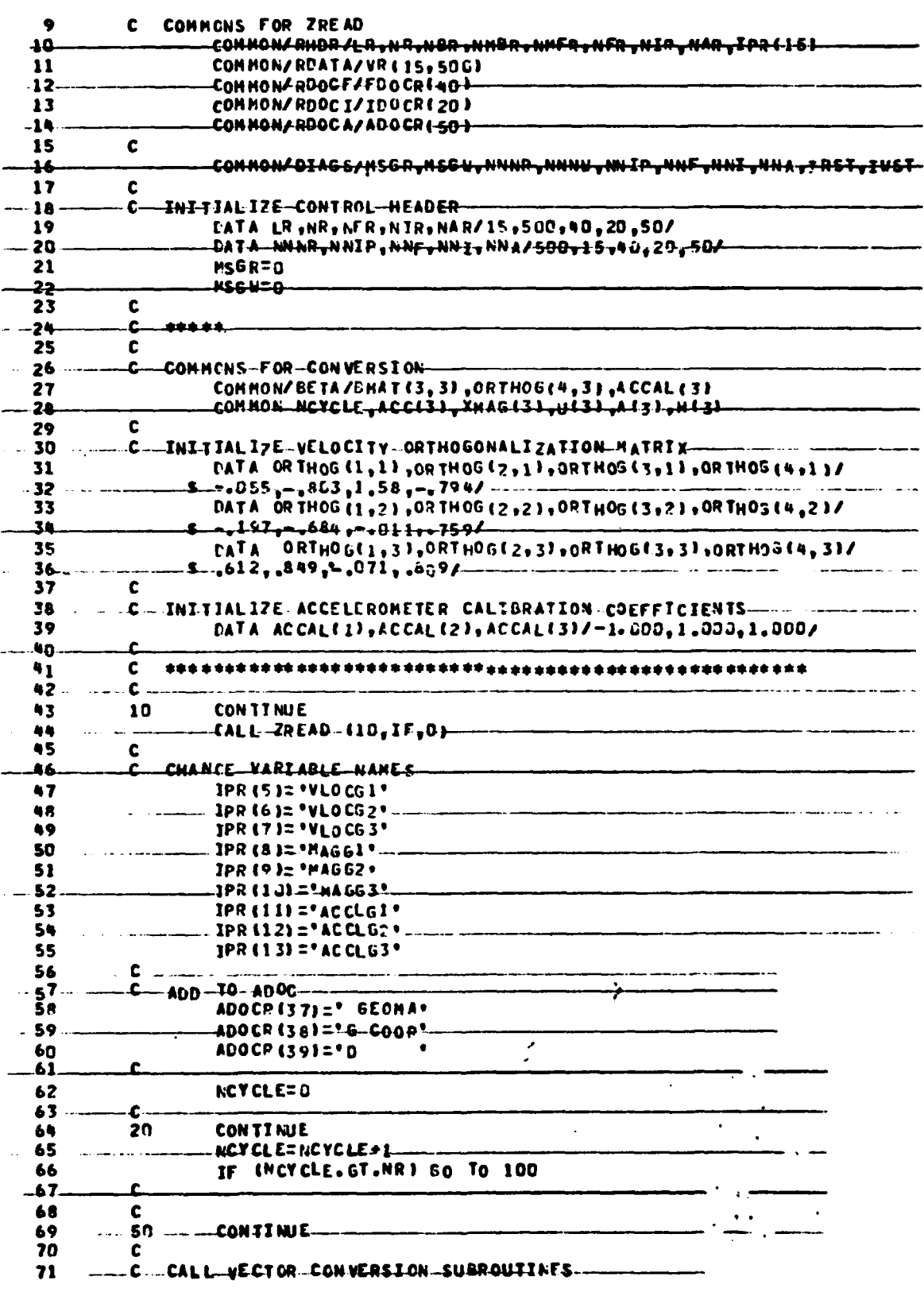

۶

a comparation of the company of the company of the company of the company of the company of the company of the

**CONSTRUCTION** 

 $\begin{bmatrix} 1 \\ 1 \end{bmatrix}$ 

 $\prod_{i=1}^{n}$ 

 $\begin{bmatrix} 1 & 1 \\ 1 & 1 \\ 1 & 1 \\ 1 & 1 \end{bmatrix}$ 

 $\begin{bmatrix} 1 \\ 1 \end{bmatrix}$ 

ì

 $\mathbf{i}$ ٤.

ł

I

0

e.

 $32$ 

**September 1984** 

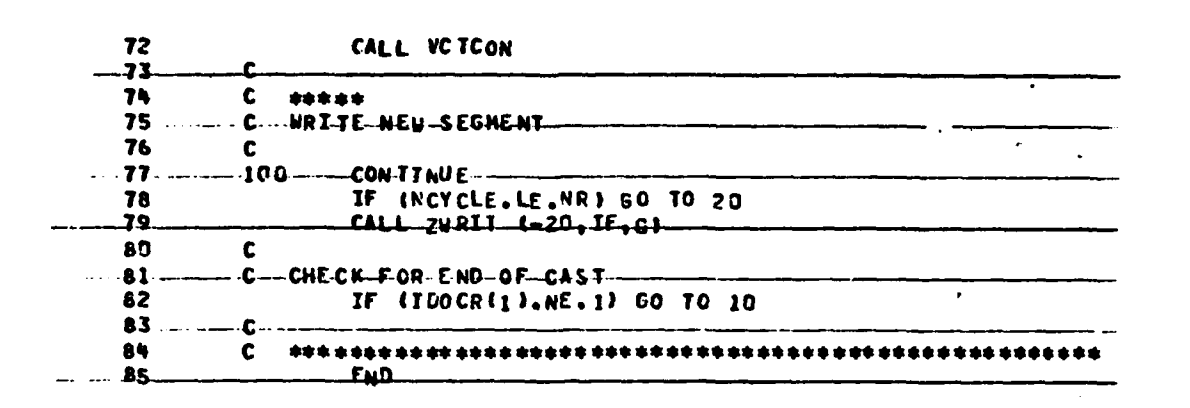

 $\mathcal{L}$ 

## **APRI,S V.CONVVECTOR**

L

l.

IJ

l.

1.

I.

1.

L

**CONSTRUCTION** 

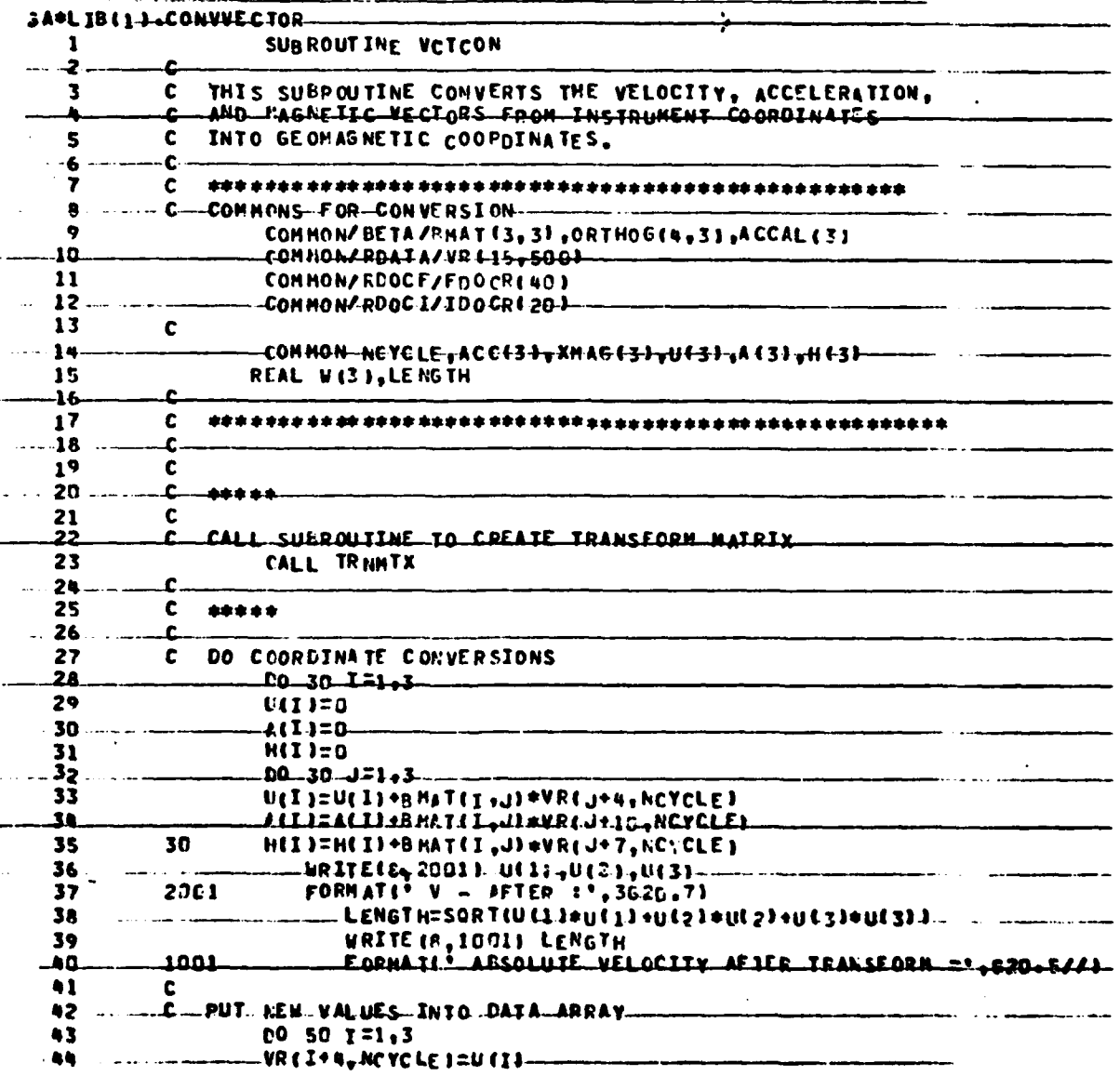

33

**AND AND STATE** 

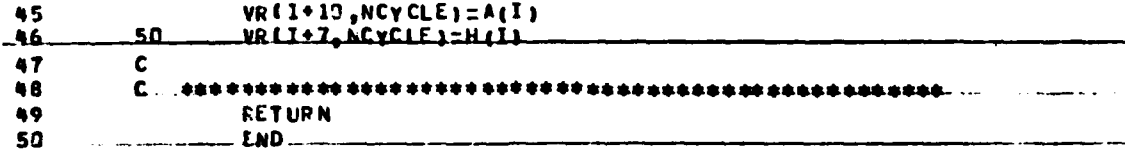

 $\overline{l}$ .

 $\tilde{\mathcal{N}}$ 

 $\sum_{i=1}^{n}$ 

 $\ddot{\cdot}$ 

 $\ddot{\phantom{a}}$  $\ddot{\phantom{1}}$ 

ţ

 $\frac{1}{2}$ 

 $\begin{bmatrix} 1 & 1 \\ 1 & 1 \end{bmatrix}$ 

L

## **APR T,S V.TRANSFORMS**

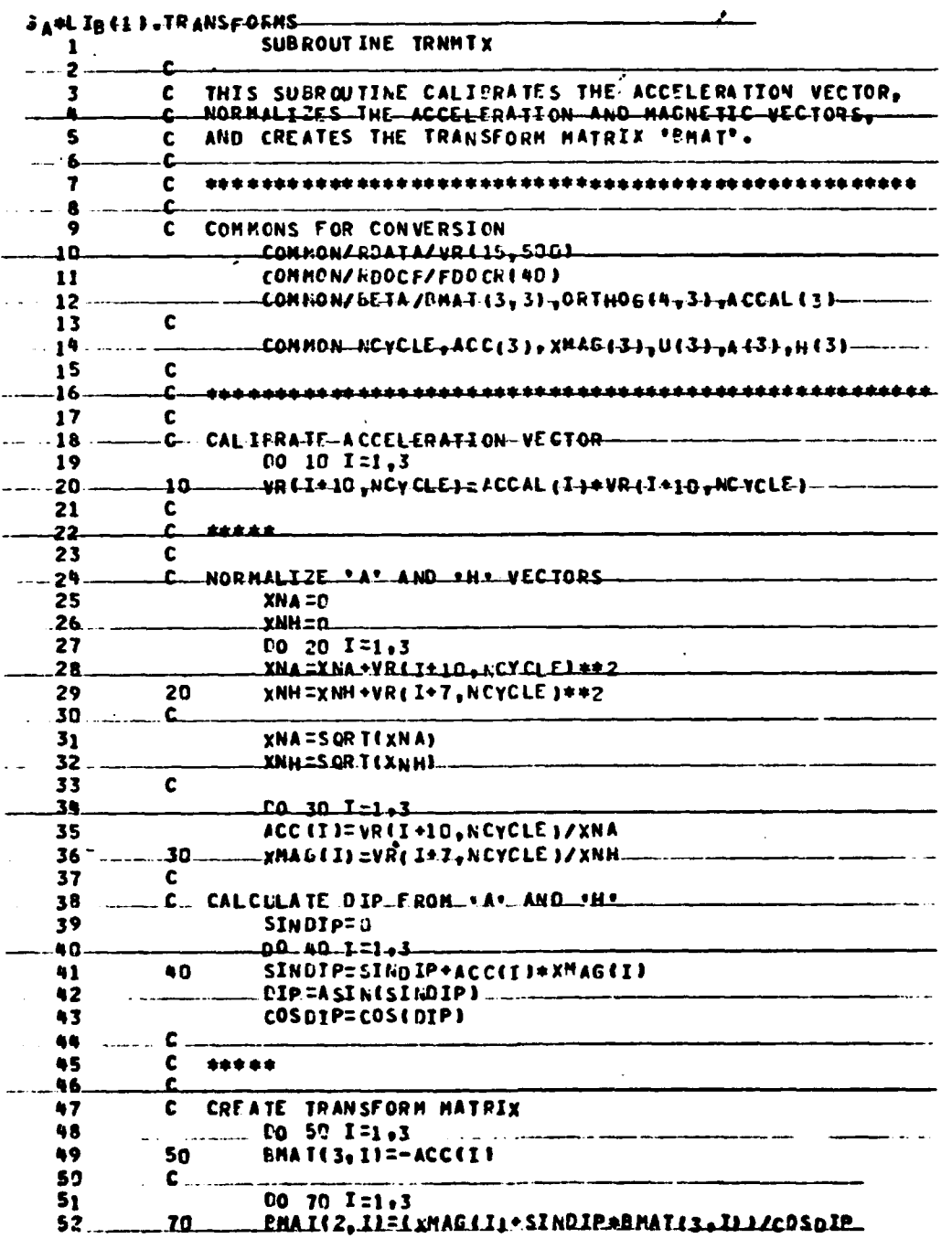

 $34$ 

 $\ddot{\phantom{0}}$ 

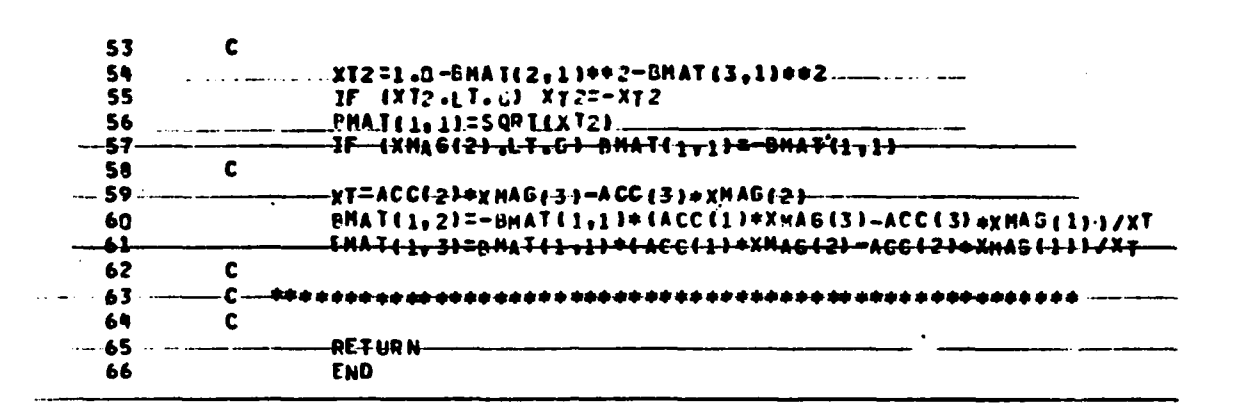

**APRI,S V.MAPCON-**

ł.

Ι.

San Charles and St

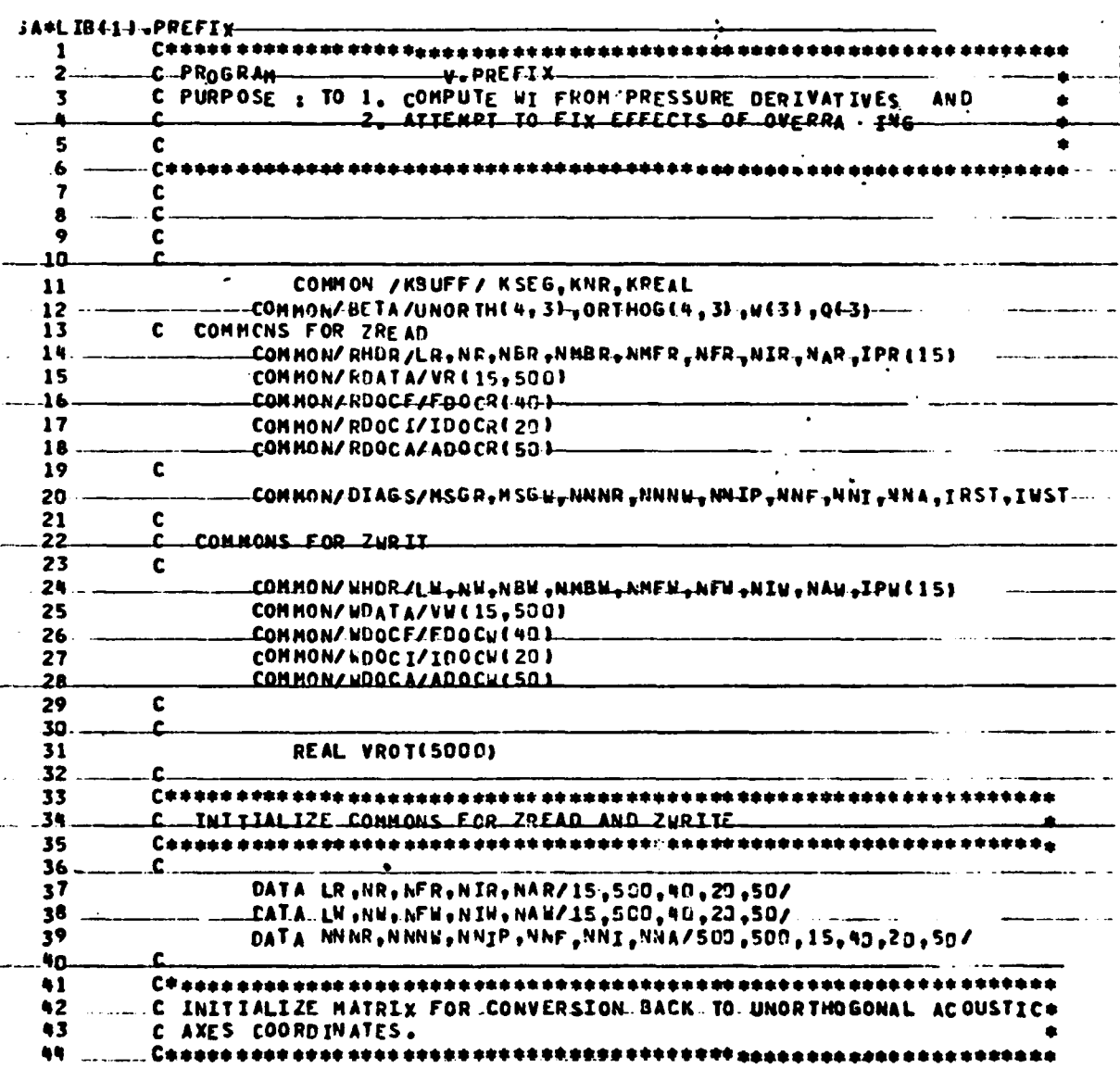

ä

 $\bullet$ 

 $\frac{1}{2}$  ,  $\frac{1}{2}$ 

XE

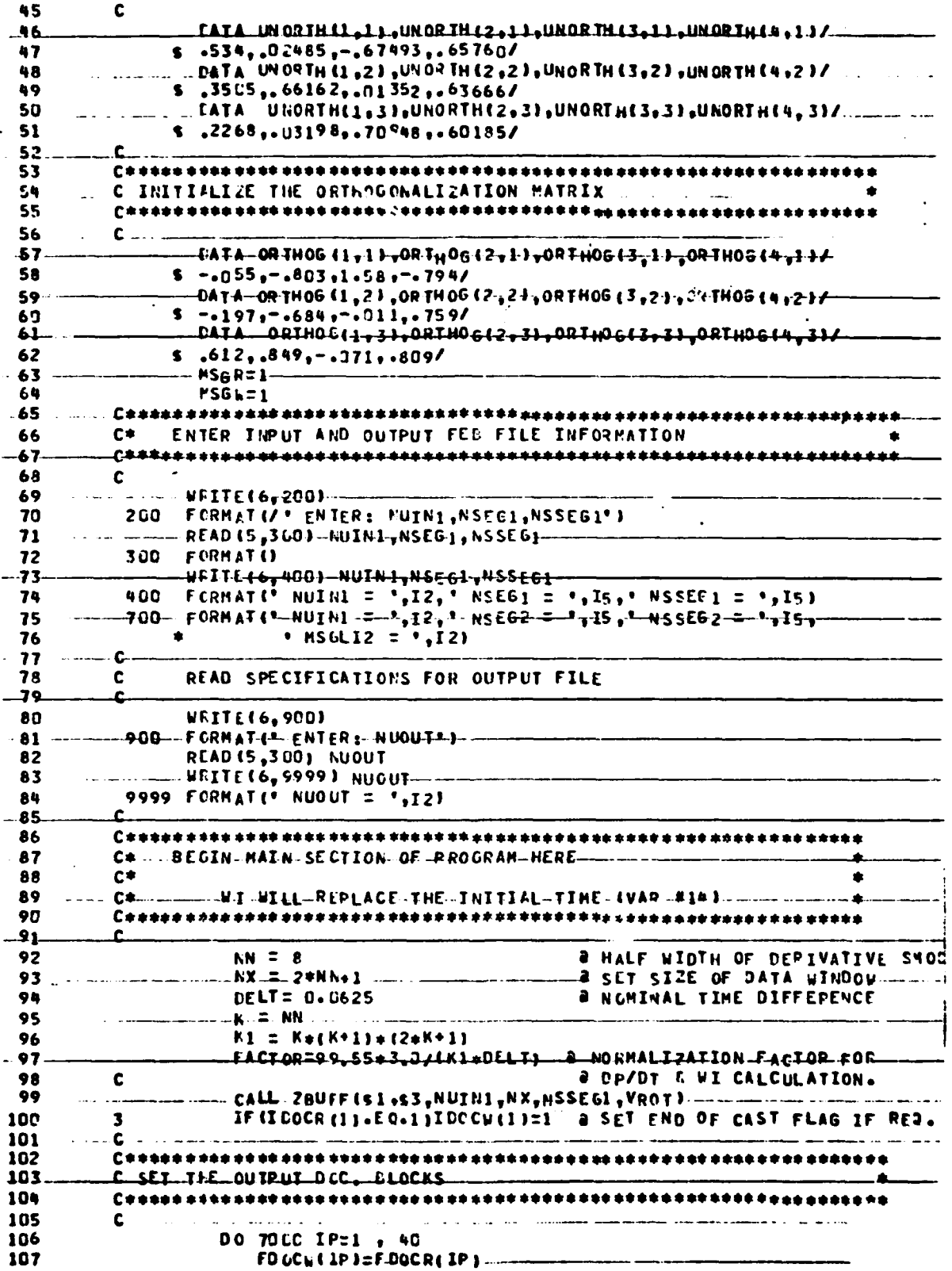

**The Company's Company's Company's Company's Company's Company's Company's Company's Company's Company's Company** 

ί.

 $\sum_{i=1}^{n}$ 

 $\mathbf{I}$ 

I

R

J.

36

 $\bullet$ 

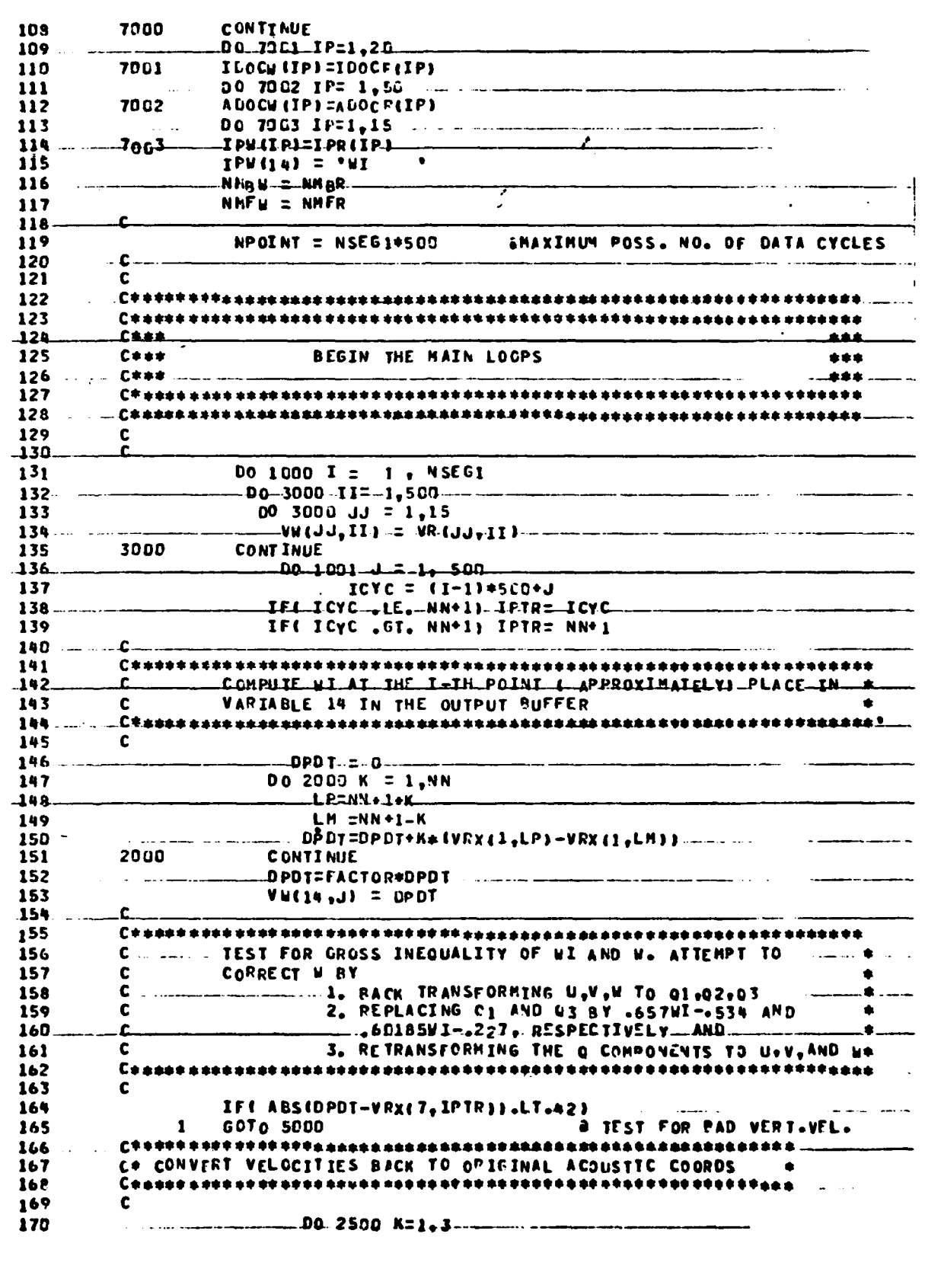

j

 $\overline{\mathbf{I}}$ 

 $\overline{z}$ 

 $\overline{\mathbf{37}}$ 

 $\bullet$ 

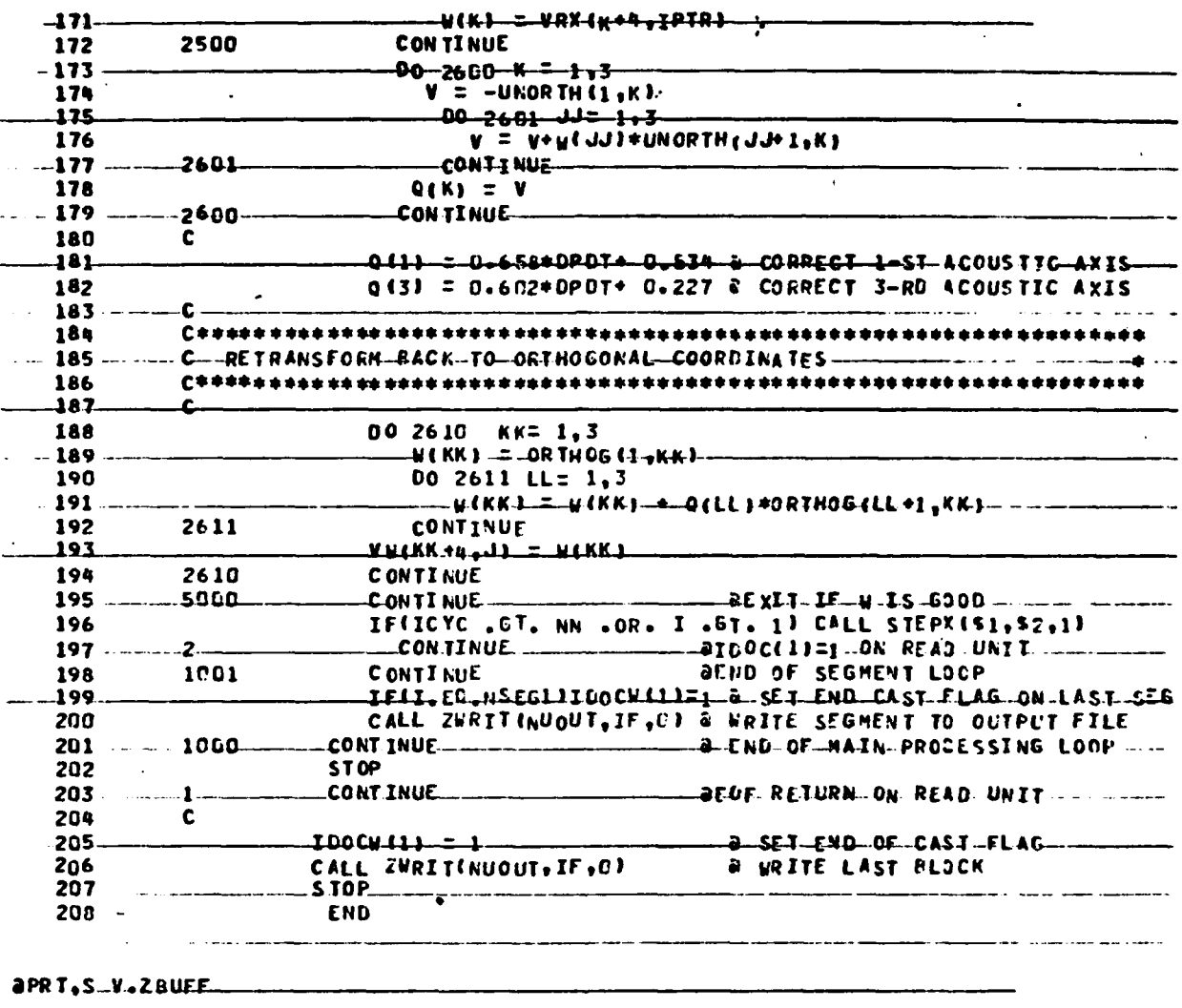

 $\bullet$ 

 $\tilde{l}$  .

 $\int_0^1$ 

 $\begin{bmatrix} 1 \\ 1 \end{bmatrix}$ 

 $\begin{bmatrix} 1 \\ 1 \\ 1 \end{bmatrix}$ 

 $\ddot{\ddot{\phantom{}}\phantom{}}$ 

 $\begin{bmatrix} 1 \\ 1 \\ 1 \\ 1 \end{bmatrix}$ 

 $\sum_{i=1}^{n}$ 

 $\begin{bmatrix} 1 & 0 & 0 & 0 & 0 \\ 0 & 0 & 0 & 0 & 0 \\ 0 & 0 & 0 & 0 & 0 \\ 0 & 0 & 0 & 0 & 0 \\ 0 & 0 & 0 & 0 & 0 \\ 0 & 0 & 0 & 0 & 0 \\ 0 & 0 & 0 & 0 & 0 \\ 0 & 0 & 0 & 0 & 0 \\ 0 & 0 & 0 & 0 & 0 \\ 0 & 0 & 0 & 0 & 0 \\ 0 & 0 & 0 & 0 & 0 \\ 0 & 0 & 0 & 0 & 0 & 0 \\ 0 & 0 & 0 & 0 & 0 & 0 \\ 0 & 0 & 0 & 0 &$ 

 $\begin{bmatrix} 1 \\ 1 \end{bmatrix}$ 

 $\sum_{k=1}^{n}$ 

 $\tilde{l}$ .

 $\mathbf{R}$ 

 $\mathbf 0$ 

0

 $\mathcal{P}_{\mathcal{M}_{\mathcal{A}}}$ 

 $\pmb{\bullet}$ 

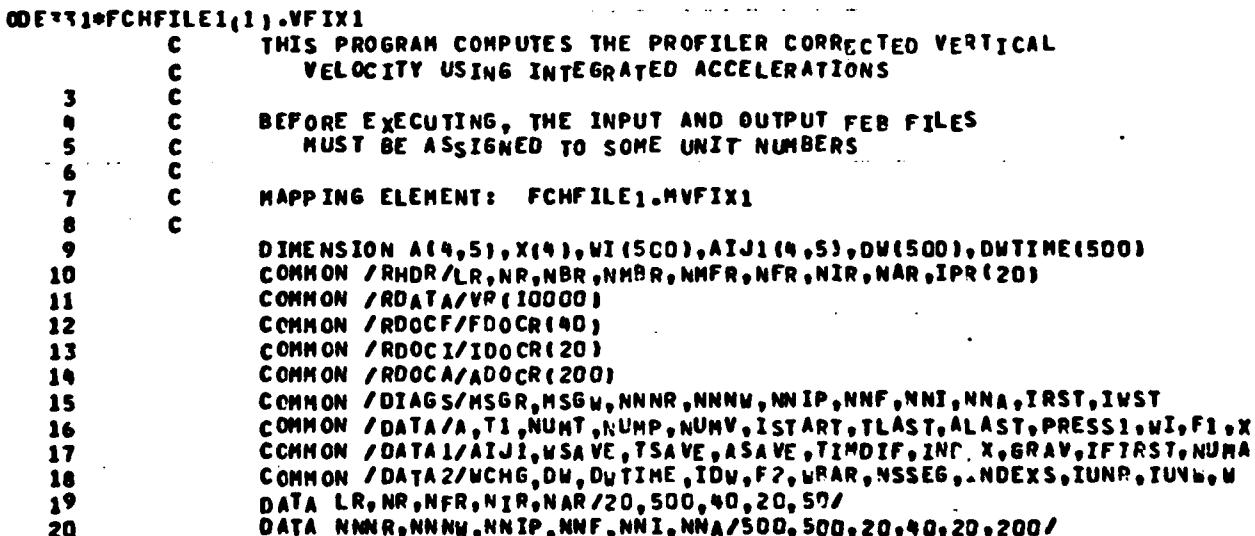

38

Í

 $\mathcal{O}(\log\log n)$ 

21 C  $\frac{22}{23}$ **SRAY=0.** A CORR=9.99 المتعارض المناسبات  $\sim 100$  km s  $^{-1}$ 24 **RHOG1=.9945** 25 C c **GAP= HAXINUM TIME (SECONDS) BEFORE SYSTEM IS SOLVED** AND CORRECTED VALUES ARE COMPUTED C **GAP1= NAXINUN TIME GAP (SECONDS) BEFORE LINEAR** Č  $28$ C INTERPOLATION FOR MISSING DATA IS PERFORMED 29 30  $\mathbf c$  $6AP = 1.$ 31 32 6AP1=0.1  $\mathbf c$ 33 34 IFIRST=0  $\overline{\mathbf{35}}$  $\mathbf c$ 36 **WRITE(6,1)**  $\mathbf{I}$ 37 FORMATI' INPUT UNIT NUMBER, NUMBER OF SEGMENTS, STARTING SEGMENT, **#HESSAGE LEVEL\*.** 38 39 READ IS, 2 JIUNR, NSE 6, NSSE6, MS6R  $\bullet$ 0  $\overline{\mathbf{z}}$ **FORMAT ()** WRITE (6,3)<br>FORMAT(' OUTPUT UNIT NUMBER, MESSAGE LEVEL')  $\bullet$  $\overline{\mathbf{3}}$ 42 43 READ (5,2)IUNW, MSGW 44 C NINDEX=0 45 IBGN=NSSEG 46  $\bullet$ DO 100 ISEG=1,NSE6 48 CALL ZREADIIUNR, IF, NSSEG)  $\bullet$ 49 IF(IF.NE.0)60 TO 99 50 IFLAG=0 NNSSE 6=NSSE6 51 C c LOOP DETERMINES VARIABLE LOCATIONS 54  $\mathbf c$ 55 DO 5 J=1, LR IL (Iby (7) "Ed", AFOCI3. JUNNA=1 56 E T IF (IPR (J).EO.\*ACCLI3\*) NUMA=J IF (IPR (J).EQ.\*PRESS\*)NUMP=J Þ IF (IPR (J) . EQ. . RELSEC . ) NUMTEJ  $60$ CONTINUE  $\overline{\mathbf{5}}$  $\mathbf c$ 61  $62$ INDEX=NINDEX  $\ddotsc$ ومحاور سووسات 63 ISTART=INDEX+1  $\bullet$ c. 64 CALL SUBROUTINE TO INITIALIZE STARTING VALUES FOR THE 65 C  $\mathbf c$ 66 FIRST READ OR FOR THE FIRST READ AFTER A TIME GAP 67 C 68 IF(IFIRST.EQ.O)CALL INIT **Carl Carl Carl** 69  $\mathbf c$ DO 10 I=ISTART.NR 70 71  $INO = (1 - 1) * L R$ TIMDIF=VR(IND+NUMT)-TLAST 72 73 C  $\mathbf c$ IF TIME DIFFERENCE TOO LARGE, SOLVE THE SYSTEM ' 74 75 C 76 IF (TIMDIF.67.6AP)60 TO 11 77 C 78 INDEX= INDEX  $+1$ 79 ACC=VR (IND+NUMA) +ACORR 80 C  $\mathbf c$ 81 IF DATA VALUES ARE MISSING, PERFORM INTERPOLATION 82 C IF ITINDIF.6E.6AP I CALL CORRECI IND. ULAST. GAP Y

ı.

Ł

1

1.

4.

١

 $\label{eq:3.1} \mathbb{E} \bigg\{ \sum_{i=1}^n \mathbb{E} \bigg[ \frac{d \mathcal{L}_i}{d \mathcal{L}_i} \bigg] \bigg\}$ 

 $\gamma_{\rm{max}}$ 

 $\bullet$ 

 $\frac{1}{2}$  and  $\frac{1}{2}$ 

 $\mathbf c$ ¢ IF NO DATA VALUES MISSING, PERFORM ACCELERATION  $\bullet$ INTEGRATION (F1) 86 C 87 c IF ITINDIF.LT.SAP11F1=F1+IVRIIND+NUMA3+ACORR+ALASTI+TIMDIF/2. 68 89  $\mathbf c$  $90$ SAVE LAST VALUES FOR NEXT CYCLE C C  $91$  $92$ TLAST=VR(IND+NUMT)  $\ddot{\phantom{1}}$ ALAST=VR(IND+NUMA)+ACORR 93 **MLAST=VR(IND+NUMV)** 94 95 PLAST=VR(IND+NUMP)  $\mathbf c$ 96 97 T2= TOTAL TIME  $\mathbf c$ W= HEASURED VELOCITY (CONVERTED TO METERS/SEC) 98  $\mathbf c$ 99  $\mathbf c$ WBAR= AVERAGE VELOCITY (BASED ON PRESSURE CHANGE) 100  $\mathbf c$ F2=TLAST-T1 101 U=GRAV+F2+VR(IND+NUMV)/100 102 **WBAR=D.** 103 104 IF IFZ.NE.O. INBAR=-IPRESSI-VRIIND+NUMPII+RHOG1/F2 105  $\mathbf c$ SUM NEW VALUES TO ARRAYS IF NOT ALREADY DONE THROUGH c 106 THE CORREC SUBROUTINE 107 C č 1<sub>ne</sub> IF (TIMDIF.LT.GAPI) CALL ARRAYS  $\mathbf c$ 111 10 **CONTINUE** 112 **60 TO 90** 113 c  $jii$  $\mathbf{\hat{c}}$ PROGRAM CONTINUES HERE IF A TIME GAP IS DISCOVERED Ż NINDEX=INDEX  $\blacksquare$  $\bullet$ 117  $\mathbf c$ 118 c TAKE CARE OF THE CASE WHERE A TIME GAP OCCURS BETWEEN SEGMENTS 119  $\mathbf c$ والراوية الفريقا فقاد IF(INDEX.EQ.0)NNSSEG=NNSSEG-1 120 IF(INDEX.EQ.0) NINDEX=NR 121  $\mathbf c$ 122  $\mathbf c$ CALL SUBROUTINES TO SOLVE THE SYSTEM AND COMPUTE CORRECTIONS 123 124  $\mathbf c$ 125 CALL SOLVE(PLAST) CALL WICOMP(ACORR, NINDEX, NNSSEG, IB6N, IFLAG, LAPI) 126  $\mathbf c$ 127 128 NSSEG=NSSEG+1 90  $\mathbf{c}$ 129 130 ¢ IF SYSTEM HAS NOT BEEN SOLVED, RESET INDEX AN. SET FLAG 131  $\mathbf{c}$ FOR VARIABLE INITIATION 132 c IF(IFLAG.EQ.D)NINDEX=0 133 IF(IFLAG.EQ.0)IFIRST=1 134 135  $\mathbf c$ IF A COMPLETE SEGMENT HAS NOT BEEN READ, RETURN TO READ 136 c **WITHOUT INCREMENTING THE LOOP COUNTER** 137 C  $\bar{c}$ 138 139 IF(INDEX.LT.NR)50 TO 4  $\mathbf c$ 100 **CONTINUE** 142  $\mathbf c$  $\mathbf c$ SOLVE SYSTEM AND COMPUTE CORRECTIONS AFTER LAST READ 143 144  $\mathbf c$ NINDEX=INDEX 145 NNSSEG=NSSEG-1 146

Ļ

Ù.

÷.

 $\overline{4}$  .

i.

i.

П

I

 $\label{eq:1} \mathcal{L}^{\text{MSE}} = \mathcal{L}^{\text{MSE}}$ 

40

والأبالي فأنكف بالمراكب

$$
f_{\rm{max}}
$$

 $\mathcal{L}_{\mathcal{A}}(\mathcal{L}_{\mathcal{A}}) \in \mathbb{R}^{d \times d}$ 

 $\bullet$ 

ă

 $\begin{bmatrix} 1 & 1 \\ 1 & 1 \end{bmatrix}$ 

 $\mathbf{l}$ .

 $\mathfrak l$ .

1.

 $\begin{bmatrix} 1 \\ 1 \end{bmatrix}$ 

 $\mathbf{l}$ .

 $\mathbf{l}$ .

 $\begin{bmatrix} 1 \\ 1 \end{bmatrix}$ 

 $\begin{bmatrix} 1 \\ 1 \end{bmatrix}$ 

 $\int$ 

 $\overline{\mathbf{l}}$ 

I

I

ſ

I

 $\bar{\beta}$  $\ddot{\phantom{a}}$  $\frac{1}{2}$ 

计数字 医薄土

 $\frac{1}{2} \sum_{i=1}^{n} \frac{1}{2} \left( \frac{1}{2} \right)^2$  $\bar{\bar{z}}$ 

 $\ddot{\phantom{0}}$ 

ļ,

 $\bar{\beta}$ 

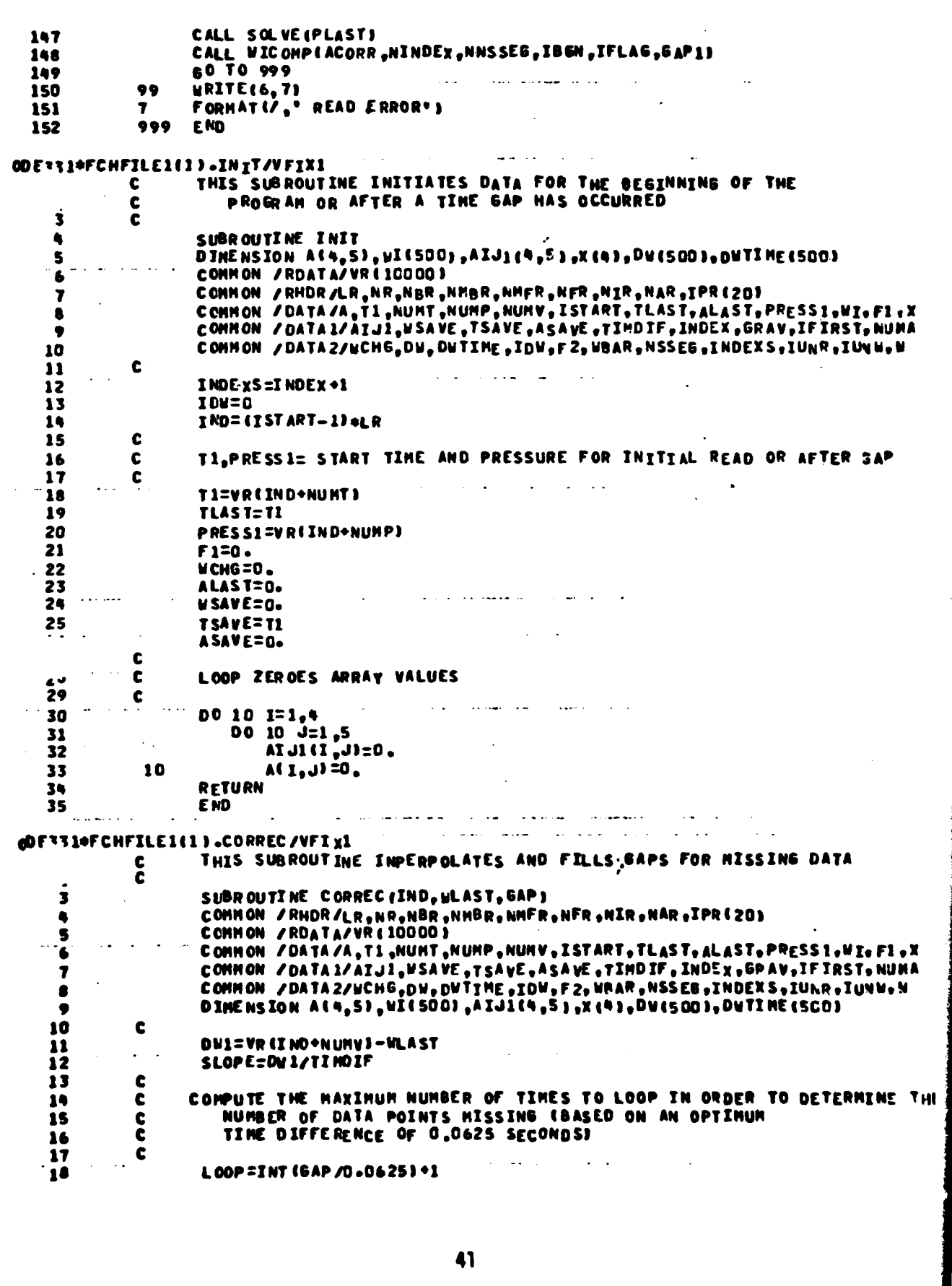

 $\mathbf{r}$ 

 $\bullet$ 

 $19$ CHKP TS=D 20 c LOOP DETERMINES THE NUMBER OF POINTS MISSING  $\mathbf c$ 21  $\mathbf{22}$  $\mathbf c$ DO 10 I=1,LOOP 23  $\sim$ PIS=ABS(TIMDIF/I-0.0625) 24 IFIPTS.LE.CHKPTS; NPTS=I 25 10 CHKPTS=PTS  $\mathbf c$ DIVIDE THE TIME INCREMENT EQUALLY AND COMPUTE THE C 45 VELOCITY INCREASE PER INCREMENT 29  $\mathbf c$  $\tilde{\mathbf{c}}$ 30 TIMOIF=TIMOIF/NPTS 31  $\ddot{\phantom{a}}$ 32 DW2=SLOPE+TIMDIF 33 C LOOP FINDS INTERPOLATED VALUES OF F1, W, F2, AND SUMS TO ARRAYS 34 C  $\tilde{\mathbf{c}}$ 35 DO 20 I=1, NP TS 36 37 F1=F1+DW2/100 W=CWLAST+DW2+I3/100 38 39 F2=F2+TIMDIF CALL ARRAYS 4D  $^{\bullet1}$ 20 **CONTINUE**  $\ddotsc$ 42 c RESET TIME DIFFERENCE 43 c C 44 45 TIMOIF=TIMOIF\*NPTS 46 **RETURN** 47 **END** بمارده الجساجيلية كالداد ODFTRI\*FCHFILE1(1).ARRAYS/VFIXI THIS SUBROUTINE COMPUTES VALUES IN THE MATRIX USED TO c SOLVE FOR ALPHA, BETA, GAMMA, AND LAMBDA  $\mathbf c$  $\overline{\mathbf{3}}$  $\mathbf c$ SUBROUTINE ARRAYS  $\bullet$ DIMENSION A(4,5), VI(500), AIJ1(4,5), AIJ2(4,5), DN(500), DUTIME(530) 5 DINENSION X(4) 6  $\overline{\mathbf{z}}$ COMMON /DATA/A,TI,NUMT,NUMP,NUMV,ISTART,TLAST,ALAST,PRESSI6WI,FI,X COMMON /DATAI/AIJI,USAVE, TSAVE, ASAVE, TIMOIF, INDEX, GRAV, IFIRST, NUMA 8  $\bullet$ CONNON / DATAZ/UCH6, DW, DWIINE, IDW, F2, UBAR, NSSE6, INDEXS, IUNR, IUNN, M 10 c ARRAY AIJ2 STORES VALUES FOR THIS DATA POINT<br>ARRAY AIJ1 STORES VALUES FOR THE LAST DATA POINT  $\tilde{\mathbf{c}}$ 11 12 c 13  $\mathbf c$ 14 AIJ2(1,1)=F1#1 15 AIJ2 $(1, 2)$ =F1 y 6 A1J211,31=-F1\*F2 A1J2(1,4)=F1/2 17 18 AIJ2 (1:5)=F1:\*W 19 A1J2(2,1)=F1 20 AIJ2(2,2)=1. AIJ2(2,3)=-F2 21 22 AIJ2 12,4 J=0.5 AIJ2 (2,5)=W 23 AIJ2(3,1)=F1#2 24 25 AIJ2(3,2)=F2 AIJ2(3,3)=-F2\*F2 AIJ2(3,4)=F2/2 AIJ2(3,5)=F2\*W 48 AIJ2(9,1)=F1 29 30 AIJ2 19,2 1=1. AIJ2 (4,3)=-F2 31 32 AIJ2 (4,4)=0.

ì.,

ł.

 $\mathbb{E}(\mathbb{R}^d)$ 

#### 42

**Contractive** 

ab.

 $\bullet$ 

AIJ2(4,5)=UBAR+GRAV+F2 33 c 34 LOOP INTEGRATES AIJ2 VALUES INTO ARRAY A. AND STORES 35 c AIJ2 VALUES INTO ARRAY AI.11 ¢ 36 Ċ 37 DC 10 I=1,4 38 39 DO 10 J=1.5 A(I,J) =A(I,J)+(AIJ1(I,J)+AIJ2(I,J))=TIMDIF/2 40  $U, I$  2014 $i$  =  $U, I$   $i$   $i$   $i$ 41 **CONTINUE** 42 10 A (4,5) = 18AR+F2 43 44 **RETURN** 45 **END** FRI, S FCHFILE 1.50 LVE/VFIX 1,.WICOMP/VFIX 1.. WRITE/VFIX1  $\sim 100$  $\mathcal{A}$  and  $\mathcal{A}$  are  $\mathcal{A}$  and  $\mathcal{A}$ contractor and support CDE331+FCHFILE1(1).SOLVE/VFIX1 THIS SUBROUTINE SOLVES THE HATRIX EQUATION AND OUTPUTS c  $\frac{c}{c}$ START TIMES AND END TIMES FOR TIME AND PRESSURE FOR  $\overline{\mathbf{3}}$ THE PERIOD SINCE THE LAST TIME GAP. ALSO OUTPUT ARE  $\mathbf c$ 'ALPHA, BETA, GAMMA, AND LAMBDA ٠  $\mathcal{L}$ 5 SUBROUTINE SOLVEIPLAST) 6 DIMENSION AA (4,5), A(4,5), X(4), WI(500), AIJI(4,5)  $\overline{\mathbf{r}}$ COMMON /RHDR/LR, NR, NBR, NMBR, NMFR, NFR, NIR, NAR, IPR(20) 8 CCHHON / RDATA/VR(10000)  $\bullet$ CCMMON /DATA/A.T1.NUMT.NUMP.NUMV.ISTART.TLAST.ALAST.PRESS1.NI.F1.X<br>CCMMON /DATA1/AIJ1.NSAVE.TSAVE.ASAVE.TIMDIF.INDEX.6RAV.IFIRST.NUMA 10  $\mathbf{11}$  $12$  $\mathbf c$ 13 URITEI6, SIJTI, TLAST, PRESSI, PLAST FORMAT(' START TIME, END TIME  $"$ , 2F20.4,  $/$ , 14 51 # ' START PRESSURE, END PRESSURE', 2F20.4,/1 15 16 DO 20 I=1.4  $\mathbf{17}$ DO 20 J=1.5 18  $A \{I, J\} \subset A \{I, J\}$ 20 19 XMAT=SIMUL (4,AA,X,O,O,4) URITE(6+14)XMAT<br>FORMAT(\* XMAT = +610+5) 20 21 14 WRITE(6,6)X(1),X(2),X(3),X(4) 22 FORMATI' ALPHA ='+610+5+3X,'BETA ='+610.5,3X,'6AMMA ='+610-5+ 23 6  $2<sup>4</sup>$  $13x_0$ 'LAMBDA = .,610.5)  $25$ **RETURN** E ND ODFR31\*FCHFILE1(1).WICOpP/VFIX1 c THIS SUBROUTINE COMPUTES THE CORRECTIONS TO VELOCITY  $\ddot{\mathbf{c}}$  $\overline{\mathbf{3}}$ SUBROUTINE WICOMP (ACORR, NINDEX, NNSSES, IBSN, AFLAS, BAP 1) DINENSION ACA, SJ, XC4), WICS00J, AIJ1 (4,5), DWC500J, DWTINEC500J<br>COMMON /RMDR/LR, NR, NBR, NMBR, NMFR, NFR, NIR, NAR, IP" (20)<br>COMMON /RDATA/VRC10000J  $\bullet$ 5 6 COMMON /DATA/A,T1,NUMT,NUMP,NUMV,ISTART,TLAST,AL\*3T,PRESSI,WI,F1,X  $\overline{\mathbf{r}}$ COMMON / DATA L/AIJI, USA VE, TSA VE, ASA VE, TIMOIF, INDEX, B' V, IF IRST, NUMA CONNON / DATAZ/WCHS.DW.DWTIME.IDW.F2.WBAR.NSSEG.INDEXS.IUNR.IUVW.W C 10 ISTART=INDEXS 11 12 IFIRST=0 13 IEND=NNSSE6-IBGN+1 14 DO 10 IURITE =1, IEND C 15 READ SEGMENTS BEGINNING WITH START SEGMENT OR THE LAST 16 c 17 c SEBMENT WHERE A TIME GAP OCCURRED Ľ

43

لى الاستقلاب الم

 $\bullet$ 

 $\bullet$ 

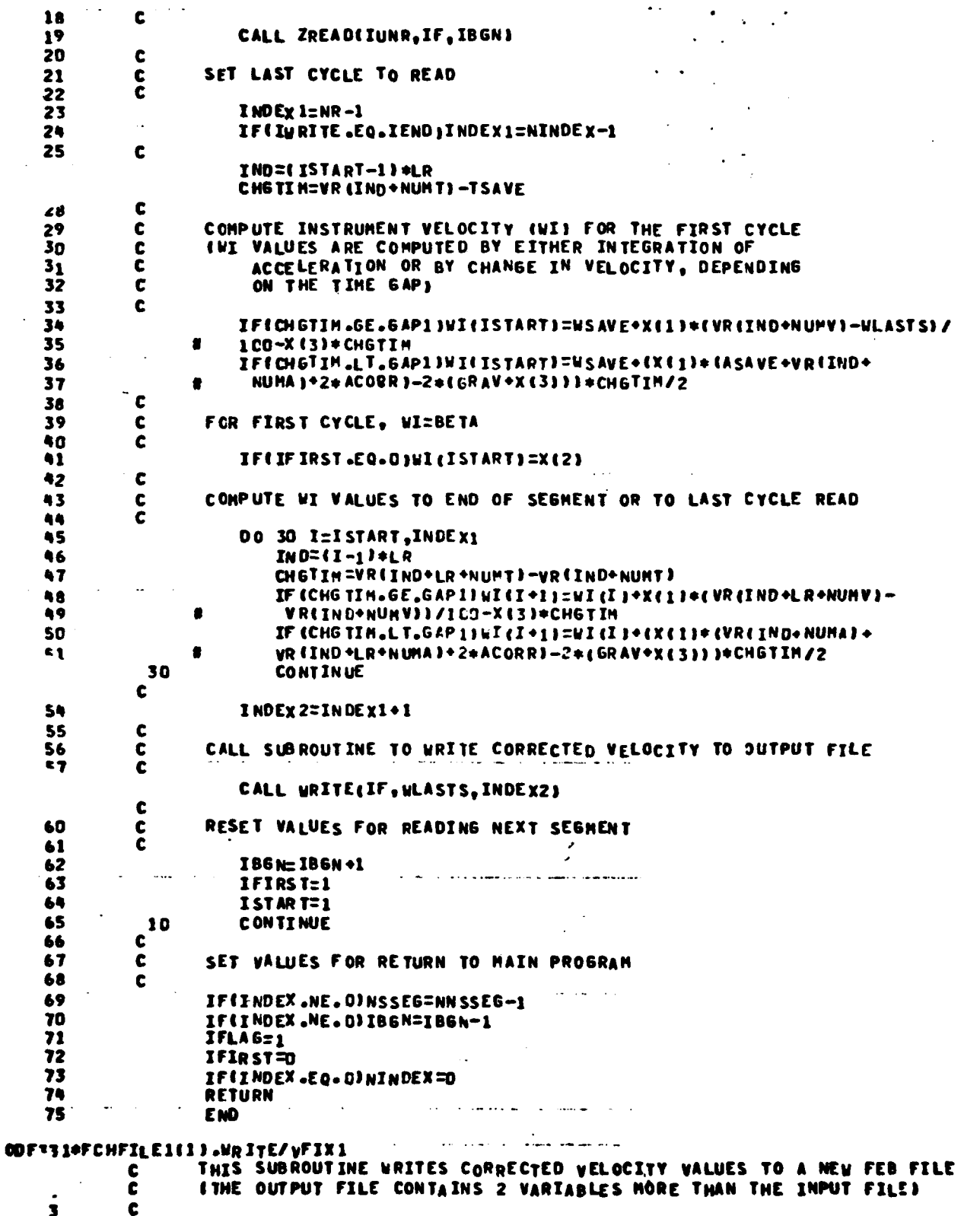

44

 $\ddot{\bullet}$ 

**Constitution** 

 $\mathcal{L}^{\mathcal{L}}$ 

**STANDART** 

 $\begin{bmatrix} 1 \\ 1 \end{bmatrix}$ 

 $\int$ 

 $\overline{C}$ 

I.

 $\prod_{i=1}^{n}$ 

 $\ddot{\phantom{0}}$  $\begin{bmatrix} 1 \\ 1 \end{bmatrix}$ 

医麦芽

Ì

 $\mathbf{I}$ 

 $\begin{bmatrix} 1 \\ 1 \end{bmatrix}$ 

 $\begin{bmatrix} 1 \\ 1 \end{bmatrix}$ 

 $\left(\begin{array}{c} 1 \\ 1 \end{array}\right)$ 

 $\sum_{i=1}^{n}$ 

 $\left(\right)$ 

 $\overline{\Gamma}$ 

 $\mathbf{I}$ 

 $\mathbf{D}$ 

 $\mathbf 0$ 

SUBROUTINE WRITE (IF, W.ASTS, INDEX2) COMMON / RHOR/LR.NR.NBR.NMBR.MAFR.NFR.NIR.MAR.IPR(20) 5 CONHON / RDATA/VR (10000) 6  $\overline{\mathbf{r}}$ CONNON /RDOCF/FDOCR(40) CONNON / RDOCI/IDOCR(20) £  $\bullet$ CCHHON / RDOCA/ADOCR(200) 10 COMMON / WHOR/LU, NU, NBU, NMBU, NMFU, NFU, NXU, NAU, IPU (20) COMMON / WDATA/VW 4 10000 F  $\mathbf{u}$ CONHON-LUDOCF/FDQCN(403/NDOC3/1DOCN(203/NDOCA/ADOCN(200) 12 COMMON / DIAGS/MSGR, MSGH, NNNR, NNNH, NNIP, NNF, NNI, NNA, IRST, INST 13 14 COMMON /DATA/A,T1,NUMT,NUMP,NUMV,ISTART,TLAST,ALAST,PRESS1,WI,F1,X COMMON / DATA 1/AIJ1, USAVE, ISAVE, ASAVE, ITMOTF, INDEX, GRAV, IFIRST, NUMA 15 CONNON / DATA2/WCHG, DW, DWTIME, IDW, F2, WBAR, NSSEG, INDEXS, IUNR, IUVW, W  $16$ DINENSION ACA, SI, WICSOOI, AIJIC4, SI, DWCSOOI, DWTINECSOOI  $17$  $\mathbf c$ 18 19 DO 10 I=1,NNF 20 10 **FDOCW (I)=FDOCR(I)** 21 DO 20 I=1, NNI IDOCH  $\{1\}$  = IDOCR $\{1\}$ 22 20 DO 30 I=1.NNA 23 ADOCH (1)=ADOCR (1) 24 30 25 Ny=NR **NBU=NBR** NNBW=NNBR NHEW ENHER  $\bullet$ 29 **NFU=NFR** 30 NIW=NIR 31 **NAW=NAR** 32 Ly=LR+2 33 NUNY 1=NU MV-1 C 34  $\mathbf c$ VARIABLES BEFORE VERTICAL VELOCITY ARE WRITTEN OUT THE SAME 35 36  $\mathbf c$ 37 DO 40 J=1, NUMV1  $\overline{a}$ 38 IPW (J)=IPR(J) DO 40 I=1, NR 39 40  $INOL=(I-1)*CR$ IND2=(I-1) \*LW 41  $\bullet$ W (IND2+J)=VR(IND1+J) 42  $\mathbf c$ 43 44 C VARIABLE W=V-WI IS WRITTEN OUT JUST BEFORE THE VERTICAL VELOCITY VARIABLE WI IS WRITTEN OUT AT THE END OF THE INPUT VARIABLES 45  $\mathbf c$ 46 ċ 47 DO 50 I=ISTART, INDEX2  $\sim$   $\sim$ 48  $INO1 = (I-1)*LR$ IND2=(1-1)\*LW 49 VW(INDZ\*LW)=WI (I)\*IOO. 50 51 50 VHIINDZ+NUMVI=VRIINDI+NUMVI-VIIII+100 C C VARIABLES FROM VERTICAL VELOCITY THROUGH THE LAST INPUT VARIABLE ARE WRITTEN OUT SHIFTED OVER ONE LOCATION 54  $\mathbf c$ Ċ 55 56 NUMV 1=NUMV+1 R<sub>7</sub> Lui=Lu-L DO 60 J=NUMV1,LWI Þ IPV(J)=IPR(J-1) 00 60 I=1, NR 60 61 INDI $=$ (I-1) $+$ LR IND2=(I-1)+Lu 62 WW (IND 2+J) =  $V_R$ (IND) +J-1)  $63$ 60 c 64  $\ddot{\bullet}$ IPW CRUMV I= "W IBRITAJ= JAI 66 45

**Contained States** 

Ι.

ł.

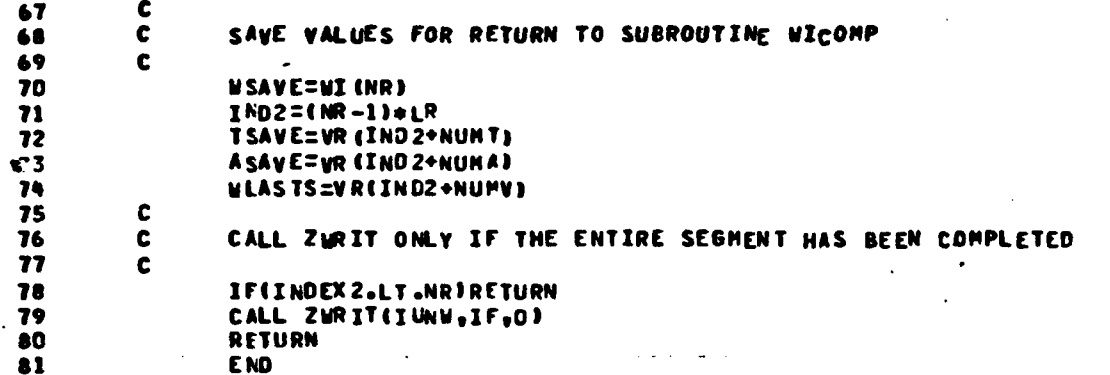

 $\overline{C}$ 

 $\int_0^1$ **The Contract of the P** 

 $\overline{\prod}$ 

ι.

ί.

Ï.

÷,  $\mathbf{I}$ 

 $\int_0^1$ 

 $\mathbf{0}$ 

0

0

0

XH

 $\alpha \in \mathbb{R}^2$ 

FCHFILE, SIMUL  $P<sub>b</sub>$ 

F

ODERSIGFCHFILE(1).STHUL (N,A,X,EPS,INDIC,NRC)  $\sim$ 

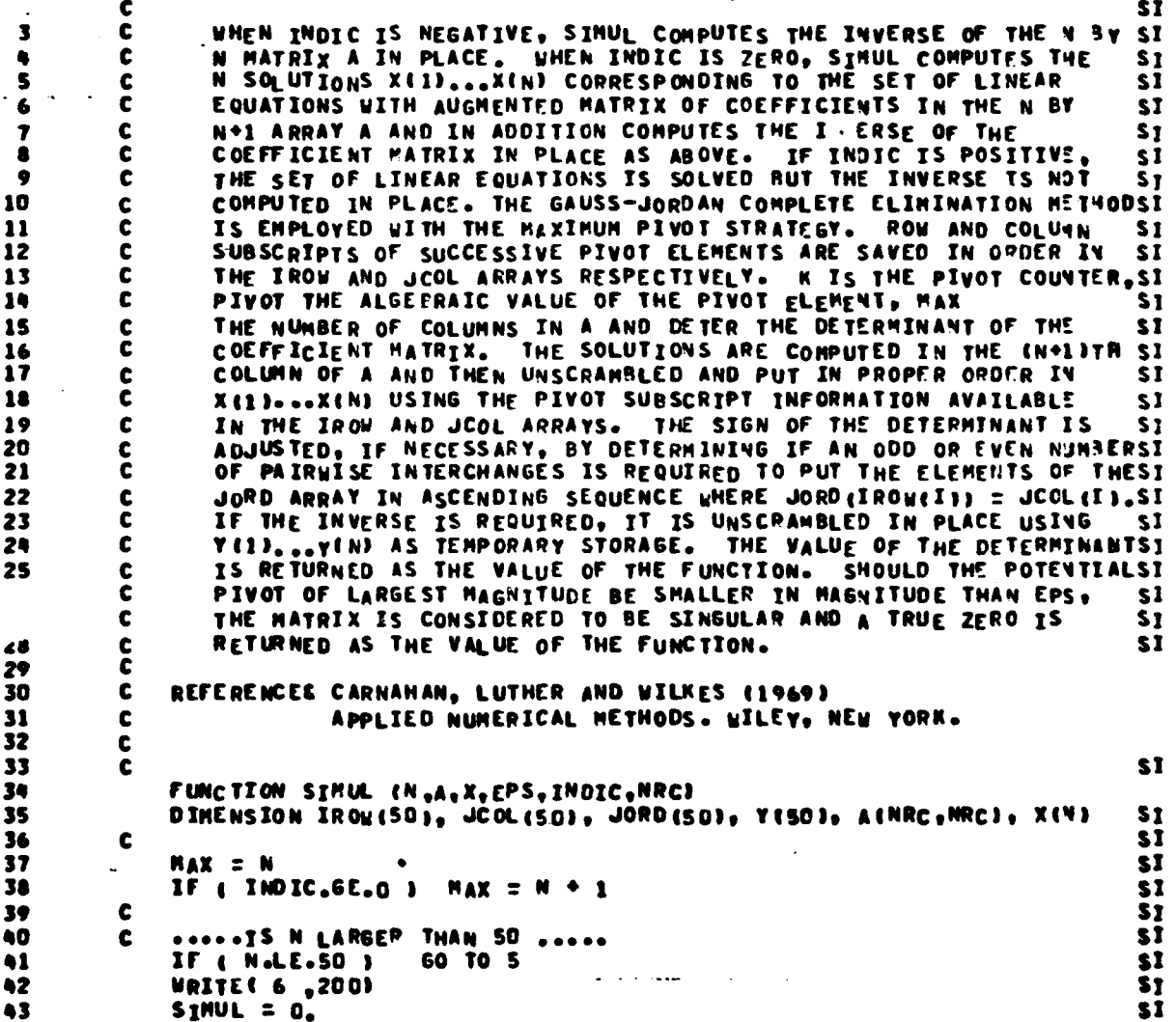

46

Syst<sup>em</sup>

 $\bullet$ 

44 **RETURN ST**  $\mathbf c$ SI 45 \$1 46  $\mathbf c$ ..... BESIN ELIMINATION PROCEDURE ..... DETER = 1. 47 S. \$I  $\sim$ DO 18 K = 1, N **ST** 48  $KM = K - 1$ SI 49  $\mathbf c$ \$Ī 50 SEARCH FOR THE PIVOT ELEMENT SOME<br>PIVOT = 0.<br>DO 11 = 1, N \$ī  $\mathbf{a}$ c  $\overline{\mathbf{S}}$  $51$ DO 11 **ST** 54  $J = 1, N$ 55 C ..... SCAN IROW AND JCOL ARRAYS FOR INVALID PIVOT SUBSCRIPTS .....SI IF ( $K_{\text{e}}[0,1]$ ) 60.10 9  $S<sub>1</sub>$ 56  $57<sup>o</sup>$ DO 8 ISCAN = 1. KM1 S<sub>3</sub>  $00B$  $JSCAN = I$ ,  $KM1$ **SI** IF ( I.E.Q.IROM(ISCAN) ) 60 TO 11<br>IF ( J.E.Q.J.COL(JSCAN) ) 60 TO 11<br>IF ( ABS(A(I,JJ),LE. ABS(PIVOT) ) **SI SI** 60  $\bullet$  $51$ 61 60 TO 11 62  $P<sub>I</sub>VOT = A(I<sub>2</sub>J)$ SI الوالي وبالمر  $\mathbf{r}$  . The set of the set of  $\mathbf{r}$ 63 IPOW(K) =  $I$ s1  $JCOC (K) = J$  $s<sub>1</sub>$ 64 65 **CONTINUE** 51  $\mathbf{11}$ c.  $<sup>51</sup>$ </sup> 66 ..... INSURE THAT SELECTED PIVOT IS LARGER THAN ESS .....  $67$ C **SI** Source INSURE THAT SELECTED PAYOR AS WARDLEY THE REST. 68 \$Ī 69  $SIMUL = D<sub>0</sub>$ sI 70 **RETURN ST**  $\bullet$  $7<sub>1</sub>$ c  $\mathbb{S}^1$  .  $51$ ..... UP DATE THE DETERMINANT VALUE .....  $7<sub>2</sub>$ c st  $7<sub>3</sub>$ 13 IROWK = IROW  $(N)$ SI  $7<sub>q</sub>$  $JCO-K = JCOF (K)$ **SI** 75 DETER = DETER\*PIVOT SI 76  $\mathbf c$ **SI** ..... NORMALIZE PIVOT ROW ELEMENTS ..... 77 C **SI**  $0014$   $J = 1$ , MAX<br>A{IROWK, J} = A{IROWK, J}/PIVOT 78 **ST** 79  $14$ \$Ī 80  $\mathbf{c}$ **ST** ..... CARRY OUT ELIMINATION AND DEVELOP INVERSE ..... \$I 81 c 82  $A$ (IROWK, JCOLK) = 1./PIVOT \$I DO 18 I = 1. N ŠĮ AIJCK =  $A(I, JCOLK)$ SI GO TO 18 IF ( I.EQ.IROWK )  $S<sub>1</sub>$  $A(I, JC_0LR)^{\top} = -ALJCK/PIVOT$ 86 **SI** 87  $D0 17$   $J = 1.4$  MAX SI  $\overline{\mathbf{17}}$ 88 IF (  $J_{\phi}N_{E\phi}J_{C}OLK$  )  $M_{I\phi}J$  =  $A(T_{\phi}J)$  =  $ATJCKA(IP_0NK_{\phi}J)$ sI  $18$ 89 **CONTINUE SI** 90 **SI**  $\mathbf c$  $9<sub>1</sub>$ C ..... ORDER SOLUTION VALUES (IF ANY) AND CREATE JORD ARRAY ..... sI  $92$  $D_0$  20  $I = I_0$  N ST 93  $IROVI = IROV(II)$ **ST** 94  $JCOLI = JCOLII$ \$Ī 95  $JORD$  (IROWI) =  $JCOLI$ SI 20 IF ( INDIC.GE.O ) X(JCOLI) = A(IROWI.MAX) **SI** 96 97  $\mathbf{c}$ **ST** 98 ..... ADJUST SIGN OF DETERMINANT .....  $\mathbf c$ **SI** 99 IF(N.EQ.1) 60 TO 24 \$I 100  $INICH = 0$  $M M_2 = N - 1$ \$Ī 101  $D0 22 1 = 1$ ,  $NPI$ 102 sI  $IP1 = I + I$ **ST** 103 IL (  $1080(1)$   $e^t$   $1080(1)$  )<br> $0055 - 1 = 1b1$  ,  $H$ 104 **SI** \$Ī 105 **GO TO 22** 106  $JTEMP = JORD (J)$ **ST** 

47

**REAL PROPERTY** 

 $JCRD(J) = JORD(I)$ 107  $JCRD(I) = JIEMP$ 108 INTCH = INTCH  $\div$  1 **CONTINUE** 22 DETER = - DETER IF ( INTCH/2#2.NE.INTCH )  $\frac{1}{2}$  $\mathbf c$ 112 ..... IF INDIC IS POSITIVE RETURN WITH RESULTS ..... 113 c 24 IF ( INDIC.LE.0 ) 60 TO 26 118 SINUL = DETER Ż. RETURN  $117$ C ..... IF INDIC IS NEGATIVE OR ZERO, UNSCRANBLE THE INVERSE  $\mathbf c$ 118 c 119 120 26 DO 28  $J = 1$ , N  $1 = 1$ , N **DO 27** 121 IROWI = IROW(I) 122  $JCOLI = JCOL(II)$ 123  $Y(jC0L1) = A(IR0VI, J)$ <br>DO 28  $I = I_{P} N$ 124 27 125  $A(I, J) = \gamma(I)$ 126 28 ..... THEN BY COLUMNS .....  $127$ C  $I = 1, N$ DC 30 128 **DO 29**  $J = I<sub>r</sub> N$ 129  $IROHJ = IROH(J)$ 130  $JCOTA = JCOF(T)$ 131  $A$ (IBOAT) = V(I<sup>9</sup>TCOFT) 132 29  $D0$  30  $J = 1$ , N 133  $A(1, J) = Y(J)$ 134 30 135 C ..... RETURN FOR INDIC NEGATIVE OR ZERO ..... 136 C SIMUL = DETER 137 RETURN 138 139 C C .... FORMAT FOR OUTPUT STATEMENT ..... 200 FORMATI 10HON TOO BIG )  $\mathbf{c}$  $1 - 2$ E<sub>ND</sub> 143 PRT,S FCHFILE1.MVFIX1,.VFIX1-S,.ENDS/VFIX1-S,.PRESS/VFIX1-S عدادها المتصححة مالعالها E37\*\*\*CHFILE1(1).VFIX1-S THIS PROGRAM COMPUTES PROFILER CORRECTED . VEN.ICAL c C VELOCITY BY USING THE PRESSURE DERIVATIVE દે  $\overline{\mathbf{3}}$ c BEFORE EXECUTING, THE INPUT DATA FEB FILE MUST BE A' IGNED<br>TO SOME UNIT NUMBER, AND AN OUTPUT FILE ASSISNED. TIME. C ۹  $\mathbf c$ 5 C INTERPOLATION OF THE INPUT FEB FILE SHOULD HAVE BEEN 6 C **COMPLETED (HTP+PROG.ZINTERP)**  $\overline{r}$  $\bullet$  $\mathbf c$ c RAPPING ELEMENT: FCHFILE1.MVFIX1-S  $\bullet$ 10 C DIMENSION WI (500), P(17) 11 COMMON KSEG, IEND, K, K2, IND, NVAR, NSEG, NSSEG, IUNR, INN, NUMV 12 COMMON /RHOR/LR, NR, NBR, NMBR, NMFR, NFR, NIR, NAR, IPR 13 14 COMMON /RDATA/VR #20000 } 15 COMMON /RDOCF/FDoCR(50)/RDOCI/IDOCR(50)/RDOCA/ADOCR(200) COMMON / DIAGS/MSGR, MSGN, NNNR, NNNN, NNIP, NNF, NNI, V. . . 79ST, INST 16 DATA NINR.MAN.NIP.NNTP.NNT.NN1,NNA/5000.5000.20.50.5J.J.JO/ 17 18 C SET INITIAL DATA (K= NUMBER OF POINTS ON EACH SITE OF 19 C C THE PRESSURE DATA POINT TO BE USED IN COMPUMER THE 20 DERIVATIVE; DELT= TIME INTERVAL BETWEEN PC.NTS) Žī Ċ

**ST** 

\$I

SŢ SĪ

sI

SI.

**SI** 

\$1

\$Ī

\$Ţ

sı

**SI** 

SI

**S1** 

SI

SJ

S1

**SI** 

**SI** 

\$ĭ

**SI** 

SI

SI

\$I

sī

SŢ

\$I

**SI**  $\overline{\mathbf{s}}$ <sub>I</sub>

**SI** 

**SI** 

 $s_{I}$ 

**SI** 

\$Ī

S1 **ST** 

s1

ι.

۱.

1

Ţ

ξ,

ł.

İ

48

Self and the

$$
f_{\rm{max}}
$$

 $\frac{1}{2}$  ,  $\frac{1}{2}$ 

22 c  $K = 8$ 23  $\Delta\sim 10^{11}$  matrix  $\sim 10^{11}$ 24  $K2=K+2$  $\frac{25}{2}$ K2=2 \*K \*1 **DELT=.0625**  $\overline{\mathbf{z}}$ RHOG1=.9955 COEFF=3./(K\*(K+1)+(2\*K+1)+DELT) 28 29 **MS6R=0** 30 **NS6W=0** 31 C WRITE(6,2)<br>FORMAT(\* INPUT UNIT, OUTPUT UNIT, NUMBER SEGMEN S, START SEGMENT,\* 32  $33$  $\mathbf{z}$ #, /,\* PRESSURE VARIABLE NUMBER, VERTICAL VELOCITY VARIABLE NUMBER'S 34 35 READ IS , I JIUNR, IUNW, NSE 6, NSSEG, NVAR, NUMV **FORMAT ()** 36  $\mathbf{r}$ KFLA6=0 37 38  $ISTART = 1$ 39 CALL ZREAD (IUNR, IF, NSSEG) 40 IEND=NR 41 DO 30 KSEG=1,NSEG  $\clubsuit$  $^{\circ}$  C FOR FIRST SEGMENT, CALL SUBROUTINE TO SET FIRST K DERIVATIVES TO ZERO. 43  $\mathbf c$ FOR LAST SEGHENT, CALL SUBROUTINE TO SET LAST K DERIVATIVES TO ZERO. 44 c 45  $\mathbf c$ 46 IFIKSEG.EQ.1)CALL ENDSIWI) 47 IFIKSEG.NE.1)ISTART=1 48 IFIKSEG.EQ.NSEG)CALL ENDS(WI) 49  $\mathbf c$ DO 10 J=ISTART, IEND 50  $5'$ c CALL SUBROUTINE TO READ SPAN OF PRESSURE VALUES INTO ARRAY P ٤. c  $S_{-}$  $\mathbf c$ 54 CALL PRESSIP, KFLAG) 55 KFLAG=1 56  $SUPSD<sub>2</sub>$ 57  $\mathbf c$  $\frac{c}{c}$ COMPUTE PRESSURE DERIVATIVE  $\pmb{\epsilon}$  $5<sub>5</sub>$ DO 20 II=-K.K 60 SUM=SUM+II=P(K1+II) 61  $2<sub>0</sub>$ OP OT =COEFF + SUM 62 63 **UI (J)=RHOGI+OPOT**  $\mathbf c$ 64 10 CONTINUE 65  $\mathbf c$ 66  $\mathbf c$ CALL SUBROUTINE TO WRITE NEW FEB FILE 67  $\mathbf c$ 68 IF INSES.EQ.NSESIGO TO 25 69 NSSEG=NSSEG-1 70 CALL ZREADIIUNR, IF, NSSEG) 71 CALL WRITE(WI) 72 25 WRITE (6,3)NSSEG<br>FORMATI' COMPLETED SEGMENT #', I6) 73  $\overline{\mathbf{3}}$ 74 75 IFINSEG.EQ.NSEGIGO TO 30 NSSEG=NSSEG+1 76 CALL ZREAD(IUNR, IF, NSSEG) 77 CONTINUE 78 30 **END** 79  $\mathbf{v}$ المتابسين فكعساء الهفتستان الشعار E37 '\*FCHFILE1(1) .ENDS /VFIX1-S THIS SUBROUTINE SETS THE FIRST K PRESSURE DERIVATIVES TO ZERO FOR C THE FIRST SEGMENT, AND THE LAST K EQUAL TO ZERO FOR THE LAST  $\mathbf c$  $\bullet$ 

 $\mathbf{I}$ 

 $\label{eq:2} \mathcal{L}_{\text{new}} = \mathcal{L}_{\text{new}} + \mathcal{L}_{\text{new}} + \mathcal{L}_{\text{new}} + \mathcal{L}_{\text{new}}$ 

49

 $\bullet$ 

 $\overline{\mathbf{3}}$  $\mathbf c$ SEGHENT  $\mathbf c$ ٠ 5 SUBROUTINE ENDS(UI) DIMENSION WI(1) 6 COMMON KSEG, IENO, K, K2, INO, NVAR, NSEG, NSSEG, IUNR, IUNN, NUMV  $\overline{\mathbf{r}}$ COMMON /RHDR/LR, NR, NBR, NMRR, NMFR, NFR, NIR, NAR, IPR(20) 8  $\bullet$ COMMON /RDATA/VR(20000) CCMHON / RDOCF/FDOCRISO I/RDOCI/IDOCRISOI/RDOCA/ADOCRI200) 10 COMMON /DIAGS/MSGR, MSGN, NNNR, NNNY, NNIP, NNF, NNI, NNA, IRST, INST  $\boldsymbol{\mathbf{11}}$ 12 c 13 ISTOP=NR-K+1  $\frac{14}{15}$ II=ISTOP III=NR  $\overline{16}$ Ċ  $\overline{\mathbf{17}}$ c SET LAST CYCLE NUMBER FOR LAST SEGMENT 18 c 19 IFIKSEG. EO.NSEGIIEND=ISTOP-1 20  $\mathbf c$ IF (KSEG.EQ.1)II=1 21 22 IFINSEG.EO.1 )III=K 00 10 1=11,111 23 WI(I)=D. 24 10 **RETURN** 25  $\overline{c}$ END E33 - AFCHFILE1(1).PRESS/VFIX1-S THIS SUBROUTINE READS A SPAN OF PRESSURE INTO ARRAY P  $\mathbf c$ C  $\overline{\mathbf{3}}$ SUBROUTINE PRESSIP, KFLAG) **DIMENSION P(1)** ٠ COMMON KSEG, IEND, K, K2, IND, NVAP, NSEG, NSSEG, IUNR, IUNU, NUMV S CCMMON /RHDR/LR, NR, NBR, NMBR, NMFR, NFR, NIR, NAR, IPRI20) 6  $\overline{\mathbf{r}}$ COMMON / ROATA/VR (2000) COMMON /ROOCF/FDOCRESO3/RDOCI/IDOCRESO3/RDOCA/ADOCRE2003 8  $\bullet$ COMMON /DIAGS/MSGP.MSGW.NNNR.NNNN.NNIP.NNF.NNF.NNA.IRST.IUST  $\mathbf c$ 10 IF(KFLAG.EQ.1)60 TO 11 11  $\mathbf c$ 12 13 FOR FIRST CALL, READ IN 2\*K\*1 PRESSURE VALUES c 14 c  $1<sub>5</sub>$ DO 10 M=1,K2  $16<sub>1</sub>$ IND=(M-1) \*LR\*NVAR 17 P (M)= VR (IND)  $18$ 10 CONTINUE RETURN 19 20 c 21 C FCR CALLS OTHER THAN THE FIRST, SHIFT PRESSURE VALUES DOWN BY OVE 22 c 23  $K1=K2-1$  $\blacksquare$ 24 DO 20 M=1,K1 25 20  $P(M) = P(M+1)$  $\mathbf{z}$ c IND=IND+LR  $\overline{\mathbf{z}}$ 28 I CHK FL R\* NR 29  $\mathbf c$ C IF AT END OF SEGMENT, CALL SUBROUTINE TO READ IN NEXT SEGMENT 30  $rac{31}{32}$ c AND READ IN LAST PRESSURE VALUE IN SPAN c IFIIND.67.ICHK, CALL NEXSES 33 34  $P$  (K2)=VR (IND)  $35$ C 36 **RETURN** 37 E<sub>ND</sub>

1.

ş

ì.

i.

50

 $\sim$  39  $\sim$ 

 $\bullet$ 

C. Redman

#### T.S FCHFILEI\_NEXSEG/VFIX1-S,.WRITE/VFIX1-S,.MVFIX1-S متعاط والمعامل والمناو  $\sim$ E33 \*\* FCHFILE 1(1) .NEXSEG/VFIX1-S THIS SUBROUTINE READS THE NEXT SEGHENT AND RESETS THE INDEX c  $\mathbf c$ SUBROUTINE NEXSEG  $\overline{\mathbf{3}}$ COMMON KSEG, IEND, K, K2, IND, NVAR, NSEG, NSSEG. IUNR, IUNU ٠ COMMON / RHDR/LR, NR, NBR, NMPR, NMFR, NFR, NIR, NAR, IPR (20) 5 CCHMON / RDATA/VR(20000) 6 COMMON /RDOCF/FDOCR(50)/RDOCI/IDOCR(50)/RDOCA/ADOCR(2009  $\overline{ }$ COMMON /DIAGS/MSGR.MSGW.NNNR.NNNW.NNIP.NNF.NNF.NNA.IRST.IUST  $\bullet$  $\bullet$ C NSSE 6=NSSE6+1 10 CALL ZREAD (IUNR, IF, NSSEG) 11 IND=NVAR 12 13 RETURN E NO 14 E33'\*FCHFILE1(1).WRITE/VFIX1-S THIS SUBROUTINE WRITES THE NEW FEB FILE c č (THE OUTPUT FILE CONTAINS 2 HORE VARIABLES THAN THE INPUT FILE)  $\bullet$  $\mathbf c$  $\overline{\mathbf{3}}$ SUBROUTINE WRITE ( UI) ۰ DIMENSION WI(1) 5 COMMON KSES, IEND, K, K2, IND, NVAR, NSEG, NSSEG, IUNR, IUNU, NUMV 6 COMMON / RHDR/LR, NR, NBR, NMBR, NMFR, NFR, NIR, NAR, IPR (20)  $\overline{r}$ CCMMON /RDATA/VR (20000)  $\bullet$ COMMON /RDOCF/FDOCR(50)/RDOCI/IDOCR(50)/RDOCA/ADOCR(200)  $\bullet$ COMMON /DIAGS/MSGR, MSGN, NNNR, NNNW, NNIP, NNF, NNI, NNA, IRST, INST 10 COMMON / WHOR/LW, NW, NBW, NMBW, NMFW, NFW, NIW, NAW, IPH (20) 11 COMMON- / WDATA/VW (20000) 12 COMMON / HDOCF/FDOCNE503/WDOC3/1DOCNE503/WDOCA/ADOCNE2003 13  $\mathbf c$ 14 DO 10 I=1,NNF  $15$ 10 **FDOCW (I)=FDOCR(I)** 16 00 20 I=1, NNI  $\mathbf{17}$ 20 IDOCH  $\{1\}$ = IDOCR $\{1\}$  $18$ DO 30 I=1, NNA 19 30 ADOCW (I)=ADOCR (I) 20 NUENR 21 22 **NBW=NBR** 23 NPBY=NPBR  $\bar{\omega}$  . 24 NEEN =NHFR 25 **NFWENFR**  $2<sub>r</sub>$ **NIU=NIR**  $\mathbf{z}$ **NAMENAR** 28  $LyzLR+2$ 29 C C VARIABLES BEFORE VERTICAL VELOCITY ARE WRITTEN OUT THE SAME 30  $31$ C NUMV J=NUMV-1 32 33 DO 40 J=1, NUMV1 IPWWI=IPR(J) 34 DO 40 I=1 NR 35 36  $INQ1 = (1-1)*LR$  $IND2 = (I-1)*LU$ 37 38 40 AA (IND S+7) = AB (INDI +1)  $\mathbf c$ 39  $\bullet$ <sup>O</sup> C VARIABLE W=V-WI IS WRITTEN OUT JUST BEFORE THE VERTICAL VELOCITY. VARIABLE WI IS WRITTEN OUT AT THE END OF THE INPUT VARIABLES.  $^{\bullet1}$ C 42 Ċ 43 DO 50 I=1,NR 44  $IND1 = (I-1) * LP$

51

 $\bullet$ 

人体能

Sand Standard Com

-ł

45 IND2={I-1}\*LW VW(IND2+LW)=WI(I)\*100 46 Vy CIND2+NUMV ) = VR (IND) +NUMV ) -VI (I) +100 50  $^{\bullet7}$ ¢ 48 NUMVI=NUMV+1 49 **LU1=LW-1** Sn c 51 VARIABLES FROM VERTICAL VELOCITY THROUGH THE LAST INPUT VARIABLE ŝ  $\mathbf c$ ARE WRITTEN OUT SHIFTED OVER ONE LOCATION S. c DO 60 JENUMV 1.LWI Se 55 IPU(J)=IPR(J-1) 56 DO 60 I=1,NR INDI= $(I - j)$ \*LR 57 IND2=(I-1)+LV S  $60$ WIIND 2+J)=VRIIND1+J-1) S.  $\mathbf c$ 60 61 IPy (NUMV) = "u I PHELMI= 'WI 62 63 CALL ZWRIT(IUNU, 1F,0) 64 RETURN 65 **EMD** SA\*LIB(1).UNORTHOC  $\mathbf{1}$ c -2  $\overline{\mathbf{3}}$ C PROGRAM : UNORTHOG <u>t 10 CCPAEBI bBOLIFEr tirle ATLH OBIHOCONVF</u> A L **PURROSE** INSTPUMENT VELOCITIES TO FILES WITH THE 5 C -ORIGINAL VELOCITIES-IN-ACOUSTIC-AXES COOPDS... 6 c. Cesses e 140 e 140 0000 141 e 141 e 141 141 e 141 e 141 e 141 e 141 e 141 e 141 e 141 e 141 e 141 e 7  $\bullet$  $-$ c.  $\ddot{\phantom{0}}$ c COMMON/EEIA/ORIHOG(4.3).W(3) 10 COMMONS FOR ZEE AD  $\mathbf{c}$  $\mathbf{u}$ COMMON/RHDR/LR.NR.NBR.NHBR.NMFR.NFR.NIR.NAR.IPR(15) - $12$ COMMON/EDATA/VPL15,500) 13  $14$ COMHON/RDOCF/FDGCR(40) COMMON/RDOCI/IDOCRE20) 15 CONNONANDOCAAADOGRISOJ -16  $17$  $\mathbf{c}$ -CCHMON/DIAGS/MSGR,HSGW,KNN<del>R,</del>NNN<del>V,</del>NN1P,NNF,NNI,NNA,IRST,IWST-18 19  $\mathbf c$ -INT T TAL IZE-CONTROL-HEADER --29 \_\_ \_\_\_ **c\_** PATA LR, NR, NFR, NIR, NAR/15, 500, 40, 20, 50/ 21 <u>cAtA-NNAR,NNIP,NNF,ANI,NNA/6G0,15,46+20+50/</u> 22 INITIALIZE VELOCITY ORTHOCONALIZATION MATRIX 23  $\mathbf{c}$ 24 25  $5, 534, 02485, -007493, 057607$ -DATA--ORTHOG {1 +2 } +ORTHOG {2 +2 } +ORTHOG {3 + 2} +ORTHOG { 4 + 2 } }---26  $5.3505...66162...01352...63666$ 27 DAIA ORIHOGLI. 31, OKTHOGL2, 31, ORTHOGL3, 31, OKTHOGL4, 31/ 28  $2<sup>9</sup>$  $$-.2268, .03198, .70948, .60185/$ 30 . c  $3<sub>1</sub>$ **PSGR=1**  $\ldots$  PSGN=1 $\ldots$ 32 33 Ceseee e sekordo al al anoso non la noma e contra consegue de la consegue de la consegue \_ENTER\_INPUT\_AND\_QUIPUT\_FEB\_FILE\_INFORMATION\_\_\_\_\_\_\_\_\_\_\_\_ <u>\_\_</u> 34 ے گ 35  $\bullet$ 36  $\mathbf c$ **WRITE(6,200)** 37 200. 38 RFAD (5,360) NUINI, NSEG1, NSSEG1 39 300... FCRHALLI.. 40.

L.

÷

52

 $\sim 3-$ 

**WEITE(6,400) NUIN1,NSEG1,NSSEG1**  $41$ 4CO FCRNATI<sup>6</sup> NUINI = <sup>0</sup>,12,<sup>0</sup> NSEG<sub>1</sub> = <sup>0</sup>,15,<sup>0</sup> NSSEG<sub>1</sub> = <sup>0</sup>,15)<br>700 FCRNATI<sup>6</sup> NUINI = <sup>0</sup>,12,<sup>0</sup> NSEG2 = <sup>0</sup>,15,<sup>0</sup> NSSEG2 = <sup>0</sup>,15,0  $42$ 43 and a market and the same 44 e. 45 - READ-SPECIFICATIONS-FOR-OUTPUT-FILE 46 ے  $\mathbf{c}$  $\bullet$ WRITE (6, 970) 48 ومستحدثه والمستراسة السرار سرابره والربي **FORMATI<sup>+</sup> ENTEP: NUGUT\*)**  $9<sub>10</sub>$ 49 **READ (5,3CD) NJOUT** 50 ETTE (6, 9999) NUOUT<br>9999 FCRNAT(". NUOUT\_=\_\*,I21. 51 52 53 c. 54 C\* PECIN MAIN SECTION OF PROGRAM HERE × 55 56  $-57$ c 58 c 59. 00-1000-1000-2-NSSE617-NSE61 CALL ZREAD(NUIN1, IF, LOOP) 60 00 2000 I - Lynr -61 62  $\mathbf c$ 63 C+ CONVERT VELGCITIES BACK TO OPIGJNAL ACOUSTIC COORDS ٠ 64 65  $\mathbf c$ 66  $-67$ <del>80 -2.500 - K=1 - 3 -</del>  $M(K) = VRIK+4, 11$ 69  $\overline{C}$ 69 7001  $70$ CONTINUE-- $71 - -$ 2500 Do  $2600$   $k = 1,3$ 72 V = ORTHOGI1-KI 73 00 2601 J= $1,3$ 74 75 - A-=-A+A ("1) #OKIHO@{"1+1" K") 2601 **CONTINUE** 76 yr.(K+4,1).<mark>.=</mark>.y. 77 والمستعملات IF(I.LT.3) WRITE(6,7002) I,K,V 78 c 7002 79 EORMAT4' Izl<sub>o</sub>l2<sub>t</sub>' Kzipl2t' Wiki=1,610.61 2600 80 **CONTINUE** 2000 CONT INUE. 81 82 CALL ZWRIT(-NUOUT, IF, 0) CONT.INUE...  $. 1000$ 83 **STOP** 84 **FND** as **APRT,S V.PREFIX** 2A\*L IB (11+1SERPL0.T2 C PROGRAM TSERPLOT2  $\mathbf{r}$ 2 **CSC**  $\overline{\mathbf{3}}$ c  $\sim 10^{-10}$ JIM VEGA SEPT. 1981.  $\mathbf c$ THIS PROGRAM PRODUCES PLOTS OF ANY FEB VARIARLE 5 --VS-E·ITHER-T·IME--OR-GYCL<del>E- </del>NUM<del>BERT</del>  $\cdot$  6 c.  $\ddot{\mathbf{7}}$ c  $-8$ £  $\mathbf c$ THIS PROGRAM IS EXECUTED BY THE FOLLOWING:  $\bullet$ - 10 c *AXQT VEGA\*LIB.TSERPLOT2* 11 C  $\overline{\phantom{a}}$ 12 . C FOLLOWED BY TWO DATA CARDS FOR EACH SUBPLOT. 13 c

 $-1.12 \pm 0.000$ 

**TANK AND REAL** 

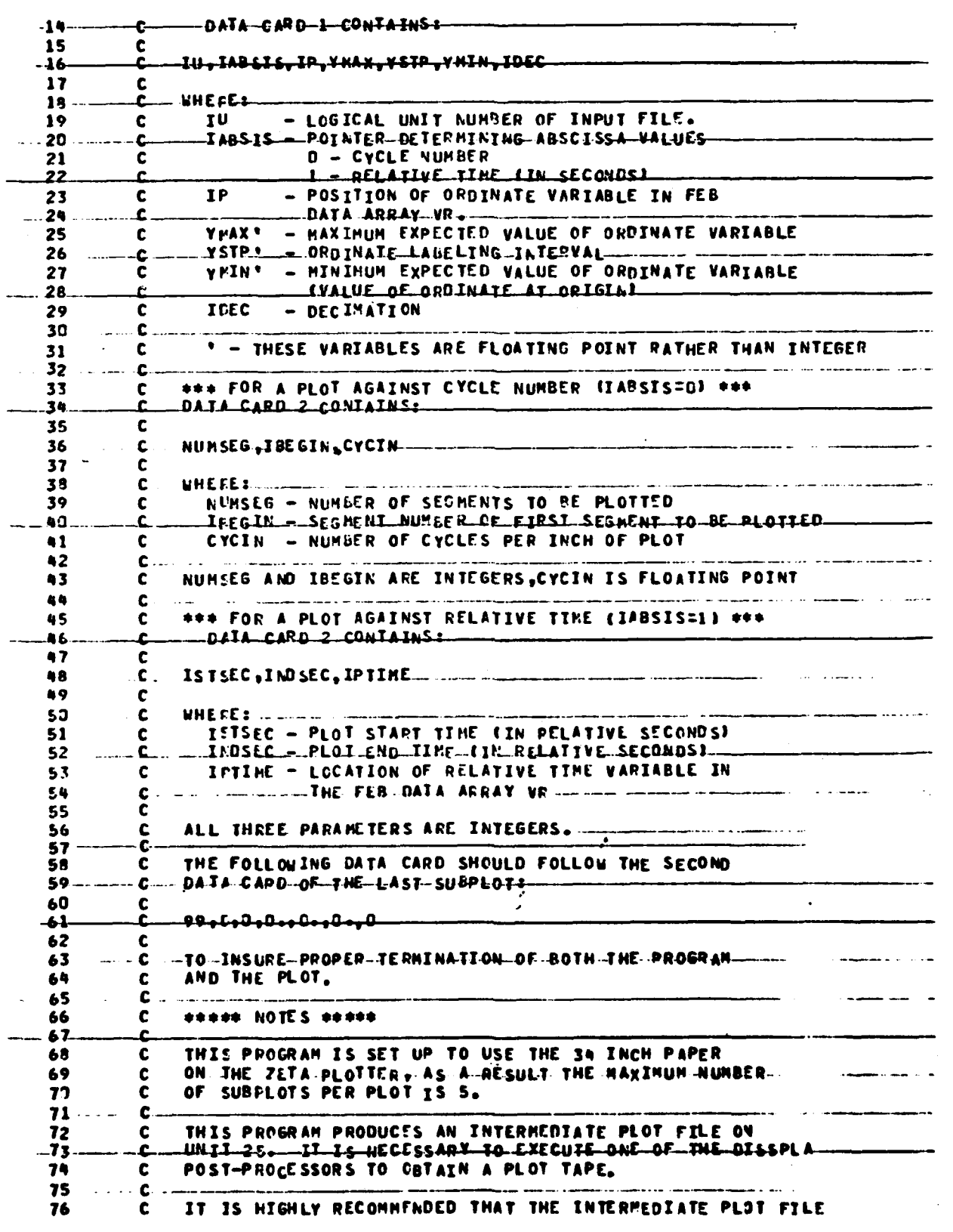

L.

l.

 $\overline{C}$ 

 $\overline{\prod}$ 

ŧ.

ŗ  $\mathbf{l}$ .

 $\lfloor$ 

i  $\mathbf{l}$  .

ŧ

ł

 $\begin{bmatrix} 1 & 1 \\ 1 & 1 \end{bmatrix}$ 

 $\left[\begin{array}{c} 0 \\ 0 \end{array}\right]$ 

 $\prod$ 

 $\mathbf 0$ 

 $\mathbf 0$ 

D

54

CONTRACTORS

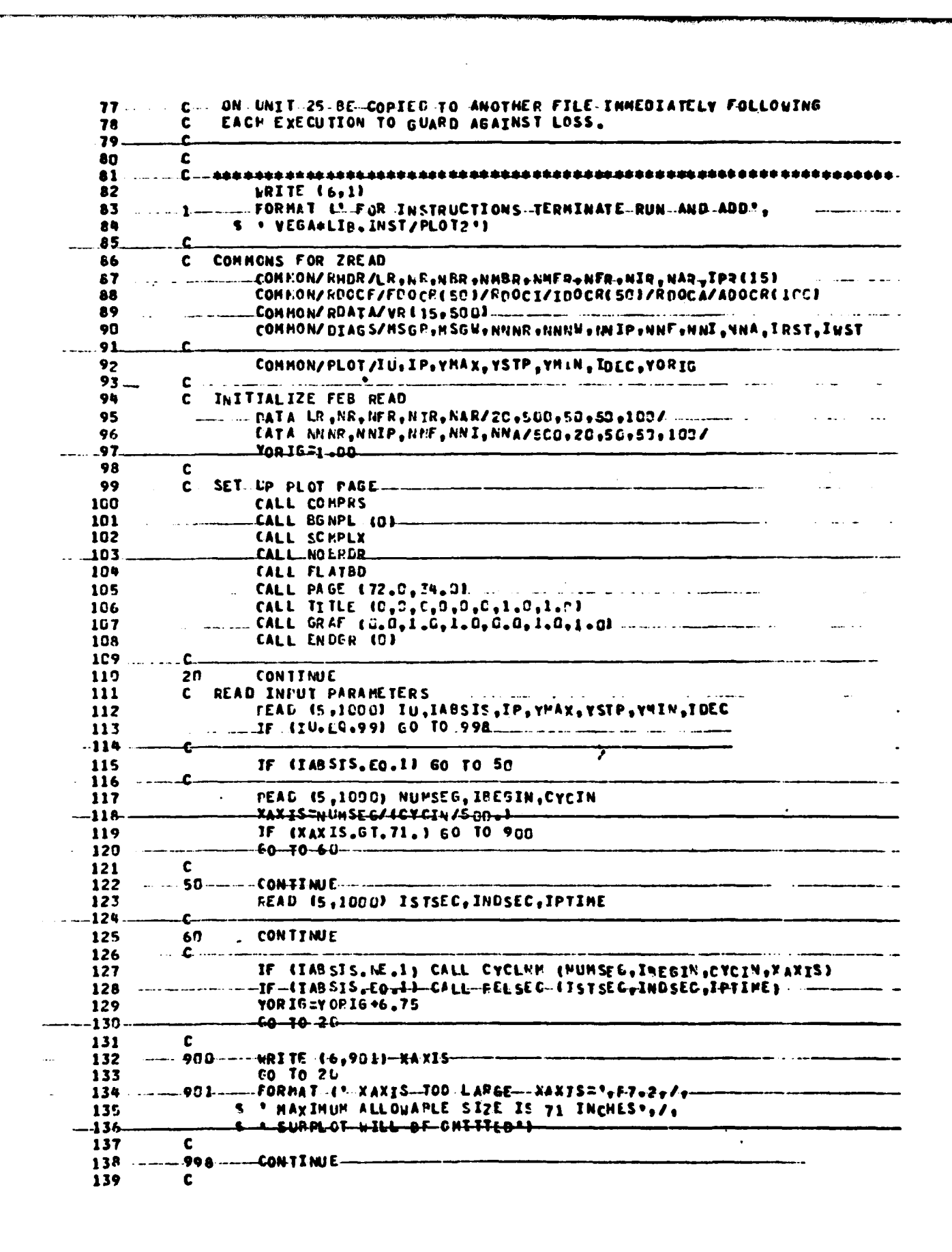

55

**A SERVICE CONSTRUCTION** 

1.

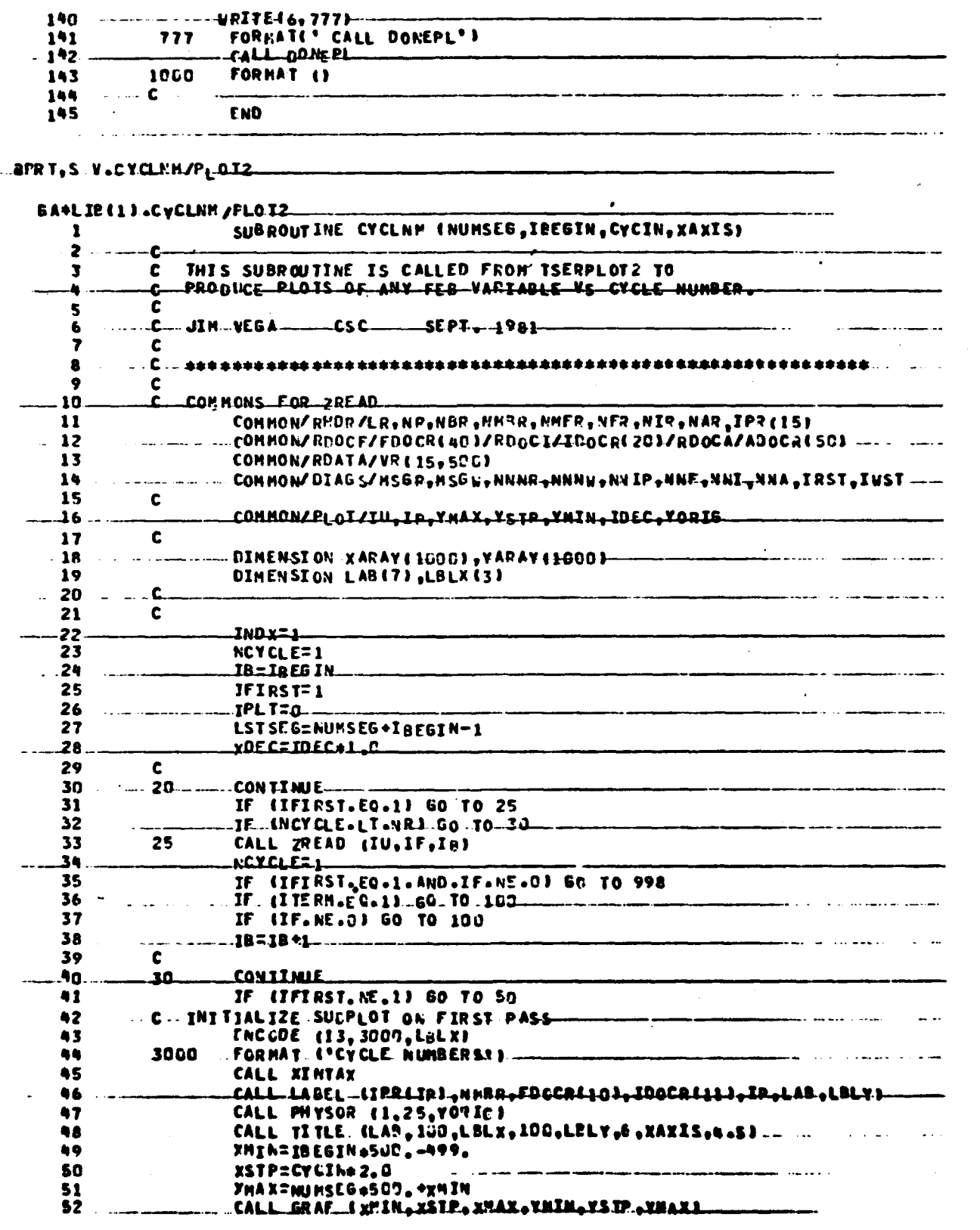

 $\overline{\mathsf{l}}$  .

 $\begin{bmatrix} 1 & 1 \\ 1 & 1 \end{bmatrix}$ 

 $\overline{\left(\right)}$ 

 $\overline{C}$ 

 $\hat{\mathbf{I}}$ .

Ť

 $\mathfrak l$  .

 $\begin{bmatrix} 1 \\ 1 \end{bmatrix}$ 

 $\Gamma$ 

 $\overline{\mathbf{L}}$ 

 $\prod$ 

 $\prod$ 

0

 $\mathbf{I}$ 

 $\mathbf{r}$ 

56

<u> Article and the second second and the second second second and the second second second second second second second second second second second second second second second second second second second second second second</u>

پ

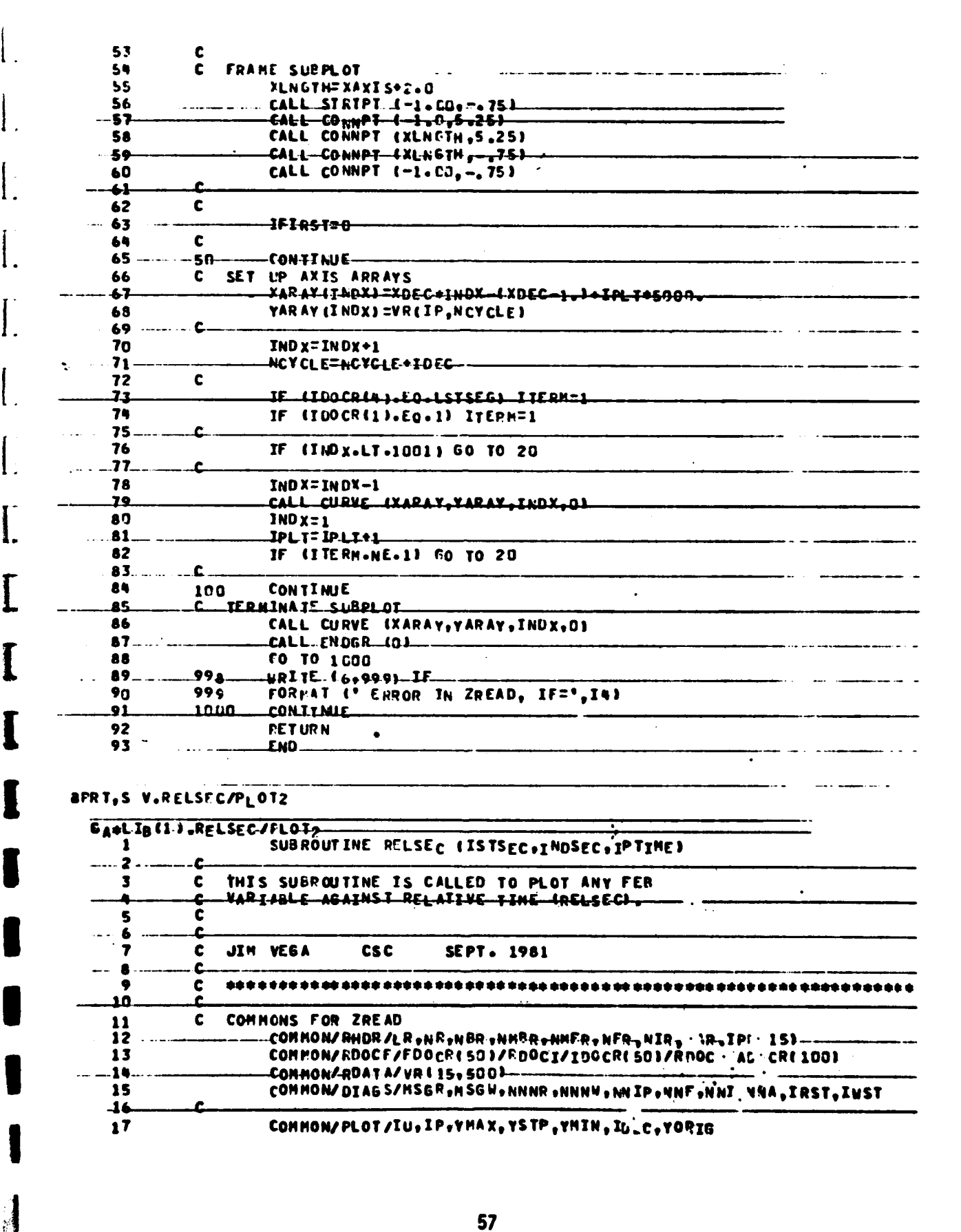

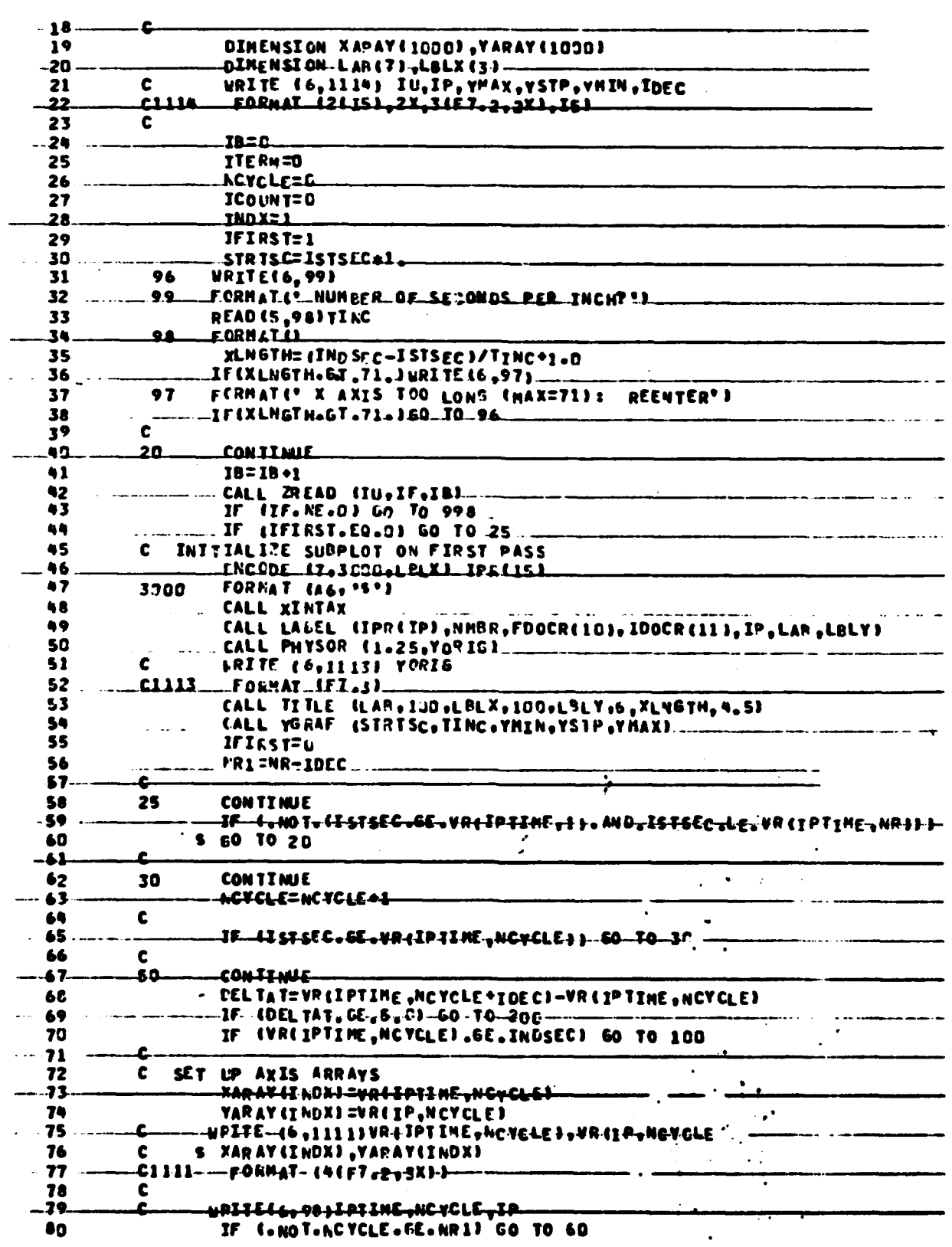

Ł

1

ł

l.

 $\prod$ 

 $\overline{\mathbf{L}}$ 

 $\prod_{i=1}^{n}$ 

[

 $\begin{array}{c} \hline \end{array}$ 

 $\mathbf{r}$ 

 $\mathbf{0}$ 

0

58

医蠕激

Barn

——Iaz<mark>la</mark>+1— 81 CALL ZREAD (IU, IF, IB) 82 IF-4IF. NE.00 60-70-100-83  $\bullet$ ACYCLE=1-IDEC AS. 60 86 **CONTINUE** 87 .JF - 11ND X, EQ, 1000 1 - 60 - TO - 260 -88  $\mathbf c$ 89 - 70 --CONTINUE – NCYCLE=NCYCLE+IDFC 90 91 inox=Inox\*I **EO TO 5C** 92 93 1 لماليا وليها سداس النفذ لالتداريد 94 c 95  $\mathbf{c}$  . -------96  $\mathbf{c}$ **PLOT DATA**  $-97$ c 98 100 **CONTINUE** 99 ..... ITE RU=1- $\bar{1}$  ,  $\bar{1}$  ,  $\bar{1}$ 109  $\mathbf c$ . 200 .... CONTINUE ... .... 101 IF (INDX.NE.1000) INDX=INDX-1 102 FORMAT (' CALLING CURVE ITERM=',IS,' INDX=',IS)  $-103$ 104 1112 105 CALL CURVE (XARAY, YARAY, INDX, 0) مسوريهم المستورة والتوجي  $\cdot$ 106 **JCOUNT=ICOUNT+INDX** ---**INDx=0**---107 108 c 109 110 *YFRAME=ALNGTH+2.5* 111 . . C  $\mathbf{C}$ **FRAME SUPPLOT** 112 CALL STRTPT {-1.00,-.75} ---113 114 CALL CONNPT (XFRAME, 5.25) 115 CALL CONNPIL (XFRAME, -. 75) 116 CALL CONNPT  $(-1, 60, -15)$ 117  $-118$  $\ddot{\phantom{a}}$ CALL ENDER (0) 119 60-10-1000 120 l.  $\mathbf c$ 121 122 FORMAT (\* ERROR IN ZREAD, IF=', I4) 123 999 124 125 1000. **CONTINUE RETURN** 126 127 **END** الوار الأعراب **aPR T, S. V.LABEL/PLOT2 JAOLIB(1).LABEL/PLOT2** SUBROUTINE LABEL INANVAR, NHER, DAY, IYR, IP, LAB, LBLYJ  $\overline{\mathbf{z}}$ THIS SUEROUTINE ENCODES THE DATA LITERALS USED FOR C  $\overline{\mathbf{3}}$ IITLES ON THE PLOTS PRODUCED BY TEERPLOTZ. ¢ 5 c 6 ..C. ...JIH ...VEGA------CSC --<del>SEPT---</del>1981c 7  $\pm \mathcal{C}_{\pm}$  . Ass to the state of  $\pm$  and  $\pm$  and  $\pm$  and  $\pm$  and  $\pm$  and  $\pm$  and  $\pm$  and  $\pm$  and  $\pm$  and  $\pm$  and  $\pm$ А  $\bullet$ C SUBP LOT-TITLE-40 c . ENCODE (40,3000,LAB) NAMVAR, NMBR,DAY, IYR  $\mathbf{11}$ 59

**THE MODERN CONTROL** 

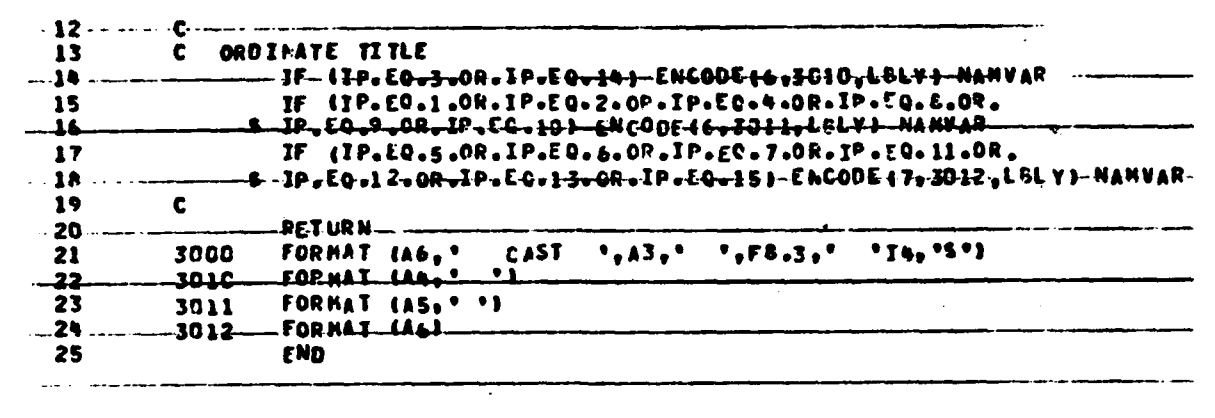

l.

 $\prod$ 

E

I.

IJ

**APR.Ta.S-VAMAPPLOTZ** 

 $\tilde{\boldsymbol{\gamma}}$ 

**Constantinople** 

**RASCES** 

 $\bullet$ 

والمواريخ  $\label{eq:2} \frac{\partial \mathcal{L}_{\mathcal{F}}(\mathbf{q})}{\partial \mathbf{q}} = \frac{1}{2} \sum_{i=1}^n \mathcal{L}_{\mathcal{F}}(\mathbf{q}) \mathcal{L}_{\mathcal{F}}(\mathbf{q})$ 

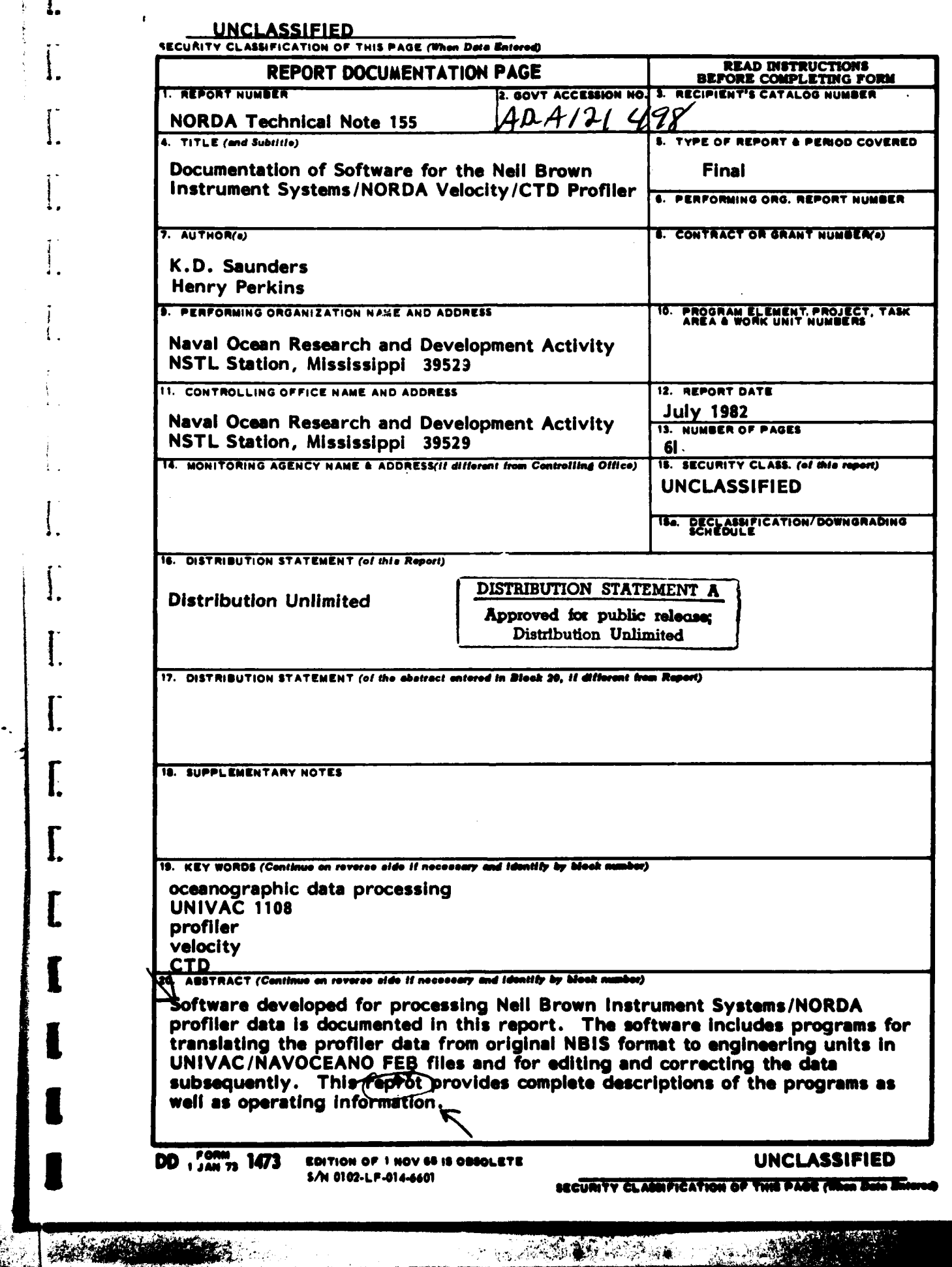

 $\int$ 

 $\begin{bmatrix} 1 \\ 1 \end{bmatrix}$ 

 $\begin{bmatrix} 1 \\ 1 \end{bmatrix}$ 

 $\int_{\Omega}$ 

 $\begin{bmatrix} 0 \\ \frac{1}{2} \\ 0 \end{bmatrix}$ 

 $\frac{1}{4}$ .

 $\left| \right|$ 

 $\int$ 

I.

 $\int$ 

 $\overline{\mathbf{r}}$ 

 $\overline{\mathbf{I}}$ 

ĺ

N

۰,

ķ

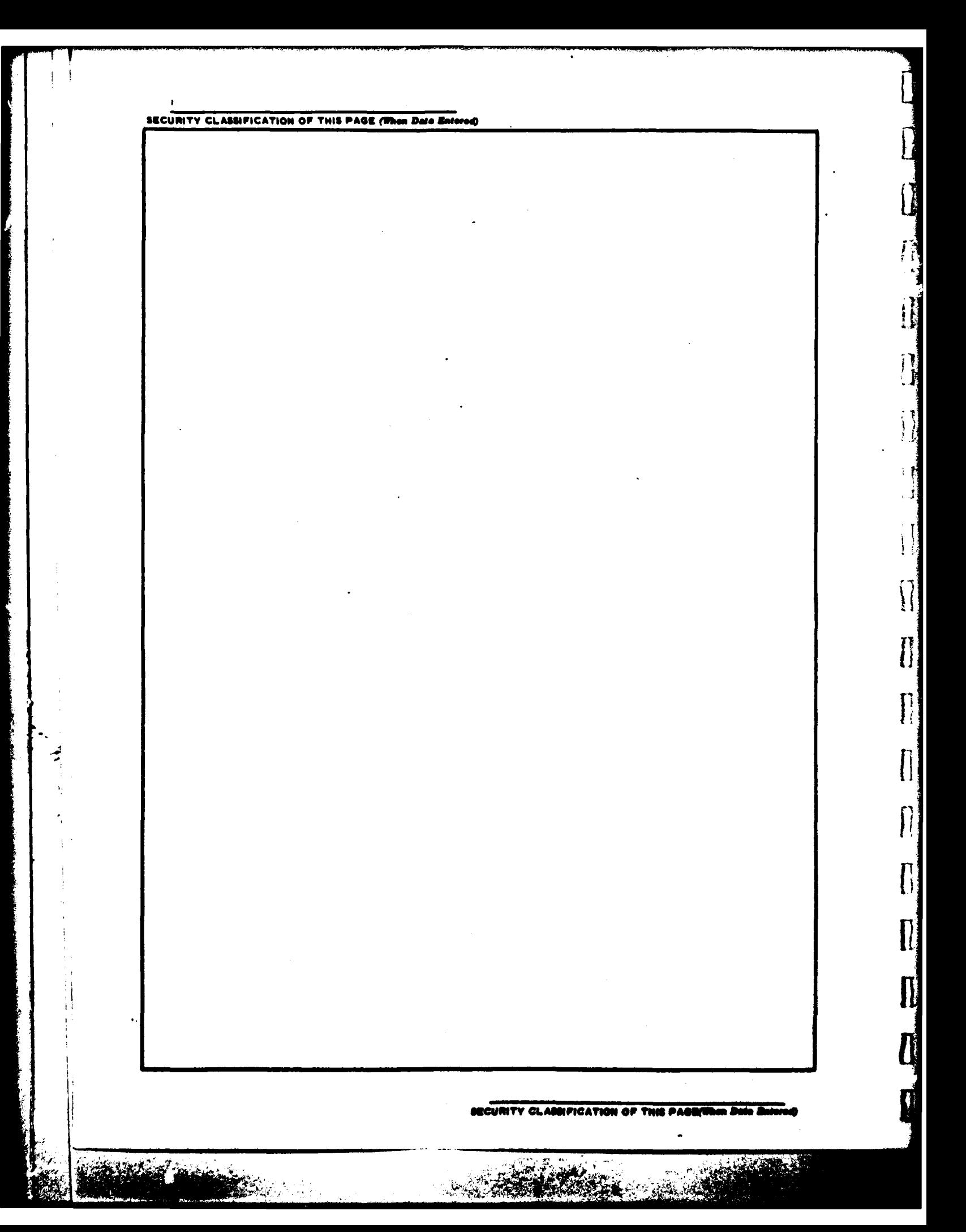